# **Universidad de las Ciencias Informáticas**

**Facultad 1**

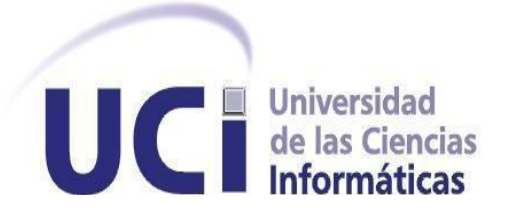

**Título: "Migración de los Servicios Básicos del Portal D'TIC, Centro Virtual de Recursos a Drupal 6".**

**Trabajo de Diploma para optar por el título de Ingeniero Informático**

**Autores:** Antonio González Rodil Frank Pablo Osoria Almanza

**Tutores: Ing.** Miguel Jaeger Rodríguez Lazo  **Ing**. Emilio Suri López

> Ciudad de la Habana, Junio 2011 "Año del 53 Aniversario de la Revolución"

# *Declaración de Autoría*

# **Declaración de Autoría:**

Declaramos ser autores de la presente tesis y reconocemos a la Universidad de las Ciencias Informáticas los derechos patrimoniales de la misma, con carácter exclusivo.

Para que así conste firmo la presente a los \_\_\_\_ días del mes de \_\_\_\_\_\_\_ del año \_\_\_\_\_\_\_.

\_\_\_\_\_\_\_\_\_\_\_\_\_\_ \_\_\_\_\_\_\_\_\_\_\_\_\_\_

\_\_\_\_\_\_\_\_\_\_\_\_\_\_ \_\_\_\_\_\_\_\_\_\_\_\_\_\_

Antonio González Rodil **Frank Pablo Osoria Almanza** 

Firma del Autor Firma del Autor

Ing. Miguel Jaeger Rodriguez Lazo Ing. Emilio Surí López

Firma del Tutor Firma del Tutor

I

# **Resumen:**

La consultoría Delfos, perteneciente al Ministerio de la Informática y las Comunicaciones (MIC), busca que sus trabajadores tengan acceso a un lugar en el que encuentren y puedan disponer de información valiosa, actual, de alta calidad, y que además sirva como área de intercambio entre ellos. Es por este motivo que surge "D´TIC, Centro Virtual de Recursos".

El principal objetivo que se persigue en este documento es detallar todo el proceso para el desarrollo de la migración de los servicios básicos del portal web D´TIC hacia la versión 6.19 de Drupal, CMS con que fue desarrollado. Iniciando con una investigación sobre las tendencias y tecnologías actuales sobre estos procesos entre las cuales se encuentran estrategias, pilares, interrogantes y beneficios para un mejor entendimiento del mismo. Conjuntamente se utilizó una metodología para el análisis lógico y físico del sistema, para el conocimiento de la arquitectura, diseño, tecnología web y reglas de negocio que deben ser reutilizadas para abordar la migración. Logrando un producto que funcione como se diseñó y que los requerimientos queden satisfechos cabalmente mediante la realización de las pruebas.

PALABRAS CLAVES: Portal, Migración, Gestión de la Información, Drupal.

# Índice:

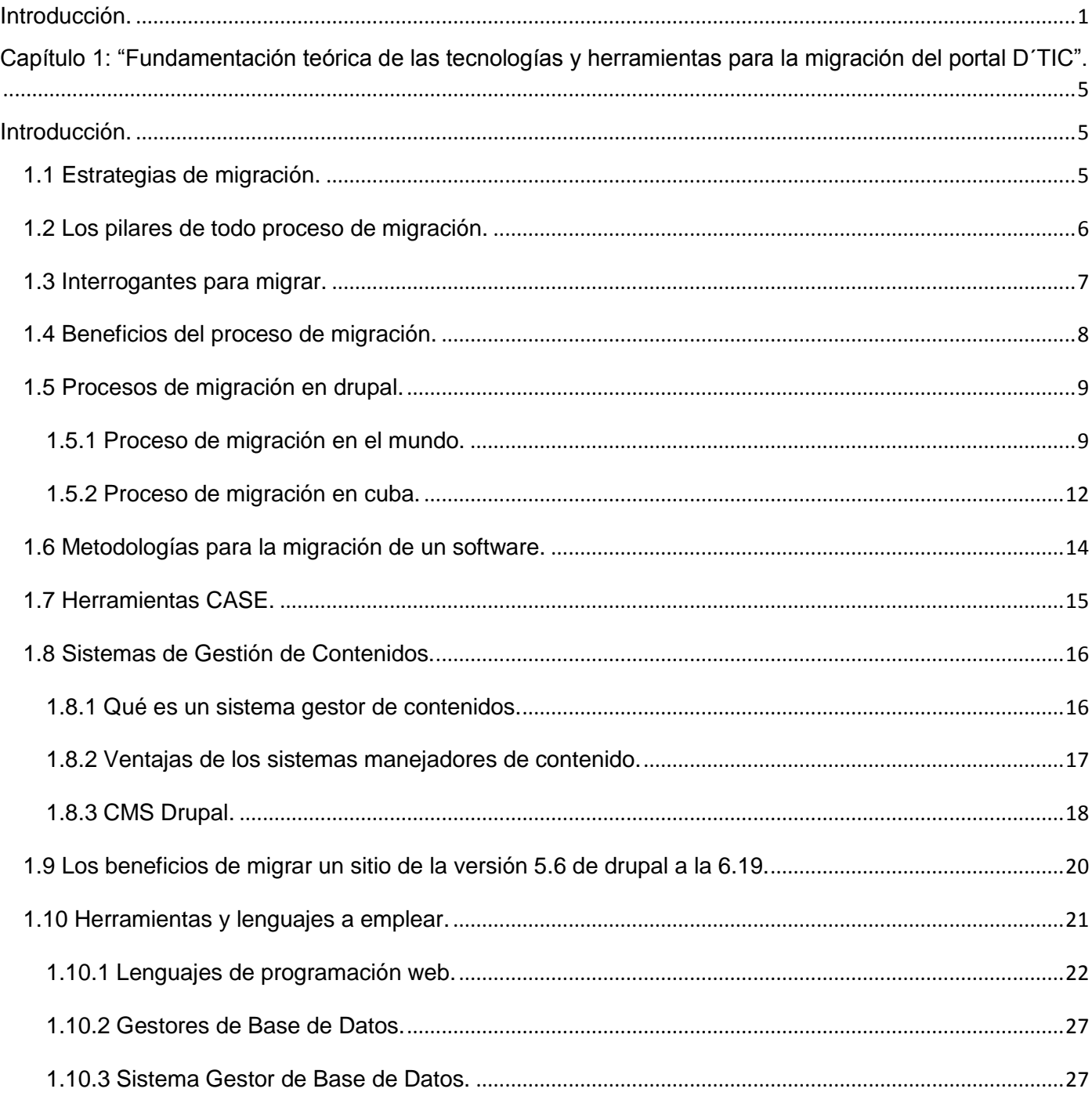

# Índice

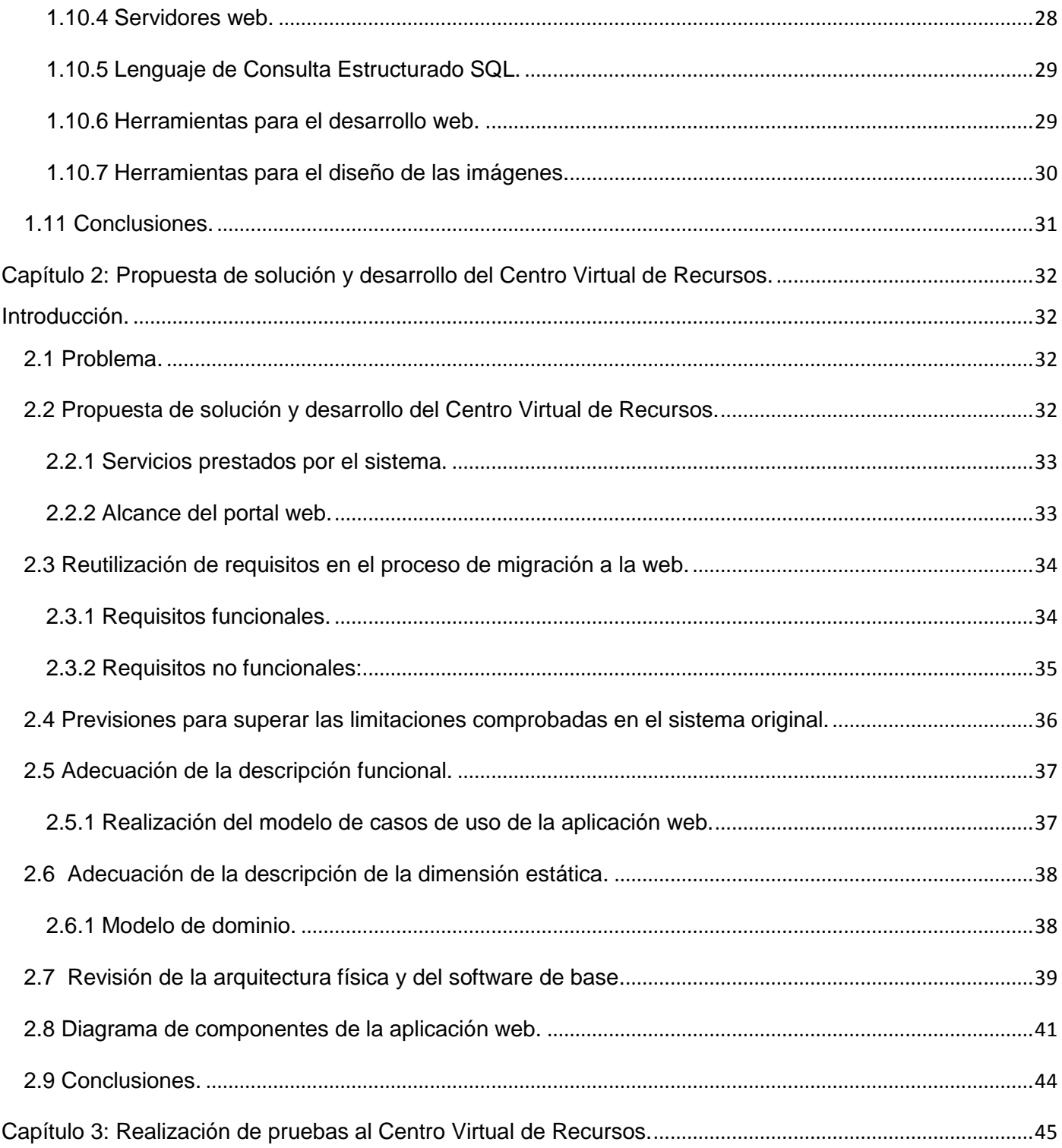

# Índice

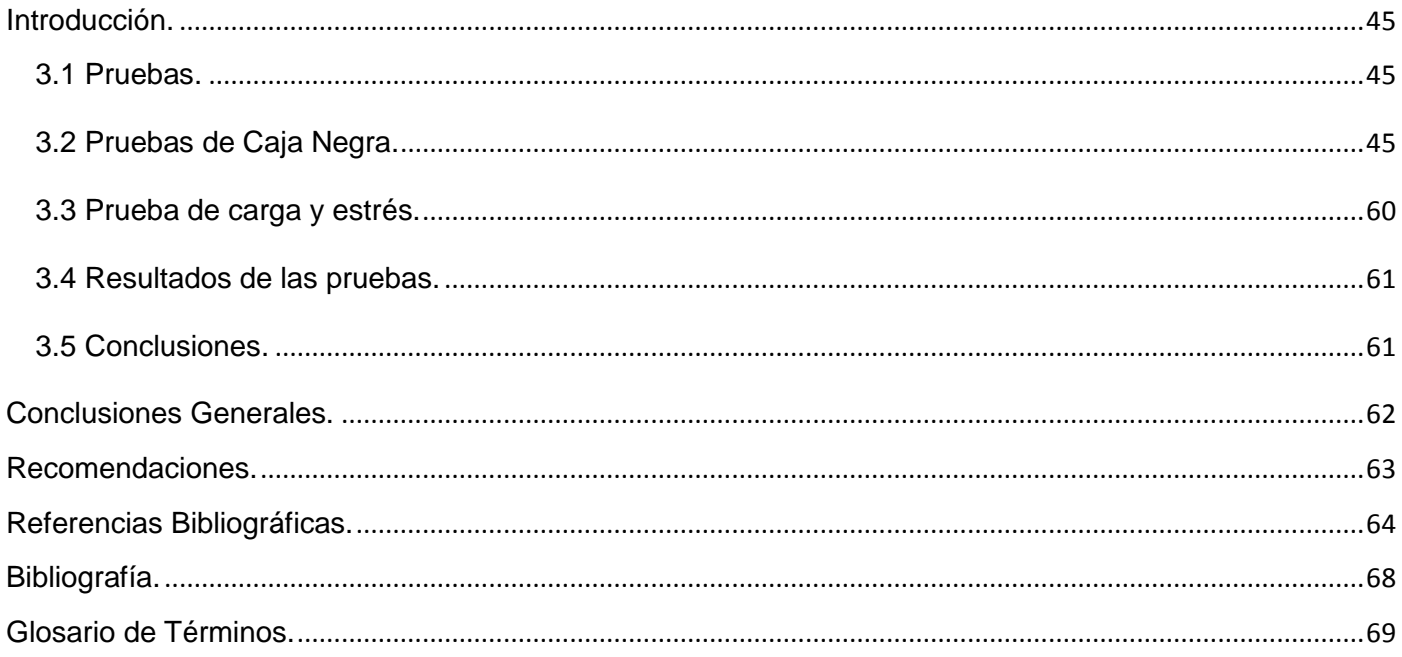

#### <span id="page-6-0"></span>**Introducción.**

En la actualidad, se considera que la principal fuente de riqueza es la información, y que ésta ejerce como base para la organización económica, política y social. Es un elemento del cual se puede extraer conocimiento y satisfacer las necesidades de personas e instituciones razón por la cual adquiere una importancia significativa para el desarrollo, equilibrio y adaptabilidad en cualquier sector del mundo. [\(ACUÑA CHÁVEZ, SANDRA CONTANZA 2010\)](#page-69-1)

A esta información se puede acceder de distintas formas, lo que da lugar a distintos servicios tales como: navegación web, correo electrónico, foros, chat, mensajería instantánea, transferencia de archivos usando el protocolo (*File Transfer Protocol* - Protocolo de Transferencia de Archivos o FTP), intercambio de archivos, entre otros. Gracias a la web, millones de personas tienen acceso fácil e inmediato a una cantidad extensa y diversa de datos en línea, evidenciando las potencialidades de la red de redes. Facilita la educación, comercio, entretenimiento, aprendizaje, investigación, y construcción de conocimientos mediante el intercambio de experiencias entre usuarios, independientemente de cualquier limitante física.

Entre los principales aportes de las tecnologías de la información a las actividades humanas se concretan una serie de funciones entre las que se encuentran el fácil acceso a una inmensa fuente de información, proceso rápido y fiable de todo tipo de datos, canales de comunicación, capacidad de almacenamiento, automatización de trabajos, interactividad y digitalización que facilitan las tareas que requieren la realización de un determinado proceso de datos y a menudo también la comunicación con otras personas.[\(PERE MARQUÈS, GRAELLS 2000\)](#page-71-0)

En Cuba se ha hecho evidente el uso de las Tecnologías de la Información y las Comunicaciones (TICs) en múltiples ramas entre las que se encuentran el deporte, la salud, cultura y la educación. Sin embargo, el exceso de información disponible y la presencia de recursos de baja calidad y sin la autoridad necesaria como para contribuir realmente a la investigación, desarrollo, innovación y toma de decisiones, en especial en un sector tan cambiante como es el de las TICs que conducen ineludiblemente a la necesidad de crear servicios de información, en particular de aquellos que incorporen un alto valor agregado, con vista a proporcionar a los usuarios la información que ellos requieren[\(APORTELA RODRÍGUEZ, IVETT](#page-69-2) *et al.*, [2099\)](#page-69-2). Siguiendo esta línea de trabajo el Ministerio de la Informática y las Comunicaciones (MIC), fue creado en febrero del 2000 el cual tiene como misión principal impulsar, facilitar y ordenar el uso masivo

# *Introducción*

de servicios y productos de las tecnologías de la información, las comunicaciones, la electrónica y la automatización de todos los procesos para satisfacer las expectativas de todas las esferas de la sociedad. El mismo cuenta dentro de su infraestructura con la consultoría delfos, unidad presupuestada adscrita a la oficina central del (MIC), esta institución posee un portal web titulado "D'TIC, Centro Virtual de Recursos" (CVR). El mismo, busca que los usuarios de todo el ministerio cuenten con un espacio que les permita disponer de la información apropiada y valiosa, en el momento preciso, para tomar la decisión correcta y que propicie, además, el intercambio y la colaboración entre los profesionales. El CVR es un entorno web dinámico que posibilita a los trabajadores del MIC, proveer de una plataforma para la búsqueda y recuperación de datos confiables. El cual ha compartido y puesto a disposición de los usuarios varias secciones de interés, entre las que se encuentran biblioteca, ofertas formativas, eventos, utilidades y vigilancia tecnológica (VT).[\(MINISTERIO DE LA INFORMÁTICA Y LAS COMUNICACIONES, 2000\)](#page-71-1) La tecnología utilizada para el desarrollo de D´TIC, centro virtual de recursos ha perdido soporte. En ella se hace uso de la versión 5.6 de Drupal y cualquier nueva implementación se hace muy engorrosa para los desarrolladores. Pues es incompatible con las nuevas versiones de php y de PostgreSQL que es el sistema gestor de base de datos utilizado. Además no se pueden actualizar los módulos empleados en el desarrollo del mismo, pues se correría el riesgo de incompatibilidad. Influyendo negativamente en el

desarrollo de las actividades que realizan las personas que trabajan con esta herramienta.

Por lo antes expuesto se plantea el siguiente **problema a resolver:**

¿Cómo alcanzar mejores servicios en el proceso de gestión de la información en el portal D'TIC, Centro Virtual de Recursos?

Basados en el problema anterior se toma como **objeto de estudio**: El proceso de migración de sistemas de gestión de la información en el CMS Drupal.

Como **objetivo general,** se propone desarrollar la migración de los servicios básicos del portal D´TIC, Centro Virtual de Recursos a la versión 6 de Drupal.

Enmarcando el **campo de acción:** análisis, diseño e implementación de la migración de los servicios básicos en D´TIC para la gestión de información.

A partir de esto se desplegaron los siguientes **objetivos específicos:**

- Caracterizar las tendencias y tecnologías actuales para la migración de aplicaciones web.
- Realizar análisis lógico y físico del portal D´TIC.
- Implementar la migración de los servicios básicos del portal D´TIC.
- Realizar las pruebas correspondientes al sistema migrado.  $\bullet$

Para darle cumplimiento a estos objetivos se han establecido las siguientes **tareas investigativas**:

- Investigación de las tendencias actuales relacionadas con el proceso de migración de aplicaciones web.
- Selección de las herramientas, lenguajes y metodologías empleadas para la migración de la aplicación web.
- Reutilización y captura de requisitos funcionales y no funcionales del sistema.
- Implementación de la migración de los servicios básicos del portal D´TIC.
- Realización de las pruebas correspondientes al sistema migrado.

Los métodos científicos que son utilizados para darle cumplimientos a las tareas antes expuestas son:

El **Analítico – Sintético** permitió la recopilación de información necesaria para el desarrollo del presente trabajo. Además del análisis de toda la información acerca de las tecnologías, metodologías y herramientas posibles a ser utilizadas en el desarrollo del sistema. De esta manera, se pueden definir mejor las mismas, sintetizando sus características, y analizando la viabilidad de cada una.

El **Histórico – Lógico** para examinar la evolución y mejoría del proyecto desde su nacimiento, así como el impacto que presenta en la sociedad actual, en el ámbito internacional y nacional, que permitirá hacer una valoración del mismo.

**Entrevista,** Se entrevistaron a consejos de expertos en determinados aspectos relacionados con la problemática específica. Esta se realizó de forma personal y directa obteniéndose conocimientos detallados del tema.

La investigación está desarrollada en 3 capítulos, donde su estructura se describe a continuación:

Primer capítulo **"Fundamentación teórica de las tecnologías y herramientas para la migración del portal D´TIC"**, se realiza el estudio del estado del arte donde se hace referencia al proceso de migración, la metodología que se utilizará, además se realiza un estudio detallado de las herramientas y lenguajes a utilizar en el desarrollo de la migración y modelado del sistema.

Segundo capítulo **"Propuesta de solución y desarrollo del Centro Virtual de Recursos",** se definen las funcionalidades que serán reutilizadas a la hora de implementar en el sistema, se aplica la metodología utilizada para el desarrollo de la migración del sistema actual. El desarrollo, centra su atención en la reutilización de requisitos en el proceso de migración a la Web, y se propone un metamodelo de la construcción de la interfaz de la aplicación, prototipo de interfaz de usuario, entre otros artefactos de interés.

Tercer capítulo **"Realización de pruebas al Centro Virtual de Recursos"** en el cual se describen, diseñan, realizan y controlan los casos de pruebas aplicadas al sistema.

<span id="page-10-0"></span>**Capítulo 1: "Fundamentación teórica de las tecnologías y herramientas para la migración del portal D´TIC".**

#### <span id="page-10-1"></span>**Introducción.**

En el presente capítulo se tratan aspectos fundamentales para la comprensión del trabajo y se hace referencia al estado del arte del tema a desarrollar. En el cual se explica y se realiza un estudio crítico y valorativo de la situación a nivel internacional y nacional, en vistas de captar ventajas y desventajas para el posterior desarrollo de la migración de los servicios básicos de D´TIC, Centro Virtual de Recursos. Se incluye además, un estudio de las tendencias, tecnologías, lenguajes y herramientas a utilizar para su desarrollo.

## <span id="page-10-2"></span>**1.1 Estrategias de migración.**

Para llevar a cabo la migración en cualquier entidad ya sea software propietario hacia software libre o de una misma tecnología hacia una versión superior, se debe tener en cuenta la forma en que se realizará este proceso. Razones por las cuales se debe conocer las estrategias a la hora de emprender un proceso de este tipo.

Las estrategias de migración reconocen los dos enfoques siguientes:

a) Habilitación gradual

La nueva aplicación es construida gradualmente en la plataforma de destino, haciéndose cargo en forma progresiva de las funcionalidades de la aplicación original, por lo que en este proceso ambas aplicaciones están integradas en un único sistema con una transferencia gradual de responsabilidades de una a otra. Con este enfoque la información está duplicada y es necesario un importante esfuerzo de coordinación para asegurar la integridad y consistencia de los datos.

b) Habitación súbita:

La aplicación original mantiene todas sus prestaciones mientras la aplicación en la nueva plataforma es construida, implementada y probada. Las bases de datos de esta última son progresivamente actualizadas hasta el momento en que se decide la transferencia del control, momento en que la aplicación original queda desafectada y sus bases de datos quedan como referencia únicamente para consulta. [\(CIOLLI,](#page-69-3)  [MARÍA ELENA, 2007\)](#page-69-3) p.12

#### <span id="page-11-0"></span>**1.2 Los pilares de todo proceso de migración.**

Una migración debe apoyarse en tres pilares básicos, a saber: [\(CIOLLI, MARÍA ELENA, 2007\)](#page-69-3) p.13

- 1) Una metodología
- 2) Un conjunto de herramientas
- 3) Técnicas de pruebas y personalización

La **metodología** garantiza, en primer lugar, un procedimiento sistemático que asegura que el trabajo realizado sea controlable y sus resultados predecibles. En segundo lugar, que se dispone de un repositorio con toda la información necesaria para abordar la migración: cadenas de programas, programas fuente, estructura de bases de datos, librerías de funciones, etc. En tercer lugar, contempla la obtención del modelo de negocio a migrar, a partir de la información contenida en el repositorio, y considera además la realización de los planes de prueba de las aplicaciones migradas. Por último, define las reglas de generación del código migrado, conforme a los estándares establecidos, las librerías de funciones usadas y cualquier otra consideración de interés. La necesidad de una metodología para la migración debe tener en cuenta al menos las siguientes etapas fundamentales:

- > Justificación del porqué de la migración.
- Comprensión exhaustiva del sistema a migrar.
- Desarrollo del nuevo sistema.
- $\triangleright$  Testing.
- $\triangleright$  Implementación de la migración.

En todas estas etapas debe considerarse seriamente la posibilidad de "reutilizar" todos los artefactos de software disponibles (requisitos, documentación, pruebas, etc.) a los efectos de minimizar los recursos asignados y ampliar la brecha con los beneficios obtenidos por el proceso de migración.

Las **herramientas** de migración permiten obtener un modelo del negocio a migrar, que lo hace independiente de los lenguajes de las aplicaciones, con lo cual el modelo obtenido resultará válido en caso de ser necesarias futuras migraciones a otras tecnologías. Estas herramientas deben permitir, también, la incorporación de las reglas básicas del negocio a los efectos de obtener aplicaciones

optimizadas para su funcionamiento en el entorno informático existente en una empresa. Unas de estas herramientas son las que permiten el proceso de migración de datos, que resulta lo más importante para cualquier organización para conocer más sobre estas consultar **[Anexo #1.](#page-74-0)**

Las **técnicas de pruebas y personalización** incorporan las reglas de generación introducidas por la metodología a los fines de obtener aplicaciones funcionales y operativamente fiables y las optimizan para su funcionamiento en el entorno informático existente en la empresa.

La utilización de estos tres pilares permite asegurar el éxito del proyecto, manteniendo los plazos y costos de realización dentro de las previsiones.

## <span id="page-12-0"></span>**1.3 Interrogantes para migrar.**

A continuación se presentan algunas de las interrogantes que se debe plantear una organización antes de realizar una migración de una aplicación web, agrupada según los distintos aspectos con los que éstos se relacionan. [\(CIOLLI, MARÍA ELENA, 2007\)](#page-69-3) p.15

- a) Metas
- ¿Cuál es el objetivo y su motivación?
- ¿Es una necesidad o simplemente un deseo?
- ¿Qué debe realizar el sitio web?
- ¿Cómo interactuará el sitio web con las aplicaciones existentes?
- ¿A través de procesos, de datos u otro tipo de integración?
- ¿Cuál será el futuro de las aplicaciones existentes?
- b) Diseño Web
- ¿Cuál es la apariencia prevista para el sitio?
- ¿Tienen los elementos de diseño gráfico un gran impacto sobre el negocio?
- ¿Se requiere contenido estático o dinámico?
- ¿Quiénes pueden acceder al sitio?
- ¿Cuáles son los requerimientos de seguridad?
- ¿Cómo es el flujo de las páginas web?
- ¿Se harán ingresos de datos o sólo reportes?
- ¿Cuál será el futuro de las aplicaciones existentes?
- c) Recursos
- ¿Cuál es el presupuesto necesario?
- *i*. Con qué soporte organizacional se debe contar?
- ¿Cuál es el nivel de conocimientos que deben poseer los programadores?  $\bullet$
- $\bullet$ ¿Requieren entrenamiento?
- ¿Es el entrenamiento un objetivo organizacional?
- d) Técnico
- ¿Cuál es el sistema operativo para el servidor?
- ¿Qué servidor de aplicaciones se debe usar?
- ¿Qué servidor web se debe usar?
- ¿Qué lenguaje de programación utilizar?
- ¿Cómo es el nivel de conocimiento de los programadores, nuevo o con experiencia existente?
- e) Perspectivas de negocio
- ¿Se prevén cambios para los usuarios existentes?
- ¿Quiénes serán los nuevos usuarios?
- ¿Existen nuevos requerimientos?

# <span id="page-13-0"></span>**1.4 Beneficios del proceso de migración.**

Es esencial que para el éxito del proceso de migración, se cumpla con la funcionalidad requerida dentro del dominio de aplicación establecido, para lo cual el usuario debe comprender el alcance de la misma y entender que el sistema anterior satisfacía parcialmente los requerimientos especificados e implementados para el nuevo sistema migrado.

De esta forma, los costos involucrados en el proceso de migración deben ser sopesados contra los beneficios logrados, teniendo en cuenta además una estimación de la posibilidad de fallas durante el desarrollo y la implementación del mismo.

Entre los principales beneficios asociados al proceso de migración, cabe citarse: [\(CIOLLI, MARÍA ELENA,](#page-69-3)  [2007\)](#page-69-3) p.18

Mejora de la productividad: un entorno más amigable tanto para los desarrolladores como para los usuarios y el uso de nuevas funcionalidades.

- Mantenimiento de la inversión: se conservan y reutilizan los conocimientos esenciales de los desarrolladores y usuarios sobre los actuales desarrollos, por lo que el proceso de migración aprovecha al máximo las capacidades existentes.
- Posibilidad de reutilización del código actual y de la documentación existente a la migración.

# <span id="page-14-0"></span>**1.5 Procesos de migración en drupal.**

#### <span id="page-14-1"></span>**1.5.1 Proceso de migración en el mundo.**

Actualmente existen en el mundo muchas organizaciones que plantean la necesidad de trasladar aplicaciones informáticas críticas para el negocio, y que necesitan ser adaptadas para su funcionamiento a los canales que ofrecen las nuevas tecnologías, tales como Internet.

#### **Migración de la Intranet y Extranet de un grupo de investigación para el uso de nuevas tecnologías Web.**

El portal preexistente del grupo de investigación OEG (www.oeg-upm.net) está construido sobre ODESeW, que es una plataforma para el desarrollo de aplicaciones web semánticas, principalmente portales semánticos, que utiliza WebODE como base de conocimiento. WebODE es un sistema software que da soporte al desarrollo y mantenimiento de ontologías, es decir, edición, visualización, aprendizaje, mezcla, alineamiento, traducción, evaluación y gestión de la configuración, evolución y documentación de la ontología. También implementa una capa de servicios ODESeW sigue un modelo MVC (Model-View-Controller).

A continuación se describen los inconvenientes principales de la utilización de esta plataforma para el desarrollo del portal de un grupo de investigación, frente a la utilización de un sistema de gestión de contenidos (CMS, Content Management System por sus siglas en inglés) tradicional.

Entre los principales inconvenientes que presenta ODESeW es que únicamente publica RDF, y se hace necesario la posibilidad de emplear otros formatos de exportación ampliamente utilizados como pueden ser PDF, XML, RSS, la creación de usuarios y grupos de usuarios se tiene que realizar a bajo nivel, no pudiéndose realizar a través de Internet desde cualquier punto remoto, además existe lentitud en la velocidad de carga de información presentada entre otras. La solución ideal a estas limitaciones que presenta el portal seria combinar ODESeW con las ventajas que ofrecen los Sistemas de Gestión de Contenido.

A continuación se describen los pasos seguidos para conseguir los objetivos propuestos para llevar a cabo la migración. Además se muestra los problemas encontrados y la solución para cada uno de ellos, así como modificaciones en ficheros para lograr la funcionalidad deseada. Estos pasos son: la instalación del sistema operativo Ubuntu versión 7.10, instalación del software necesario como Apache, PHP, MySQL y PhpMyAdmin, instalación de Drupal, modificación de las hojas de estilo y ficheros importantes, instalación del servidor EPrints, automatizar actualizaciones de módulos, automatizar backups de datos y bases de datos, configuración del servidor de correo para EPrints y Drupal.[\(HERNANGÓMEZ RUEDA,](#page-70-0)  [RODRIGO, 2008\)](#page-70-0)

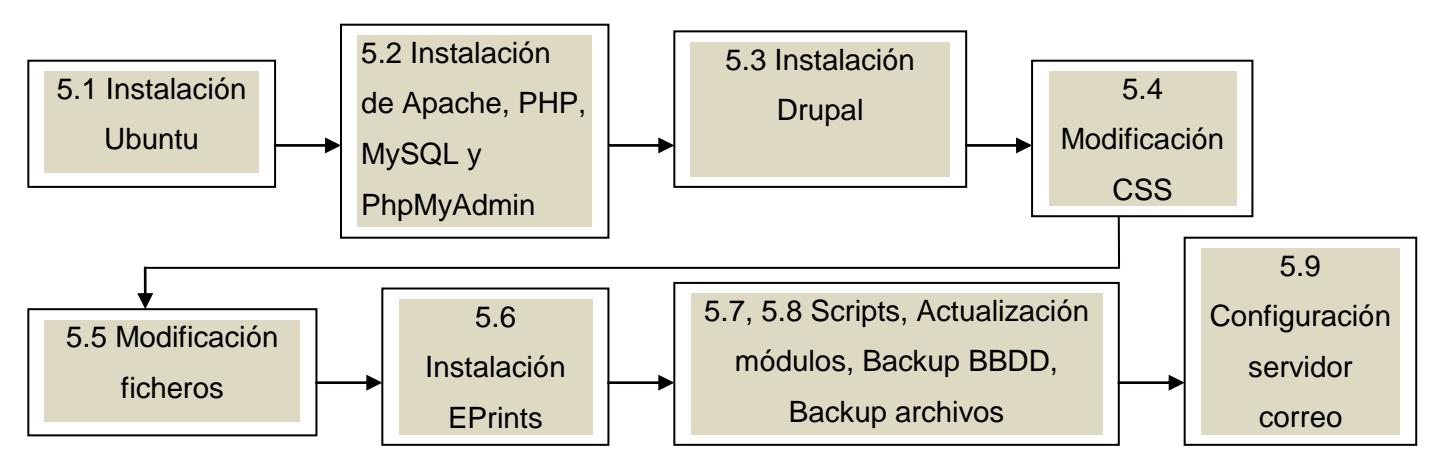

**Figura 1- Flujo de tareas.**

#### **Migración Sharepoint2003 a MOSS 2077**

Preparación antes de migrar: (GRUOP [BECCARY, 2008\)](#page-70-1)

- Instalar el Service Pack de WSS y de SPS y todos los parches de SQL y Windows antes de comenzar; asegurarse que el sitio original continúe funcionando sin problemas después de la aplicación de los parches.
- Asegúrese que los servidores tienen suficiente espacio de disco duro y suficiente memoria interna para hacer la migración (Migración Gradual duplicara el espacio necesario por lo menos).
- Haga pruebas de migración en equipos paralelos si es posible antes de migrar los servidores de producción.
- Asegúrese que todos los usuarios del sistema saben que se va a hacer una migración, y cuando se va a realizar para evitar malentendidos (una migración puede durar entre algunas horas para

sistemas pequeños, a varios días para sistemas más grandes).

Hay tres formas conocidas en que se puede migrar a SharePoint 2007:

1- Migración en sitio.

Actualiza automáticamente el portal completo y todos los sitios bajo el. La migración sobrescribe las bases de datos originales con las versiones de 2007, y convierte todos los datos a los formatos nuevos, incluyendo todos los documentos almacenados. La migración ocurre en los mismos servidores en donde ha sido instalado SharePoint 2003 y no es posible volver a la versión antigua. Los sitios y el portal no podrán ser utilizados durante el proceso. [\(GRUOP BECCARY, 2008\)](#page-70-1)

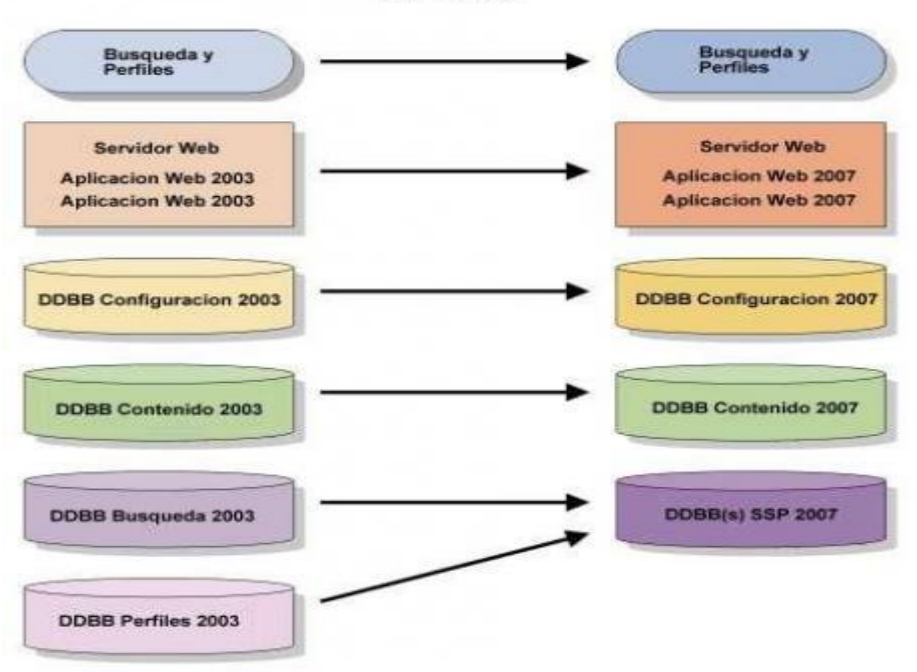

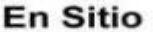

**Figura 2- En sitio.**

Recomendado para granjas de pequeñas dimensiones o instalaciones contenidas en un solo servidor.

2- Migración Gradual.

Los servidores contendrán versiones de SharePoint 2003 y 2007 al mismo tiempo, y la migración se puede realizar por cada colección de sitio cada vez. El contenido de la colección que se está migrando en el momento es guardado primero en una Base de Datos temporal y luego migrado a las nuevas bases de

datos. Los cambios se pueden revertir a la versión anterior porque las bases de datos no se alteran. Requiere más espacio físico en los servidores (porque hay que tener todo doble).

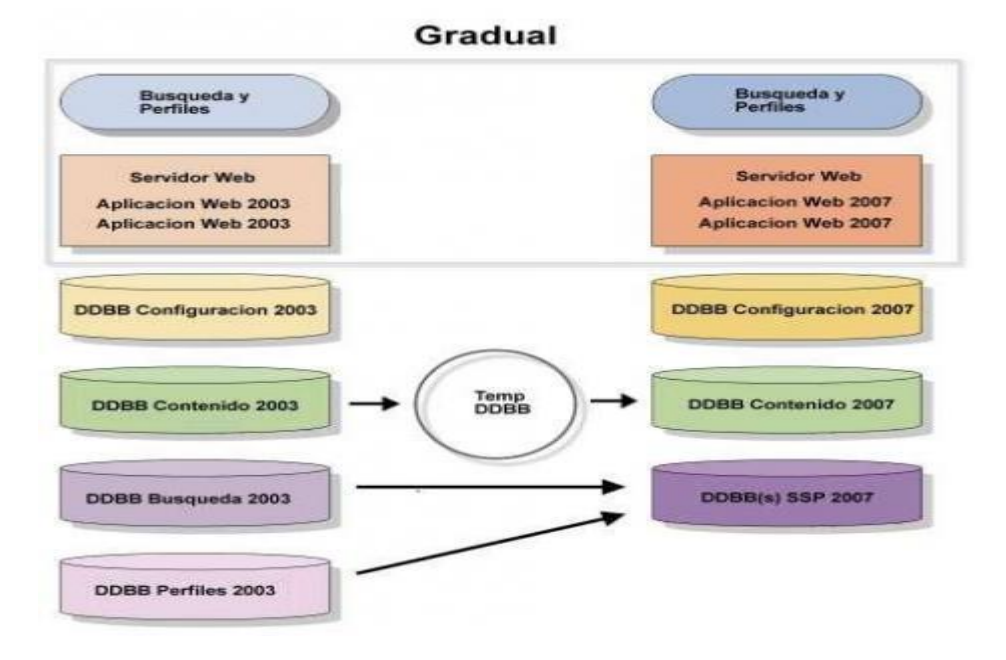

**Figura 3- Gradual.**

Permite más control sobre la migración y es recomendable cuando se han hecho personalizaciones avanzadas en el sistema. La migración es mucho más lenta que una en sitio. [\(GRUOP BECCARY, 2008\)](#page-70-1) 3- Base de Datos.

Se realiza poniendo las bases de datos de SharePoint 2003 fuera de conexión, copiándolas al nuevo servidor, conectándolas al nuevo sistema y realizando una migración en sitio por el resto. Necesaria si se quiere cambiar de hardware con la migración, o con instalaciones de SharePoint muy grandes. [\(GRUOP](#page-70-1)  [BECCARY, 2008\)](#page-70-1)

# <span id="page-17-0"></span>**1.5.2 Proceso de migración en cuba.**

En cuba también se ha trabajado en la migración de aplicaciones web. Cada día son más los sectores y entidades que se suman a este tipo de proceso.

#### **Portal de la Cultura Matancera.**

El portal Atenas aparece en Internet en su primera versión Web 1.0 en el 2002 usando tecnología libre pero solo en el servidor. Es en el 2010 cuando se da a la tarea de migrar completamente el portal a tecnologías libres e incluir requisitos de Web 2.0. Desde sus inicios el portal ha tenido una misión eminentemente divulgativa sobre el acontecer cultural de la provincia, hoy también se promueve el debate dentro de su alcance temático.

Un requisito fundamental para el nuevo desarrollo Web 2.0 de Atenas era el uso exclusivo de software libre tanto en el servidor como en la parte cliente incluyendo sus diferentes roles: desarrollador, webmaster, autor, publicador, editor, etc. En otras palabras, se quería eliminar el requisito malévolo de tener que exigirle al cliente el uso de herramientas privativas como Windows, Photoshop, MS Office y Dreamveaver para poder publicar en el portal. Demostrando que se puede crear un portal Web 2.0 de calidad con software libre 100%.

Las razones principales para migrar a la Web 2.0 fueron varias: amplio contenido llegando a lo enciclopédico, muchos autores o productores de contenido distribuidos no solo a nivel provincial sino mundial, inestabilidad, ausencia o pobre preparación de webmasters, oportunidad y agilidad en la publicación de la información cultural, legalidad del producto y las herramientas de trabajo, distintas formas de mostrar o estructurar el contenido, interacción con los usuarios entre otras.

Fueron varios los CMS que se probaron: Drupal, Joomla, Wordpress, PHP-Nuke, etc y varias las posibles arquitecturas para soportar tanta información hasta que se decidió por Drupal y una sola base de datos o portal que garantizara un espacio verdaderamente colaborativo en el sector. Otras herramientas usadas en la implementación del portal fueron Debian GNU/Linux, MySQL, Gimp, Firefox, y OpenOffice.

Drupal es un CMS libre, multipremiado por la comunidad de software libre, con una comunidad de usuarios muy activa, seguro, rápido, con amplio soporte en la categorización del contenido, con una creciente biblioteca de módulos que permiten lograr funcionalidades de foros, wiki, blogs, galería de imágenes, comentarios, workflows de publicación, directorios web, posicionamiento web, redes sociales, prácticamente todo lo que necesitaba. MySQL tiene las prestaciones que se exigían en su versión libre y gratis, además. Las demás herramientas fueron suficientes en el lado del cliente. [\(ABAD MENESES,](#page-69-4)  [2010\)](#page-69-4)

El estudio de los procesos de migración a versiones superiores de un CMS, a nivel internacional y nacional trae consigo una serie de ventajas entre las cuales se encuentran, la pérdida de miedo a la hora de actualizar una tecnología, garantizando seguridad, actualización, adaptabilidad de funcionalidades e inclusión de nuevas ,satisfaciendo las necesidades que puedan ir requiriendo los clientes. Además se

evidencian las potencialidades que posee el CMS en una versión superior, que serán de gran importancia a la hora de desarrollar la migración del portal D´TIC.

#### <span id="page-19-0"></span>**1.6 Metodologías para la migración de un software.**

La metodología de ingeniería de software es un enfoque estructurado, cuya finalidad es hacer más eficaz la producción y lograr alta calidad de una forma costeable. Permite mediante procedimientos, reglas, técnicas y un soporte documental lograr un software que cumpla con todos los requerimientos especificados.

En esta nueva disciplina se parte de la base de que las necesidades de evolución, mantenimiento, la adaptación a nuevos dispositivos de acceso y la migración a nuevas plataformas y entornos de desarrollo deben dirigir el proceso del ciclo de vida. Para todo esto se han desarrollado metodologías que permiten estructurar comunicar, entender, simplificar y formalizar tanto el dominio como las decisiones de diseño, así como disponer de documentación detallada para posibles cambios del software [\(MÍNGUEZ SANZ,](#page-71-2)  [DANIEL 2011\)](#page-71-2). Para conocer más sobre las metodologías para el desarrollo de aplicaciones web consultar **[Anexo #2.](#page-74-0)**

A continuación, se presenta la metodología propuesta de análisis lógico y físico para el conocimiento de la arquitectura, diseño, tecnología web y reglas de negocio que deben ser reutilizadas para abordar el proceso de migración [\(CIOLLI, MARÍA ELENA, 2007\)](#page-69-3) p. 52.

Esta metodología propone realizar una:

*Adecuación de la especificación de requerimientos*: que incluye un estudio preliminar donde se hace descripción de los servicios generales que debe brindar el nuevo sistema, incluyendo aquellos que ofrecía el sistema anterior, con el detalle de las nuevas reglas de gestión y la tecnología a utilizar para la migración, también se hace una reutilización de requisitos proponiendo el reuso de los mismos que se trasladan al nuevo sistema y la identificación de los nuevos y aquellos sujetos a cambios en el nuevo sistema.

*Adecuación de la descripción funcional*: incluye la realización del modelo de casos de uso de la aplicación web. En este nuevo diagrama de casos de uso puede observarse el reuso de las funcionalidades de la aplicación anterior y, la incorporación de nuevas funcionalidades a la aplicación migrada, acompañada de un reordenamiento de la misma por la inserción de la nueva tecnología.

*Adecuación de la descripción de la dimensión estática*: Se revisa el modelo de dominio de la aplicación anterior a los efectos de establecer las nuevas entidades que lo componen, las que responden a la redefinición de las funcionalidades existentes, a las nuevas reglas de negocio relevadas y a las exigencias de la nueva tecnología a implementar.

*Descripción de la interfaz del usuario en la aplicación web*: En este análisis se muestran las distintas pantallas que intervienen en la aplicación migrada, y se realiza un diagnóstico sobre su presentación y contenido, también se realiza la construcción de un metamodelo para la descripción de la aplicación web. *Revisión de la arquitectura física y del software de base*: se revisa arquitectura física del sistema migrado, basado en la tecnología web, así como la realización de diagrama de componentes.

La metodología que se utilizará para el desarrollo de la migración del portal D'TIC es la descrita anteriormente (metodología de análisis lógico y físico para la migración), ya que brinda la posibilidad de reutilizar todos los artefactos de software disponibles (requisitos, documentos y pruebas), con el fin de minimizar los recursos asignados y ampliar la brecha con los beneficios obtenidos por la migración. Una metodología es un proceso de software detallado y completo basándose en la combinación de los modelos de procesos de software, los cuales son una representación simplificada de un proceso real. Estos modelos son utilizados para explicar los diferentes enfoques de desarrollo de software, a partir de los mismos la metodología de migración se centra en el desarrollo orientado a la reutilización, trayendo consigo disminución de costo y esfuerzo, reducción del tiempo de entrega, correcciones sobre la marcha y una visión de progreso para el cliente y jefe de proyecto, evidenciando las razones por las cueles se hace uso de la metodología.

#### <span id="page-20-0"></span>**1.7 Herramientas CASE.**

Las herramientas CASE (*Computer Aided Software Engineering*, en español Ingeniería de Software Asistida por ordenador), son diversas aplicaciones informáticas destinadas a aumentar la productividad en el desarrollo de software. Algunas herramientas CASE conocidas son el ArgoUML, Rational Rose, Visual Paradigm, Easy CASE, Xcase, CASE Studio 2, CASEWise entre otras. Dentro de las más conocidas se encuentra el Rational Rose y el Visual Paradigm. (*[Tipos de herramientas CASE](#page-72-0)*, 2009)

#### **Visual Paradigm.**

Es una herramienta CASE que utiliza UML (*Unified Modeling Language*, en español Lenguaje Unificado de Modelado) como lenguaje de modelado. Esta herramienta tiene características gráficas muy cómodas que

facilitan la realización de los diagramas de modelado. Permite especificar, analizar y diseñar el sistema, y posibilita la integración con diversos IDE`s (*Integrated Development Environment*, en español Entorno de Desarrollo Integrado) como: NetBeans (de Sun), JDeveloper (de Oracle), Eclipse (de IBM) y JBuilder (de Borland), e IntelliJ IDEA. Además posibilita hacer ingeniería inversa para JAVA, .NET EXE/DLL y XML. Posee versiones tanto para Windows como para Linux propiciando ventajas favorables para el modelado y a su vez convirtiéndose en el más adecuado para ser usado. [\(FREE DOWNLOAD MANAGER.ORG,](#page-69-5)  [2007\)](#page-69-5)

Se seleccionó Visual Paradigm para UML 6.4, porque es una herramienta libre. Facilita la modelación de los diferentes artefactos, además brinda una rápida respuesta que permite ahorrar tiempo, y minimizar el costo del producto. Es la herramienta con la que más dominio y experiencia tienen los integrantes del proyecto, además la universidad paga las licencias para su utilización.

#### <span id="page-21-0"></span>**1.8 Sistemas de Gestión de Contenidos.**

El desarrollo de aplicaciones para la web no es un trabajo fácil, si no se poseen las herramientas adecuadas. Antes era aún más difícil pues había que tener elevados conocimientos de programación, casi todo se hacía en editores de texto como en el block de notas donde todo era código, entorpeciendo así la actualización y manejo de la aplicación. En la actualidad se cuenta con un número de herramientas que facilitan el trabajo en la web, llevando el desarrollo y mantenimiento de aplicaciones en Internet más allá de los límites de los programadores avanzados y permitiendo que simples usuarios ávidos de conocimientos puedan montar un sitio web. Algunas de estas herramientas son los sistemas gestores de contenido (CMS, *Sistema de Gestión de Contenidos*).

#### <span id="page-21-1"></span>**1.8.1 Qué es un sistema gestor de contenidos.**

Los CMS son software que se utilizan principalmente para facilitar el desarrollo de una aplicación web, ya sea en internet o en una intranet, y por eso también son conocidos como gestores de contenido web (*Gestor de Contenidos Web* o WCM). Estos tienen funciones que pueden dividirse en: creación, gestión, publicación y presentación de contenido. [\(MERELO GUERVOS, JUAN JULIAN, 2005\)](#page-71-3)

#### <span id="page-22-0"></span>**1.8.2 Ventajas de los sistemas manejadores de contenido.**

Los CMS poseen funcionalidades que brindan la respuesta al por qué utilizar un sistema de gestión de contenido, además que el uso de un CMS tiene implícito una serie de ventajas en el campo de la publicación de información en el ciberespacio, como:

**Inclusión de nuevas funcionalidades en la web**. Esta operación puede implicar la revisión de multitud de páginas y la generación del código que aportan las funcionalidades. La solución a esta problemática con un CMS puede ser tan simple como incluir un módulo realizado por terceros, sin que eso suponga muchos cambios en la web. El sistema puede crecer y adaptarse a las necesidades futuras.

**Mantenimiento de gran cantidad de páginas**. En un sitio web con muchas páginas hace falta un sistema para distribuir los trabajos de creación, edición y mantenimiento con permisos de acceso a las diferentes áreas. También se tienen que gestionar los metadatos de cada documento, las versiones, la publicación y caducidad de páginas y los enlaces rotos, entre otros aspectos. [\(GARCÍA CUERDA, XAVIER 2004\)](#page-69-6)

**Reutilización de objetos o componentes**. Un CMS permite la recuperación y reutilización de páginas, documentos, y en general de cualquier objeto publicado o almacenado.

**Páginas interactivas**. Las páginas estáticas llegan al usuario exactamente como están almacenadas en el servidor web. En cambio, las páginas dinámicas no existen en el servidor tal como se reciben en los navegadores, sino que se generan según las peticiones de los usuarios. De esta manera cuando por ejemplo se utiliza un buscador, el sistema genera una página con los resultados que no existían antes de la petición. Para conseguir esta interacción, los CMS conectan con una base de datos que hace de repositorio central de todos los datos de la web.

**Cambios del aspecto de la web**. Si no hay una buena separación entre contenido y presentación, un cambio de diseño puede comportar la revisión de muchas páginas para su adaptación. Los CMS facilitan los cambios con la utilización, por ejemplo, del estándar CSS (*Cascading Style Sheets* u hojas de estilo en cascada) con lo que se consigue la independencia de presentación y contenido. [\(GARCÍA CUERDA,](#page-69-6)  [XAVIER 2004\)](#page-69-6)

**Consistencia de la web**. La consistencia no es que todas las páginas sean iguales, sino que hay un orden (visual) en vez de caos. Un usuario nota enseguida cuándo una página no es igual que el resto por su aspecto, la disposición de los objetos o por los cambios en la forma de navegar. Estas diferencias provocan sensación de desorden y dan a entender que el sitio no lo han diseñado profesionales. Los CMS

pueden aplicar un mismo estilo en todas las páginas con el mencionado CSS, y aplicar una misma estructura mediante patrones de páginas.

**Control de acceso**. Controlar el acceso a un portal no consiste simplemente al permitir la entrada al mismo, sino que comporta gestionar los diferentes permisos a cada área aplicado a grupos o individuos. [\(GARCÍA CUERDA, XAVIER 2004\)](#page-69-6)

Actualmente existen diversos CMS de código abierto entre los cuales se encuentran Joomla, Made Simple, Website Baker, MODx, PHP-Fusión, Drupal, sNews, TYPOlight, TYPO3, Jaws entre otros. [\(COMUNIDAD TOP'S 10, 2008\)](#page-69-7)

Para el desarrollo del portal Dtic se escogió el CMS Drupal,ya que el mismo cuenta con mucha más flexiblidad y facilidad a la hora de crear sitios web en relacion con el resto de los CMS mencionados anteriormente. El mismo cuenta con cientos de módulos contribuidos y soportados por sus creadores los cuales otorgarán las funcionalidades requiridas por el portal. Soporta una amplia variedad de estructuras web menos complejas que el resto. Algo a tener en cuenta también es el lenguaje en el cual está desarrollado, PHP, el mismo es el lenguaje web por excelencia, que más dominio se tiene por parte de integrantes del proyecto. Otro aspecto destacable es su sistema de caché, el cual elimina consultas a la base de datos incrementando el rendimiento y reduciendo la carga del servidor, funciones con que no cuentan el resto de los CMS mencionados. También es importante destacar que es una plataforma de código abierto*.* No solo por su carácter gratuito sino por la posibilidad que proporciona para modificar el diseño si fuera necesario para lograr los objetivos requeridos por el cliente. Por todos estos argumentos se selecciona el CMS Drupal para la construcción del portal web, quedando descartados los CMS restantes.

#### <span id="page-23-0"></span>**1.8.3 CMS Drupal.**

Drupal es un sistema gestor de contenidos que tiene una amplia comunidad de usuarios que lo utilizan y lo mantienen, lo que significa que la aplicación tenga un desarrollo dinámico y que se esté mejorando continuamente. Su código fuente está disponible bajo los términos de la licencia GNU/GPL motivo por el cual es posible extenderlo o adaptarlo según las necesidades, al contrario de otros CMS propietarios. Al estar estructurado en módulos proporciona una gran flexibilidad, permitiendo crear desde un portal web de un instituto hasta un sitio de blogs.

En cuanto a la gestión de usuarios, además de autenticarse localmente, los usuarios pueden hacerlo contra un sistema externo como jabber, blogger u otro sitio Drupal. Consta también con un completo conjunto de roles y permisos para determinar con facilidad lo que puede o no hacer cada usuario. Cualquier contenido creado en Drupal es, funcionalmente, un nodo. Esto permite estandarizar la gestión,

ya que todos tendrán entonces un conjunto de propiedades comunes. Igualmente incorpora un gestor de versiones para guardar un historial de las actualizaciones que se realicen sobre el contenido.

Puede decirse que desde sus inicios Drupal es multiplataforma ya que funciona con Apache o Microsoft IIS como servidor web y en sistemas operativos como Linux, Solaris, Windows, Mac OS X y, el código generado es muy limpio, cumpliendo con los estándares de accesibilidad del consorcio internacional que produce recomendaciones en todo el mundo de la web (W3C). [\(COMUNIDAD TOP'S 10, 2008\)](#page-69-7)

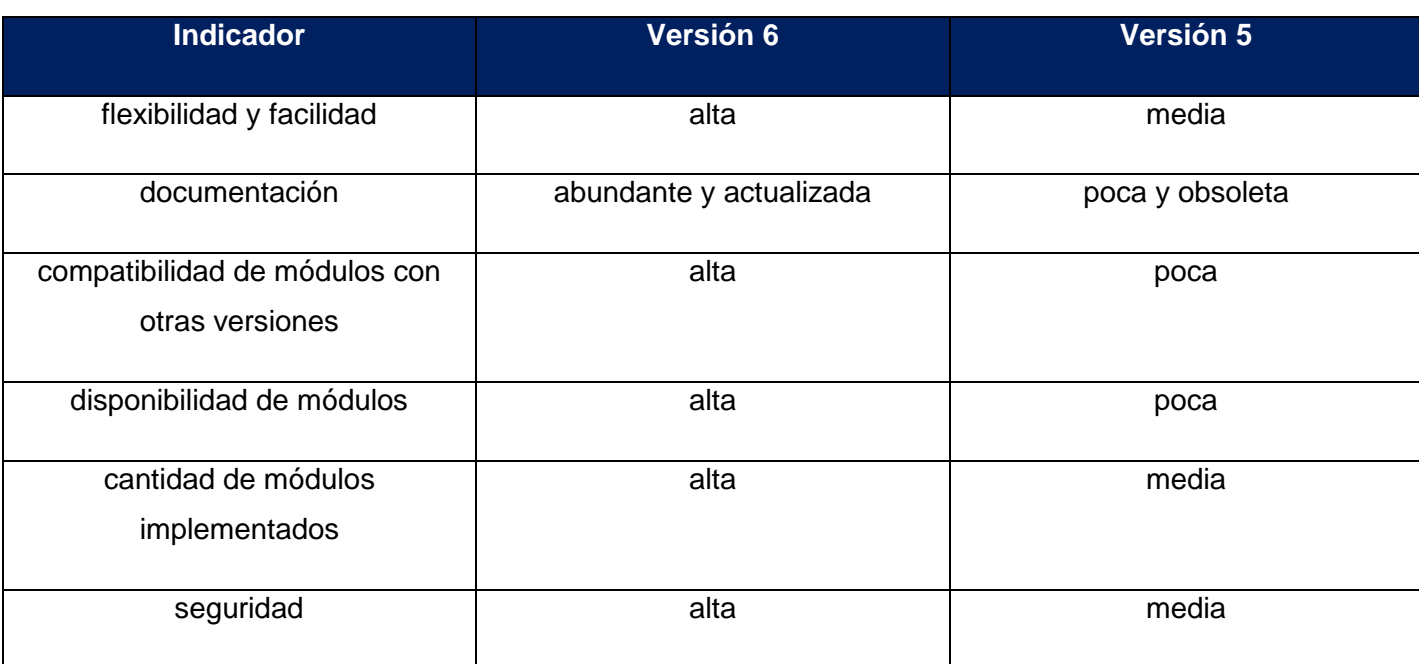

Versión 6 de Drupal vs. versión 5 de Drupal.

Características: [\(MELLADO, JUAN, 2005\)](#page-71-4)

- $\bullet$  Indexado de los contenidos en tiempo real para los resultados de búsquedas.
- Código fuente libre, extensible y adaptable.
- $\bullet$  Instalación de diferentes módulos creados por su comunidad de usuarios.
- Implementación de URLs amigables utilizando el mod\_rewrite de Apache, creando mejores URLs para usuarios y motores de búsquedas.
- Creación de reglas para usuarios.
- Registro y autentificación de usuarios utilizando sistemas externos como Jabber, Blogger u otro sitio Drupal, integración con servidores LDAP.

#### Ventajas: [\(JOS, 2008\)](#page-70-2)

- Creación de sub-apartados en los foros.
- Método avanzado de clasificación de artículos.
- Rápido acceso a la web.
- Compatibilidad con Jabber, Yahoo.
- Permite a los usuarios configurar su propio perfil en dependencia de los permisos otorgados por el administrador.

Desventajas:

- Es obligatorio cerrar sesión antes de salir del sitio.
- Los foros son un poco desorganizados.

# <span id="page-25-0"></span>**1.9 Los beneficios de migrar un sitio de la versión 5.6 de drupal a la 6.19.**

Entre los principales beneficios que trae migrar un sitio de la versión 5.6 de drupal a la versión 6.16 se encuentran: [\(THE GROUPS.DRUPAL.ORG, 2009\)](#page-72-1)

- Drupal 6 contiene mejoras en su rendimiento y caché. Un sitio es más liviano y rápido desde que corre sobre Drupal 6, pero eso se debe también a la menor cantidad de módulos que termine necesitando después de la actualización. Alrededor de +80% del tiempo de carga de una página viene desde el front-end, o sea JS, CSS, imágenes y videos. Drupal 6 tiene un agregador de JS en el núcleo de tal manera que una página puede terminar con un solo archivo JS y un solo archivo CSS.
- Las mejoras en usabilidad son evidentes en Drupal 6, poder ordenar bloques, campos cck, menús, arrastrándolos (drag & drop) es bastante cómodo.
- Actualizar de una versión de Drupal a otra hace perder el miedo a actualizar los módulos frecuentemente, es bueno que siempre estén actualizados por seguridad. Drupal 6 viene con un módulo que chequea si el resto de los módulos están actualizados y si no lo están brinda el enlace

para la última versión, y si ha habido una actualización de seguridad, informa al sistema .

- Desarrollar temas en Drupal 6 es avanzado y no son difíciles de actualizarlos.
- Bastantes funcionalidades en Drupal 5 que requieren varios pequeños módulos fueron reemplazados por un solo módulo en Drupal 6.
- El core en D6 soporta muchas más funcionalidades, por lo tanto, aunque no todas estén activas, el simple hecho de soportarlas lo hace más lento. Pero esa velocidad es en cuanto a ejecución de código, respecto del manejo de memoria es definitivamente mejor.
- Las mejoras en cuando a flexibilidad permiten personalizar con menos modificaciones, en el caso del módulo vista 2 se optimiza código php, en cuanto a temas se hace énfasis en el CSS, el cual brindará el estilo de la información que se le muestra al usuario.
- La versión JQuery en D6 permite tener grandes resultados en menos tiempo y espacio.
- Componentes utilizados<sup>1</sup> en la implementación en Drupal 5 han perdido soporte por parte de la comunidad de usuarios que atienden el CMS, o simplemente no gozan de las prestaciones con las que cuentan las últimas versiones de estos. Además para dar respuesta a las necesidades del cliente se hace necesario ganar en tiempo y disminuir en complejidad para implementar lo solicitado.

## <span id="page-26-0"></span>**1.10 Herramientas y lenguajes a emplear.**

-

Para el presente trabajo se hizo necesario la investigación de herramientas, lenguajes y tecnologías necesarias para lograr con éxito las tareas trazadas y así cumplir el objetivo principal del proyecto. Muchas son las herramientas que existen a nivel mundial que serían de utilidad para el desarrollo, pero al tener en cuenta las particularidades de la investigación es preciso definir cuáles serán aquellas que serán empleadas.

En el trayecto del trabajo se emplearán muchas de las herramientas y lenguajes propuestos para de esta forma garantizar la agilidad y calidad del proceso de desarrollo de software. La selección fue realizada con el objetivo de proveer un excelente rendimiento no solo en la infraestructura tecnológica de la UCI, sino también fuera de ella.

 $^{1}$  CCK, Views, Pannels, básicos para hacer extensible y flexible el desarrollo de un portal con Drupal.

## <span id="page-27-0"></span>**1.10.1 Lenguajes de programación web.**

Los lenguajes de programación Web han surgido debido a las tendencias y necesidades de las plataformas, con el objetivo de permitir la interacción con los usuarios y la utilización de los sistemas de base de datos, se clasifican en lenguajes del lado del cliente y lenguajes del lado del servidor. Entre los lenguajes que trabajan del lado del cliente podemos citar algunos de ellos como son HTML, JAVASCRIPT, APPLETS DE JAVA, VISUAL BASIC SCRIPT (VBSCRIPT), CSS, XSL. En los lenguajes que trabajan del lado del servidor se pueden mencionar algunos como PERL, ASP, PHP, JSP, JAVA [\(PÉREZ VALDÉS,](#page-71-5)  [DAMIÁN 2010b\)](#page-71-5). Lenguajes de interés con que trabaja el CMS Drupal para el desarrollo de las nuevas funcionalidades:

#### **HTML.**

HTML, siglas de HyperText Markup Language (Lenguaje de Marcas de Hipertexto), es un lenguaje de composición de documentos y especificación de ligas de hipertexto que define la sintaxis y coloca instrucciones especiales que no muestra el navegador, aunque si le indica cómo desplegar el contenido del documento, incluyendo textos, imágenes y otros medios soportados [\(PÉREZ VALDÉS, DAMIÁN](#page-71-6)  [2010a\)](#page-71-6) . También indica cómo hacer un documento interactivo a través de ligas especiales de hipertexto, las cuales conectan diferentes documentos ya sea en su computadora o en otras, además se conectan otros recursos de Internet, como FTP y Gopher. HTML se escribe en forma de etiquetas, rodeadas por corchetes angulares (<,>). Puede describir, hasta un cierto punto, la apariencia de un documento, y hasta incluir un script (por ejemplo Java Script), el cual puede afectar el comportamiento de navegadores Web y otros procesadores de HTML. [\(UNIVERSIDAD DE VALENCIA, 1996\)](#page-72-2)

Este lenguaje permite formatear texto, añadir gráficos, sonido o video, y guardarlo todo como un archivo sólo texto o ASCII que cualquier ordenador pueda entender y es utilizado únicamente para dar estructura a las páginas, el estilo o presentación estética de estas páginas estará presente mediante un enlace a una hoja CSS (Hojas de Estilo en Cascada).

Ventajas:[\(PÉREZ VALDÉS, DAMIÁN 2010a\)](#page-71-6)

- Sencillo que permite describir hipertexto.
- Texto presentado de forma estructurada y agradable.
- No necesita de grandes conocimientos cuando se cuenta con un editor de páginas web o WYSIWYG.
- Archivos pequeños.
- Despliegue rápido.
- Lo admiten todos los exploradores.
- Lenguaje de fácil aprendizaje.
- Lenguaje de fácil aprendizaje.

Se selecciona HTML para la creación de páginas web, el mismo es un lenguaje fácil de aprender, rápido, es admitido por casi todos los exploradores, está compuesto por un código descriptivo a través del cual se le puede decir al navegador cómo es que debe mostrar la información. Está constituido por archivos pequeños y de rápido despliegue, además viene incluido con el CMS Drupal con el que se desarrollará el portal.

#### **JavaScript.**

Se trata de un lenguaje de programación del lado del cliente, porque es el navegador el que soporta la carga de procesamiento. Gracias a su compatibilidad con la mayoría de los navegadores modernos, es el lenguaje de programación del lado del cliente más utilizado. El navegador del cliente es el encargado de interpretar las instrucciones de JavaScript y ejecutarlas para realizar estos efectos e interactividades, de modo que el mayor recurso, y tal vez el único, con que cuenta este lenguaje es el propio navegador. Es un lenguaje de programación bastante sencillo y pensado para hacer las cosas con rapidez, a veces con ligereza. [\(GRACÍA, JOAQUIN, 2004\)](#page-70-3)

Entre las acciones típicas que se pueden realizar se tienen dos vertientes. Por un lado los efectos especiales sobre páginas Web, para crear contenidos dinámicos y elementos de la página que tengan movimiento, cambio de color o cualquier otro dinamismo. Por el otro lado permite ejecutar instrucciones como respuesta a las acciones del usuario, con lo que se puede crear páginas interactivas con programas como calculadoras, agendas o tablas de cálculo.

Brinda la posibilidad de programar pequeños scripts y programas más grandes, orientados a objetos, con funciones, estructuras de datos complejas, etc. Además, pone a disposición del programador todos los elementos que forman la página web, para que éste pueda acceder a ellos y modificarlos dinámicamente. [\(PÉREZ VALDÉS, DAMIÁN 2010c\)](#page-71-7)

Dentro de sus principales ventajas se encuentran: [\(GRUPO HTMLPOINT, 2006\)](#page-70-4)

- Lenguaje scripting muy seguro y además fiable, donde el código se ejecuta del lado del cliente.
- Con JavaScript el programador, que se convierte en el verdadero dueño y controlador de cada que ocurre en la página cuando la está visualizando el cliente.
- La sintaxis de JavaScript es muy similar a la de otros lenguajes como Java y C. Las normas básicas que definen la sintaxis de JavaScript son las siguientes:
- No se tienen en cuenta los espacios en blanco y las nuevas líneas: como sucede con XHTML, el de JavaScript ignora cualquier espacio en blanco sobrante, intérprete por lo que el código se puede ordenar de forma adecuada para su manejo (tabulando las líneas, añadiendo espacios, creando nuevas líneas, etc).
- Se distinguen las mayúsculas y minúsculas: al igual que sucede con la sintaxis de las etiquetas y elementos XHTML. Sin embargo, si en una página XHTML se utilizan indistintamente mayúsculas y minúsculas, la página se visualiza correctamente y el único problema es que la página no valida. Por el contrario, si en JavaScript se intercambian mayúsculas y minúsculas, las aplicaciones no funcionan correctamente.
- No se define el tipo de las variables: al definir una variable, no es necesario indicar el tipo de dato que almacenará. De esta forma, una misma variable puede almacenar diferentes tipos de datos durante la ejecución del programa.
- No es obligatorio terminar cada sentencia con el carácter del punto y coma (;): al contrario de la mayoría de lenguajes de programación, en JavaScript no es obligatorio terminar cada sentencia con el carácter del punto y coma (;). No obstante, es muy recomendable seguir la tradición de terminar cada sentencia con el carácter.

Se selecciona JavaScript para la creación de páginas web dinámicas, el mismo es el lenguaje de programación del lado del cliente más usado en la actualidad, permite crear efectos especiales en las páginas web, es bastante sencillo, rápido y fácil de aprender por personas de poca experiencia, además viene incluido con el CMS Drupal con el que se desarrollará el portal.

#### **CSS.**

Las hojas de estilo en cascada CSS (*Cascading Style Sheets*) son un lenguaje formal usado para definir la presentación de un documento estructurado escrito en HTML o XML (*Extensible Markup Language*, en español lenguaje de marcas extensible) (y por extensión en). El W3C (*World Wide Web Consortium*) es el encargado de formular la especificación de las hojas de estilo que servirán de estándar para los agentes de usuario o navegadores. La idea que se encuentra detrás del desarrollo de CSS es separar la estructura de un documento de su presentación. Permite el control centralizado de la presentación de un sitio Web completo con lo que se agiliza de forma considerable la actualización del mismo y permiten a los usuarios

especificar su propia hoja de estilo local que será aplicada a un sitio Web, con lo que aumenta considerablemente la accesibilidad. Como es el caso de personas con deficiencias visuales que pueden configurar su propia hoja de estilo para aumentar el tamaño del texto o remarcar más los enlaces. [\(ÁLVAREZ, MIGUEL ANGEL, 2001\)](#page-69-8)

Se selecciona CSS para controlar el aspecto o presentación de los documentos electrónicos definidos con HTML y XHTML porque permite darle formato como es el caso de la separación, el color, el tamaño, el tipo de letra y los textos que se muestran. Además viene incluido con el CMS Drupal con el que se desarrollará el portal.

#### **PHP.**

Es un lenguaje de programación interpretado, diseñado originalmente para la creación de páginas web dinámicas. Es usado principalmente en interpretación del lado del servidor (*server-side scripting*) pero actualmente puede ser utilizado desde una interfaz de línea de comandos o en la creación de otros tipos de programas incluyendo aplicaciones con interfaz gráfica usando las bibliotecas Qt o GTK+. PHP es un acrónimo recursivo que significa *Hypertext Pre-processor* (inicialmente PHP Tools, o, Personal Home Page Tools). Está publicado bajo la PHP License, la Free Software Foundation considera esta licencia como software libre. Es ampliamente usado, está diseñado especialmente para desarrollo Web y puede ser embebido dentro de código HTML. Generalmente se ejecuta en un servidor Web, tomando el código en PHP como su entrada y creando páginas web como salida. Puede ser desplegado en la mayoría de los servidores web y en casi todos los sistemas operativos y plataformas sin costo alguno. Es el módulo Apache más popular entre las computadoras que utilizan Apache como servidor web. [\(DER HENST S.,](#page-69-9)  [CHRISTIAN VAN, 2003\)](#page-69-9)

Es un lenguaje multiplataforma, tiene capacidad de conexión con la mayoría de los manejadores de base de datos que se utilizan en la actualidad, destacándose su conectividad con MySQL, posee una amplia documentación en su página oficial en la cual se destacan las funciones del sistema que están explicadas y ejemplificadas en un único archivo de ayuda. Es libre, por lo que se presenta como una alternativa de fácil acceso para todos. Permite las técnicas de programación orientada a objetos. Cuenta con una biblioteca nativa de funciones sumamente amplia e incluida. No requiere definición de tipos de variables y además tiene manejo de excepciones (desde PHP5). [\(RODAS HINOSTROZA, RAÚL 2007\)](#page-72-3)

Características: [\(MARLEY, JIMI, 2011\)](#page-70-5)

- Al ser un lenguaje libre dispone de una gran cantidad de características que lo convierten en la herramienta ideal para la creación de páginas web dinámicas: Soporte para una gran cantidad de bases de datos: MySQL, PostgreSQL, Oracle, MS SQL Server, Sybase MySQL, Informix, entre otras.
- Integración con varias bibliotecas externas, permite generar documentos en PDF (documentos de Acrobat Reader) hasta analizar código XML.
- Ofrece una solución simple y universal para las paginaciones dinámicas del Web de fácil programación.
- Perceptiblemente más fácil de mantener y poner al día que el código desarrollado en otros lenguajes.
- Soportado por una gran comunidad de desarrolladores, como producto de código abierto, PHP goza de la ayuda de un gran grupo de programadores, permitiendo que los fallos de funcionamiento se encuentren y reparen rápidamente
- El código se pone al día continuamente con mejoras y extensiones de lenguaje para ampliar las capacidades de PHP.
- Con PHP se puede hacer cualquier cosa que podemos realizar con un script CGI, como el procesamiento de información en formularios, foros de discusión, manipulación de cookies y páginas dinámicas.
- Con PHP se puede hacer cualquier cosa que podemos realizar con un script CGI, como el procesamiento de información en formularios, foros de discusión, manipulación de cookies y páginas dinámicas.

Se selecciona PHP como lenguaje de programación del lado del servidor porque puede ser incluido con facilidad dentro del código HTML, y permite una serie de funcionalidades tan extraordinarias que se ha convertido en el favorito de millones de programadores en todo el mundo. Es independiente del navegador que se esté usando, multiplataforma y fácil de usar. Además viene incluido con el CMS Drupal con el que se desarrollará el portal.

#### <span id="page-32-0"></span>**1.10.2 Gestores de Base de Datos.**

Los sistemas de gestión de base de datos (SGBD) son un tipo de software muy específico, dedicado a servir de interfaz entre la base de datos, el usuario y las aplicaciones que la utilizan.

Dentro de los SGBD libres que existentes se encuentran: PostgreSQL, MySQL, Firebird, SQLite, DB2 Express-C, de los no libres: Advantage Database, dBase, FileMaker, Fox Pro, IBM DB2, IBM Informix, Interbase de CodeGear, MAGIC, Microsoft Access, Microsoft SQL Server, NexusDB, Open Access, Oracle, Paradox, PervasiveSQL, Progress (DBMS), Sybase ASE, Sybase ASA, Sybase IQ, WindowBase, Softland ERP, Flexline, IBM IMS, CA-IDMS y de los no libres y gratuitos: Microsoft SQL Server Compact Edition Basic, Sybase ASE Express Edition para Linux le permite al usuario escoger la que sea más adecuada para cada tabla de la base de datos. [\(LEYVA, IVAN LUIS, 2008\)](#page-70-6)

#### <span id="page-32-1"></span>**1.10.3 Sistema Gestor de Base de Datos.**

Un sistema gestor de bases de datos (SGBD), en inglés *DataBase Management System* (DBMS), es una aplicación que permite a los usuarios definir, crear y mantener bases de datos, proporcionando un acceso controlado a las mismas. (*[Sistema Gestor de base de datos SGBD](#page-72-4)*, 2004)

#### **PostgreSQL.**

PostgreSQL es un SGBD Objeto-Relacionales (ORDBMS) que ha sido desarrollado de varias formas desde la década de 1980 y es considerado una de las alternativas de sistemas de bases de datos de código abierto. Ofrece control de concurrencia multiversión, cumple completamente con las características de atomicidad, consistencia, aislamiento y durabilidad para realizar transacciones seguras, es multiplataforma, posee interfaces nativas para ODBC, JDBC, C, C++, PHP, PERL, etc., y trae soporte para la herencia y la seguridad de la capa de dispositivo de transportación de datos.

Entre sus ventajas cabe mencionar que tiene instalación ilimitada, ya que no hay costo asociado a la licencia de software; ahorros considerables en costos de operación, pues ha sido diseñado para tener mantenimiento y ajustes menor que otros productos, conservando todas las características, estabilidad y rendimiento; el código fuente está disponible para todos sin costo, lo que hace que este sea extensible; es multiplataforma (está disponible en casi cualquier sistema de Unix y para Windows) y una de las propiedades más importantes es que está diseñado para ambientes de alto volumen. [\(MARTÍNEZ,](#page-70-7)  [RAFAEL, 2009\)](#page-70-7)

Se selecciona PostgreSQL versión 8.4 porque es uno de los gestores más usados en el mundo, debido a su alto rendimiento y su potencia. Es capaz de soportar gran cantidad de datos manteniendo la seguridad de los mismos. Posee una integración perfecta con PHP que es el lenguaje que se utilizará y realiza un estricto control de acceso por parte de los usuarios.

## <span id="page-33-0"></span>**1.10.4 Servidores web.**

Básicamente, un servidor web sirve contenido estático a un navegador, carga un archivo y lo sirve a través de la red al navegador de un usuario. Este intercambio es mediado por el navegador y el servidor que mediante HTTP (*Hypertext Transfer Protocol*, en español protocolo de transferencia de hipertexto) permite la transferencia de archivos principalmente en formato HTML mediante una cadena de caracteres denominada dirección [URL.](http://es.kioskea.net/contents/internet/url.php3) Se pueden utilizar varias tecnologías en el servidor para aumentar su potencia más allá de su capacidad de entregar páginas HTML (*HyperText Markup Language*, en español Lenguaje de Marcado de Hipertexto); éstas incluyen scripts CGI (Common Gateway Interface, Interfaz de entrada común)**,** seguridad SSL (*Secure Sockets Layer*, en español Protocolo de Capa de Conexión Segura) y páginas activas del servidor ASP (*Active Server Pages*). El servidor web podría referirse al software que funciona en la máquina y maneja la entrega de los componentes de las páginas web como respuesta a peticiones de los navegadores de los clientes. [\(MORALES PERLA, AZUCENA ARREDONDO](#page-71-8) *et al.*[, 2009\)](#page-71-8)

#### **Apache.**

Es el servidor web hecho por excelencia, de código abierto, para plataformas Unix (BSD, GNU/Linux, etc), Windows, Macintosh y otras. Implementa el protocolo HTTP/1.1. Su configurabilidad, robustez y estabilidad hacen que cada vez millones de servidores reiteren su confianza en este programa. Es flexible, rápido y eficiente. Entre sus características se encuentra que es multiplataforma, puede ser adaptado a diferentes entornos y necesidades. Presenta bases de datos de autenticación, con los diferentes módulos de apoyo que proporciona y con la API de programación de módulos, para el desarrollo de módulos específicos, incentiva la realimentación de los usuarios, obteniendo nuevas ideas, informes de fallos y parches para la solución de los mismos.

El objetivo de la fundación del software Apache es construir un sistema seguro, eficiente y extensible servidor HTTP como software de código abierto compatible con los estándares. En el presente trabajo se hace uso del apache 2 y junto a él una serie de módulos que se incluyen en la compilación así como otros

que son añadidos. Algunos de los módulos que se usan son: [\(GRUPO EMPRESARIAL CIBERAULA,](#page-70-8)  [2010\)](#page-70-8)

- mod\_rewrite: Reescritura de direcciones (generalmente utilizado para transformar páginas dinámicas como PHP en páginas estáticas HTML para así engañar a los navegantes o a los motores de búsqueda en cuanto a cómo fueron desarrolladas estas páginas).
- mod\_auth\_ldap: Permite autentificar usuarios usando un servidor LDAP.
- mod php: Páginas dinámicas en PHP.

Se decidió utilizar Apache debido a que es un software libre, multiplataforma, es uno de los servidores más populares y por tanto uno de los más utilizados a nivel mundial, es el que más aceptación tiene en la red. Trabaja con gran cantidad de lenguajes dentro de ellos PHP que es el lenguaje que se va a utilizar en el desarrollo del portal.

# <span id="page-34-0"></span>**1.10.5 Lenguaje de Consulta Estructurado SQL.**

El lenguaje de consulta estructurado, SQL (*Structured Query Language*), es un lenguaje de base de datos normalizado, utilizado por los diferentes motores de bases de datos para realizar determinadas operaciones sobre los datos o sobre la estructura de los mismos. Este brinda la posibilidad de trabajar con cualquier tipo de lenguaje (ASP o PHP) en combinación y con cualquier tipo de base de datos (MS Access, SQL Server, MySQL, PostgreSQL).

SQL está compuesto por comandos, cláusulas, operadores y funciones de agregado que se combinan en las instrucciones para crear, actualizar y manipular la base de datos**.** [\(COMUNIDAD SQL, 2011\)](#page-69-10)

#### <span id="page-34-1"></span>**1.10.6 Herramientas para el desarrollo web.**

Existe una gran variedad de IDE (Entornos de Desarrollo Integrados) para PHP, los más habituales son, Zend Studio, Eclipse, NetBeans, Quanta, Bluefish entre otros. [\(MONTERO, ILDEFONSO, 2010\)](#page-71-9) **NetBeans.**

Es un entorno de desarrollo para todo tipo de tecnologías de java e incluso permite la codificación de programas en C, C++ y otros. Editor de código sensible al contenido, con soporte para autocompletar el código, coloreado de etiquetas, tabulación automática uso de abreviaturas para varios lenguajes de programación. Soporte para java, C, C++, XML y lenguajes HTML. Permite crear el visual de componentes gráficos.

Netbeans no es solo un IDE como muchos creen sino que es toda una arquitectura código abierto desarrollada por Sun Microsystens. Utiliza una plataforma RCP (*Rich-Client Platform*), ofrece un conjunto de APIs que pueden ser extendidos, tiene un Generic Desktop Application que provee un conjunto de servicios básicos. Su IDE contiene funcionalidades desarrollas en módulos. NetBeans IDE es un reconocido entorno de desarrollo integrado disponible para Windows, Mac, Linux y Solaris. El proyecto de NetBeans está formado por un [IDE de código abierto](http://netbeans.org/features/index.html) y una [plataforma de aplicación](http://netbeans.org/features/platform/index.html) que permite a los desarrolladores crear con rapidez aplicaciones web, empresariales, de escritorio y móviles. [\(ORACLE](#page-71-10)  [CORPORATION, 2011\)](#page-71-10)

Como anteriormente se presentó la necesidad de utilizar PHP como lenguaje de programación, se selecciona como Entorno de Desarrollo Integrado Netbeans 6.8. Esta herramienta, soporta otros lenguajes para la programación Web como lo son JavaScript y HTML, además es un software libre. Se le pude adicionar plugins que permiten realizar módulos y temas para el CMS Drupal. Posee un amplio autocompletamiento de código en PHP, además permite la creación de ficheros JavaScript.

#### <span id="page-35-0"></span>**1.10.7 Herramientas para el diseño de las imágenes.**

El diseño de imágenes para interfaces gráficas o web no es cuestión de habilidades artísticas, sino de la capacidad de plasmar un concepto en una imagen. El objetivo del diseño es ayudar en la comunicación para hacer programas y web más sencillas de utilizar. El uso de los iconos debe tener un objetivo muy concreto: ayudar a comunicar visualmente una función del sistema. Actualmente existen numerosas herramientas para el diseño de imágenes como Photoshop, Ilustraitor, Inkscape, y Adobe Systems, dándoles a las empleadas en el diseño de los sitios Web un acabado excelente. [\(HOYOS, ROGELIO,](#page-70-9)  [2007\)](#page-70-9)

#### **Gimp.**

GIMP (*Programa de Manipulación de Imagen*) es un programa de edición de imágenes digitales en forma de mapa de bits, trabaja tanto con dibujos como con fotografías. Es un programa libre y gratuito. Está englobado en el proyecto GNU y disponible bajo la licencia pública general de GNU. Lee y escribe la mayoría de los formatos de ficheros gráficos, entre ellos jpg, gif, png, pcx, tiff, y los de Photoshop, además de poseer su propio formato de almacenamiento de ficheros, xcf. También es capaz de importar ficheros a la extensión pdf e imágenes vectoriales en formato svg. Sirve para procesar gráficos y fotografías digitales
en la cual podemos afirmar que es una gran herramienta del desarrollo del software libre. [\(COMUNIDAD](#page-69-0)  [HISPANA DE USUARIOS DE GIMP, 2009\)](#page-69-0)

Se selecciona la herramienta GIMP para trabajo con imágenes porque es un programa libre y gratuito,esta disponible para muchos sistemas oporativos, sirve para crear logos, cambiar el tamaño, recorte y manipulación de imágenes que se utilizarán en el desarrollo del portal.

# **1.11 Conclusiones.**

Se puede realizar la migración del CMS Drupal a una versión superior, ya que todo lo que trae consigo este proceso aportará beneficios a la organización DTIC, y que para ello se necesita utilizar una metodología que permita el análisis lógico y físico del sistema a migrar, así como un conjunto de herramientas y tecnologías como por ejemplo Visual Paradigm, Apache, PostgreSQL, Gimp, Netbeans, y lenguajes para la implementación PHP, CSS, JavaScript, HTML y SQL.

# **Capítulo 2: Propuesta de solución y desarrollo del Centro Virtual de Recursos.**

### **Introducción.**

En el presente capítulo se describe una síntesis del problema, se abordan las características principales que debe presentar el sistema a través de los requisitos tanto funcionales como no funcionales. Elaboración del modelo de dominio, diagrama de casos de uso del sistema, construcción de un metamodelo, descripción de la interfaz de usuario de la aplicación y la modelación de un diagrama de componentes.

### **2.1 Problema.**

Gran variedad de proyectos son los que se llevan a cabo y los que fundamentan su desarrollo sobre la base de programas de tipo SWL, pero no es menos cierto que se debe tener un control de la versión sobre la cual se trabaja. Se recomienda que sea la más actualizada garantizando mayor seguridad al existir revisión y optimización del código, inclusión de nuevas funcionalidades que evitan el tener que implementarlas, sino solo hacer uso de ellas.

Actualmente uno de estos proyectos que no está exento es D'TIC, Centro Virtual de Recursos el cual fue creado para solucionar problemas de carencia de información apropiada, validada y confiable en el sector de las TIC en nuestro país. Este portal inició su desarrollo hace ya alrededor de 4 años, el mismo nunca ha cesado en su empeño por brindar nuevas funcionalidades a los usuarios y mantenerse siempre actualizado en materia de tecnología web. Con el paso del tiempo este desarrollo se ha tornado tortuoso para los desarrolladores y el equipo que lleva a cabo el proyecto en general.

### **2.2 Propuesta de solución y desarrollo del Centro Virtual de Recursos.**

Para dar solución al problema existente se decidió migrar el sistema a la versión 6.19 del CMS Drupal, de forma que se eliminen las dificultades en el desarrollo y la incompatibilidad con algunos lenguajes, y módulos utilizados, reduciendo los tiempos de respuesta del sistema, mejorando así el rendimiento en la web, la gestión de la información, además de facilitar la comunicación y el intercambio de conocimientos entre los usuarios del (MIC), permitiendo que se concentre, organice y se ponga a disposición de los usuarios los recursos disponibles en el sector. Además quedando disponible la base de datos destino del nuevo sistema, para llevar a cabo la migración de los datos, de la base de datos origen del sistema actual

mediante el proceso ETL (extracción, transformación y carga). El mismo garantiza en la primera fase un mínimo impacto en el sistema origen, recomendándose realizar estas operaciones en horarios o días donde cambio sea nulo o pequeño. La segunda fase tiene gran importancia ya que transforma los datos extraídos para convertirlos en datos que serán cargados finalmente en la base de datos destino proporcionando mayor rapidez a la hora de cargarlos, teniendo en cuenta las restricciones que se hayan definido para garantizar la calidad de los datos en el proceso.

# **2.2.1 Servicios prestados por el sistema.**

Se realiza la descripción de los servicios generales que debe brindar el nuevo sistema migrado, incluyendo aquellos que ofrecía el sistema anterior, con el detalle de las nuevas reglas de gestión y la tecnología a utilizar para la migración del portal D'TIC.

- Solicitar/enviar información que facilite el intercambio con los gestores del CVR y la navegación a través del mismo.
- Se permitirán realizar búsquedas, con el objetivo de responder a los diferentes niveles de complejidad que puedan requerir los usuarios en la formulación de la expresión de búsqueda. Siempre deben ser comprensibles y estar en correspondencia con sus necesidades.
- Se podrán consultar y descargar bibliografía en bases de datos y otras fuentes de información; así como solicitar artículos de interés.
- Se podrán crear y publicar contenidos.

# **2.2.2 Alcance del portal web.**

La presencia en estos sistemas de una estructura de navegación a través de sus páginas, obliga a un desarrollo preciso en este aspecto que garantice que el usuario no se pierda en el espacio navegacional del sistema. Para esto es importante conocer los siguientes aspectos relacionados con la navegación con que cuenta el portal:

- Cuenta con un sistema de navegación que permite la flexibilidad en la navegación y brinda al usuario un sentido del entorno donde se encuentra, lo que evita su pérdida y desorientación.
- Se podrá tener acceso, según el nivel correspondiente, a servicios personalizados.
- Se podrá tener acceso al portal desarrollado por el centro coordinador para la formación y el desarrollo del capital Humano, FORDES del ministerio de la informática y las comunicaciones, en

aras de facilitar una gestión más efectiva que contribuya a la formación integral de los trabajadores del sector de las TIC en nuestro país.

Los contenidos principales quedaron organizados dentro de un conjunto de secciones reunidos por categoría según su contenido; de tal manera que la búsqueda y recuperación de la información sea lo más sencilla posible.

# **2.3 Reutilización de requisitos en el proceso de migración a la web.**

La reutilización de requisitos es un enfoque importante en el proceso de migración, ya que no sólo se aprovecha el conocimiento del sistema anterior, sino que además permite identificar los requisitos nuevos y aquellos sujetos a cambios en el nuevo sistema.

# **2.3.1 Requisitos funcionales.**

Entre los requisitos que van a ser reutilizados en el proceso se encuentran:

R1: Autenticar

R2: Gestionar usuario: el sistema debe permitir crear, modificar y eliminar todos los usuarios.

R2.1: Crear usuario

R2.2: Modificar usuario

R2.3: Eliminar usuario

R3: Gestionar libro: el sistema debe permitir crear, modificar y eliminar todos los libros.

R3.1: Crear libro

R3.2: Modificar libro

R3.3: Eliminar libro

R4: Gestionar base de datos: el sistema debe permitir crear, modificar y eliminar todas las base de datos.

R4.1: Crear base de datos

R4.2: Modificar base de datos

R4.3: Eliminar base de datos

R5: Gestionar boletín: el sistema debe permitir crear, modificar y eliminar todos los boletines. R5.1: Crear boletines R5.2: Modificar boletines R5.3: Eliminar boletines R6: Gestionar directorio: el sistema debe permitir

crear, modificar y eliminar todos los directorios.

- R6.1: Crear directorio
- R6.2: Modificar directorio
- R6.3: Eliminar directorio

R7: Gestionar informe de vigilancia tecnológica: el sistema debe permitir crear, modificar y eliminar todos los informes.

- R7.1: Crear informe de vigilancia tecnológica
- R7.2: Modificar informe de vigilancia tecnológica
- R7.3: Eliminar informe de vigilancia tecnológica

R8: Gestionar alerta de vigilancia tecnológica: el sistema debe permitir crear, modificar y eliminar todas las alertas.

R8.1: Crear alerta de vigilancia tecnológica R8.2: Modificar alerta de vigilancia tecnológica R8.3: Eliminar alerta de vigilancia tecnológica R9: Gestionar noticia: el sistema debe permitir crear, modificar y eliminar todas las noticias. R9.1: Crear noticia

R9.2: Modificar noticia

R9.3: Eliminar noticia

R10: Gestionar aviso: el sistema debe permitir crear, modificar y eliminar todos los avisos.

- R10.1: Crear aviso
- R10.2: Modificar aviso
- R10.3: Eliminar aviso
- R11: Visualizar información
- R12: Buscar libro
- R13: Buscar informe de vigilancia tecnológica
- R14: Buscar alerta de vigilancia tecnológica

Además se identificaron nuevos requisitos ente los cuales se encuentran:

R15: Crear flujo de trabajo aprobaciones.

R16: Asignar roles automáticos

R17: Bloquear usuarios por inactividad.

# **2.3.2 Requisitos no funcionales:**

#### **Usabilidad y Accesibilidad:**

El sistema podrá ser usado por cualquier persona que posea conocimientos básicos en el manejo de la computadora. Deberá visualizarse de manera correcta en los navegadores más utilizados en la actualidad (Mozilla Firefox versión 3.0+, Internet Explorer versión 6+).El sistema debe permitir navegar por todo el portal mediante el tabulador del teclado. Se deben utilizar encabezados para marcar la estructura de la información en cada una de las páginas.

#### **Seguridad:**

Garantizar que la información sea vista, creada y modificada únicamente por quien tiene estos derechos. Garantizar que las funcionalidades del sistema se muestren de acuerdo al nivel de usuario que esté activo.

#### **Apariencia o interfaz externa:**

Diseñado perfectamente para una resolución de 1024x768. Uso de colores estándares. Uso de imágenes y animaciones limitado.

**Rendimiento:** El sistema debe implementar varias transacciones por segundo para dar una respuesta rápida al usuario y evitar demoras innecesarias. La aplicación permitirá que múltiples usuarios estén conectados a la vez. Los tiempos de respuesta y velocidad de procesamiento de la información serán rápidos, no mayores de 5 segundos para las recuperaciones.

#### **Software:**

Lenguaje php5.2.5 instalado en la máquina servidor.

Software: PostgreSQL 8.4.

PgAdmin III.

Apache 2.0.

Módulo: mod\_rewrite del apache debidamente configurado en el servidor.

Php 5.2.5.

Librería de php: php\_pgsql.

Como los requisitos representan el conocimiento de un dominio particular, y éste se refiere a un área funcional diferenciable dentro de un contexto dado, ese contexto es el MIC, y el dominio es el portal D'TIC, sobre el cual se aplica este enfoque.

Debido a la necesidad del conocimiento de este dominio para aplicar el enfoque de migración al nuevo sistema, se propone dividir el dominio en dos subdominios, ambos basados en los requisitos de ambos sistemas (anterior y actual). La comparación de estos subdominios se realiza mediante analogía basada en escenarios y casos de uso.

# **2.4 Previsiones para superar las limitaciones comprobadas en el sistema original.**

Para superar las limitaciones existentes en el sistema a migrar, debe comprobarse la existencia de las nuevas reglas de gestión con la interacción entre todos los actores que juegan un rol importante en el sistema.

Por otro lado, debe constituirse un equipo multidisciplinario que disponga de los conocimientos necesarios de la nueva tecnología a aplicar.

A continuación se sintetizan las nuevas reglas de gestión más relevantes, los actores del sistema son genéricos, es decir en dependencia del contenido que se manipule será el actor que le corresponde:

El Editor y Administrador de vigilancia crea, modifica o elimina el informe de vigilancia tecnológica.

- El Editor Principal y Administrador crea, modifica o elimina el aviso o noticia.  $\bullet$
- Editor y Administrador de boletines crea, modifica o elimina el boletín.  $\bullet$
- Editor y Administrador de directorios crea, modifica o elimina el directorio.  $\bullet$
- Editor y Administrador de libros crea, modifica o elimina el libro.  $\bullet$
- Editor de Vigilancia y Administrador crea, modifica o elimina la alerta.  $\bullet$
- Administrador aprueba y publica el aviso y noticia creado por el Editor principal.
- El webmaster aprueba y publica la base de datos creada por Administrador.
- El Administrador crea, modifica y elimina el flujo de trabajo aprobaciones.  $\bullet$
- El Administrador crea, modifica y elimina el flujo de trabajo aprobaciones.  $\bullet$

# **2.5 Adecuación de la descripción funcional.**

# **2.5.1 Realización del modelo de casos de uso de la aplicación web.**

En el Diagrama de casos de uso general de la aplicación web migrada puede observarse la reutilización de las funcionalidades de la aplicación anterior y la incorporación de nuevas, acompañada de un reordenamiento de las mismas por la inserción de la nueva tecnología.

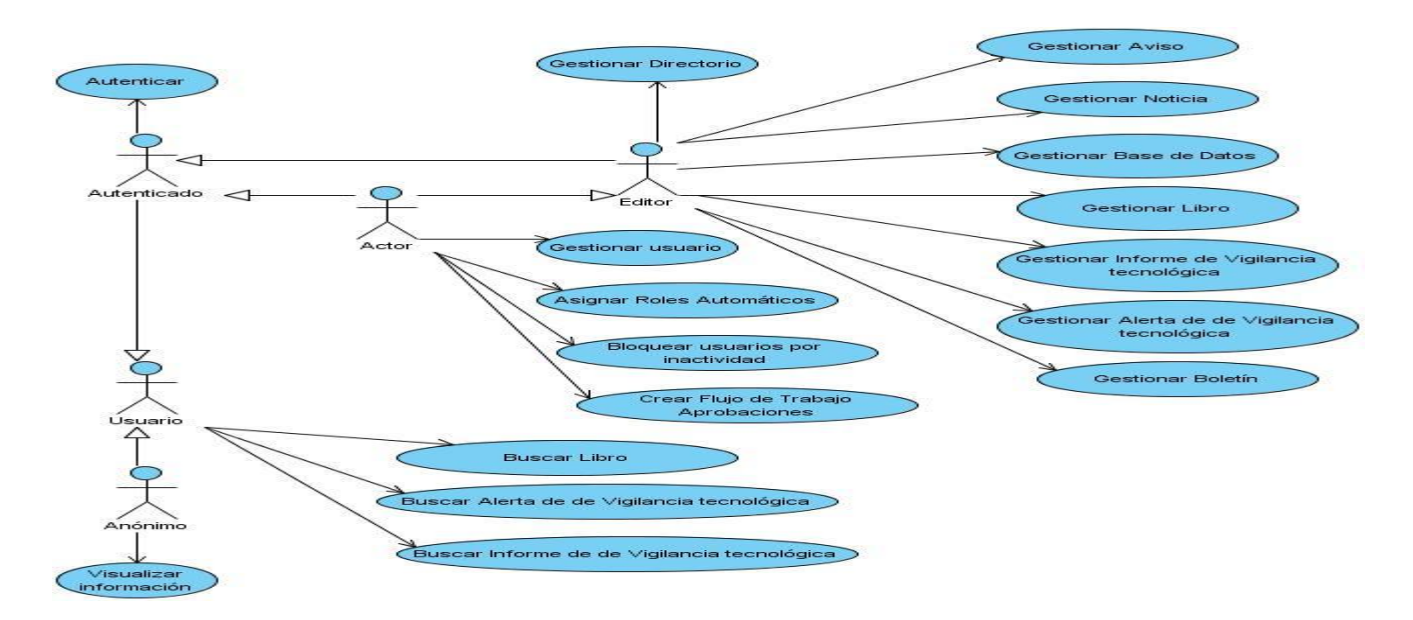

**Figura 4- Diagrama de caso de uso del sistema.**

# **2.6 Adecuación de la descripción de la dimensión estática.**

# **2.6.1 Modelo de dominio.**

Se revisa el modelo de dominio de la aplicación a los efectos de establecer las nuevas entidades que lo componen, las que responden a las nuevas reglas relevadas y a las exigencias de la nueva tecnología a implementar.

Como primera tarea hay que identificar todos los conceptos que se utilizarán en el diagrama, mediante un glosario de términos sobre los nombres:

**D'TIC:** Centro Virtual de Recursos.

**Organismos:** D'TIC cuenta con algunos organismos que tributan información al sistema entre ellos se encuentran:

- **DELFOS**
- **FORDES**
- **MIC**

**Contenido:** Conjunto de contenidos que muestran las diferentes secciones del portal entre los que se encuentran, Libro, Base de Datos, Boletín, Directorio, Informe de Vigilancia Tecnológica, Alerta de Vigilancia Tecnológica, Noticia y Aviso.

**Sección:** Conjunto de secciones que muestra el portal entre las que se encuentran, Biblioteca, Vigilancia Tecnológica, y Formación y Desarrollo.

**Administrador:** Es la persona encargada de administrar el sitio, dígase crear, eliminar u actualizar el contenido del mismo.

**Editor:** Persona encargada en sitio de crear, eliminar u actualizar un contenido específico en el portal.

**Autenticado:** Persona registrada en el sistema, la misma puede ser Administrador, Editor, y Responsable.

**Anónimo:** Persona que no tiene permiso de realizar ninguna acción en el sitio, excepto visualizar información.

**Usuario:** Persona que interactúa con el portal ya sea Anónimo o Autenticado.

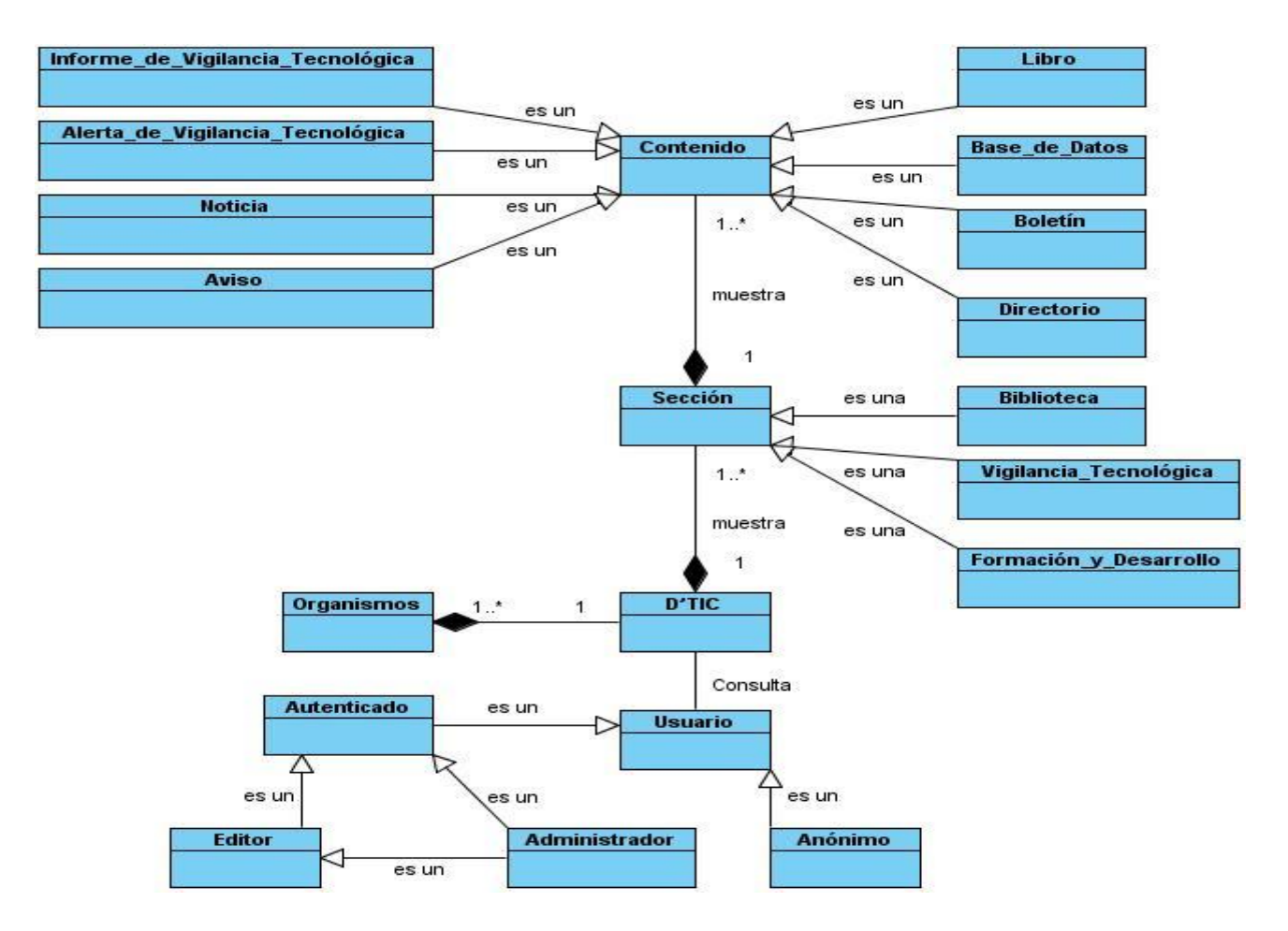

**Figura 5- Modelo de dominio.**

# **2.7 Revisión de la arquitectura física y del software de base.**

La arquitectura y patrones que se utilizan en esta investigación son los heredados del CMS Drupal. A continuación se detalla la arquitectura y algunos de los patrones utilizados.

El secreto de Drupal para conseguir su reconocida flexibilidad y facilidad en la creación de sitios web es la abstracción y organización en capas que aplica en el tratamiento de los contenidos. En lugar de considerar el sitio web como un conjunto de páginas interrelacionadas, Drupal estructura los contenidos en una serie de elementos básicos. Estos son los nodos, módulos, bloques y menús, permisos de usuario y plantillas [\(SLIDE SHARE INC., 2010\)](#page-72-0).

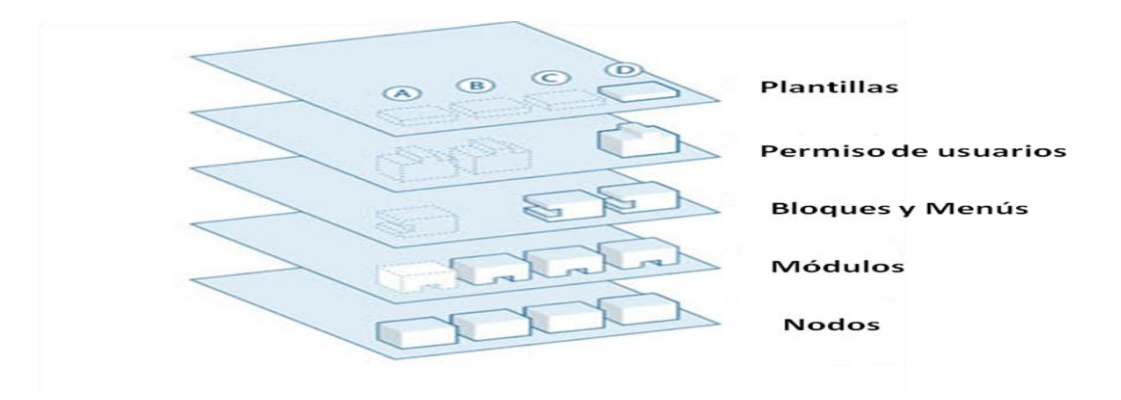

**Figura 6- Arquitectura del CMS Drupal**

Los nodos son los elementos básicos en que Drupal almacena la información, los contenidos. Así a medida que el sitio web crece, lo va haciendo el número de nodos los cuales van formando un "depósito de nodos" cada vez mayor. Se puede decir que la primera capa de la estructura de Drupal la forma este "depósito" de nodos.

Los módulos son los elementos que operan sobre los nodos y otorgan funcionalidad a Drupal permitiendo incrementar sus capacidades o adaptarlas a las necesidades de cada sitio web. Son funcionalidades que se instalan en el sitio web proporcionándole nuevas funcionalidades.

La siguiente capa de Drupal la constituyen los "bloques y menús". Estos permiten estructurar y organizar los contenidos en la página web. Es decir que son los elementos que albergan y permiten acceder al usuario a la salida generada y procesada por los módulos a partir de la información almacenada en los nodos.

La siguiente capa importante en Drupal es la de control de usuarios y permisos. Actualmente, la mayor parte de sitios web son multiusuario, por lo que la seguridad y control de los usuarios es un punto clave para garantizar la integridad de la información almacenada. Con esta finalidad Drupal dispone de un registro de usuarios y de roles que permiten especificar que tareas pueden realizar y a que contenidos puede acceder cada tipo de usuario. Es decir que las operaciones que se pueden realizar sobre los elementos provenientes de las capas inferiores (lectura, modificación, creación) se encuentran limitadas por la capa de control de usuarios y permisos de Drupal.

La última capa, es la capa de "plantillas" y es la que establece la apariencia gráfica o estilo de la información que se le muestra al usuario. Esta separación entre información y aspecto gráfico permite cambiar el diseño u apariencia del sitio web sin necesidad de modificar los contenidos, lo que es muy práctico si lo único que se quiere es renovar la apariencia de un sitio web.

# **2.8 Diagrama de componentes de la aplicación web.**

Un diagrama de componentes muestra las organizaciones y dependencias lógicas entre componentes software, sean éstos componentes de código fuente, binarios o ejecutables. Se tienen en consideración los requisitos relacionados con la facilidad de desarrollo, la gestión del software, la reutilización, las restricciones impuestas por los lenguajes de programación y las herramientas utilizadas en el desarrollo. Los elementos de modelado dentro de un diagrama de componentes serán componentes y paquetes.

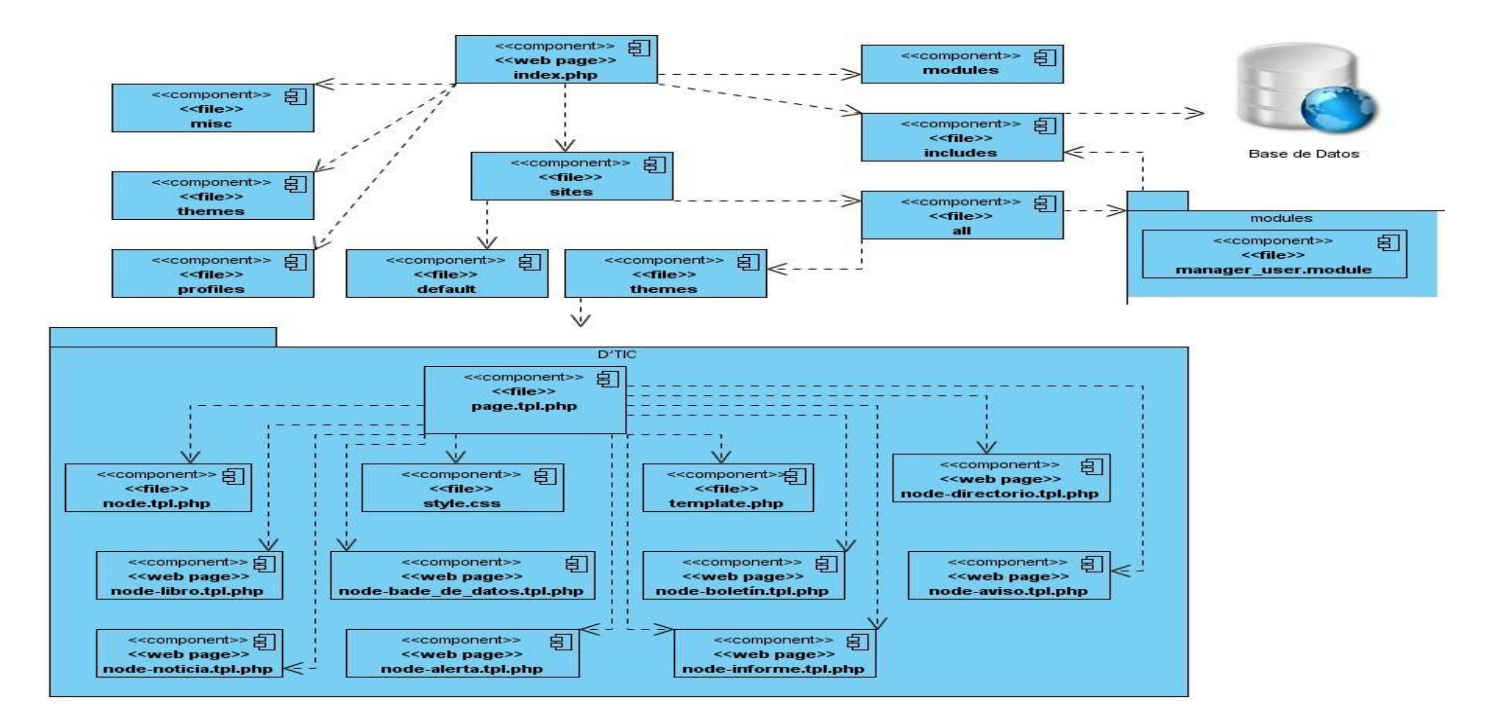

 **Figura 7- Diagrama de componentes de la aplicación web**

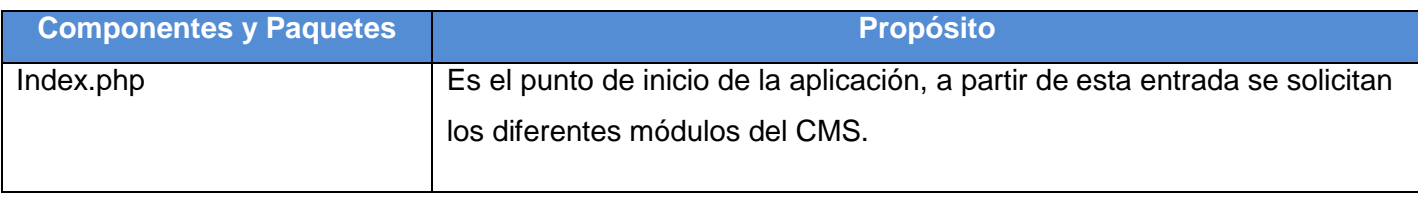

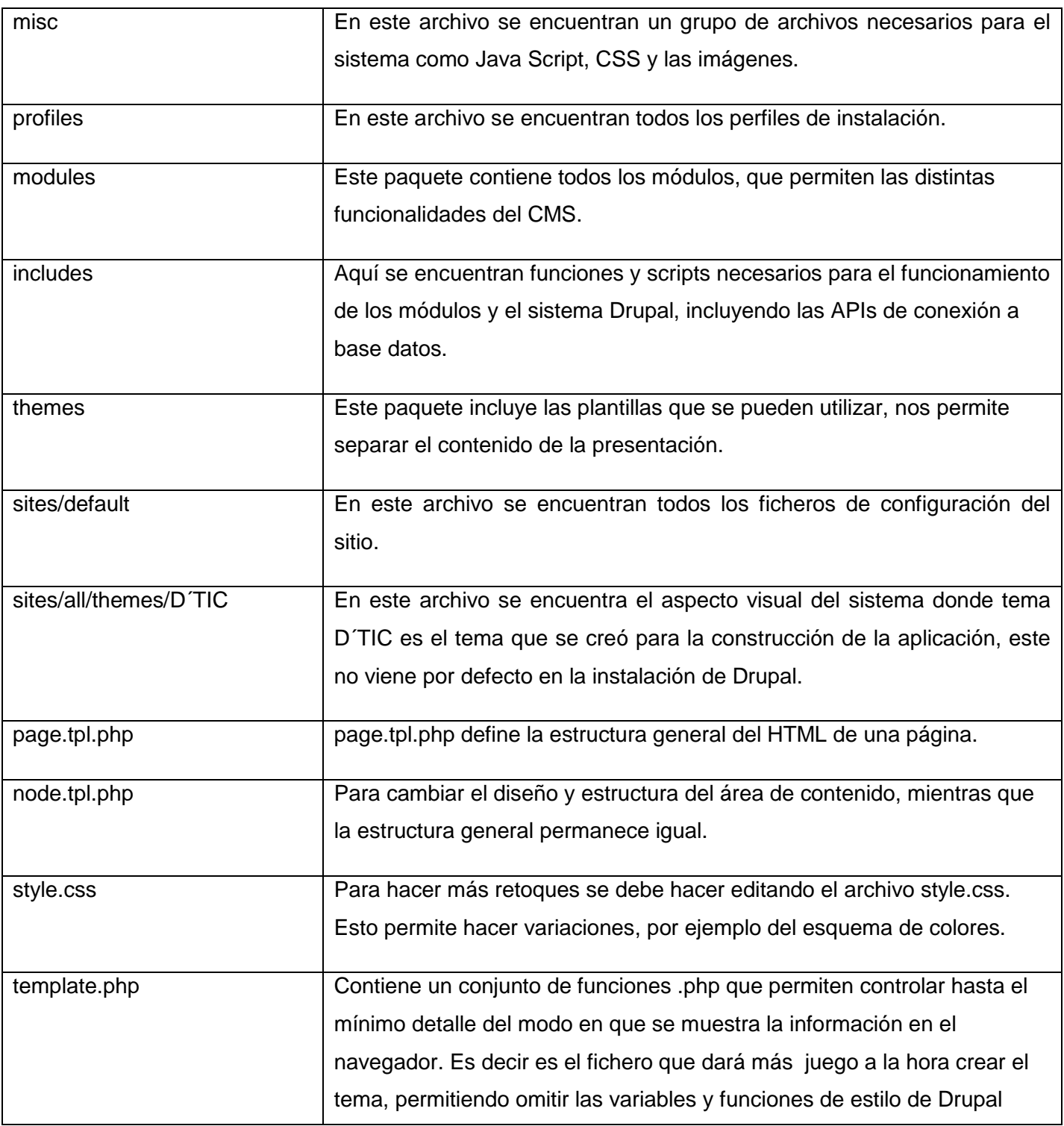

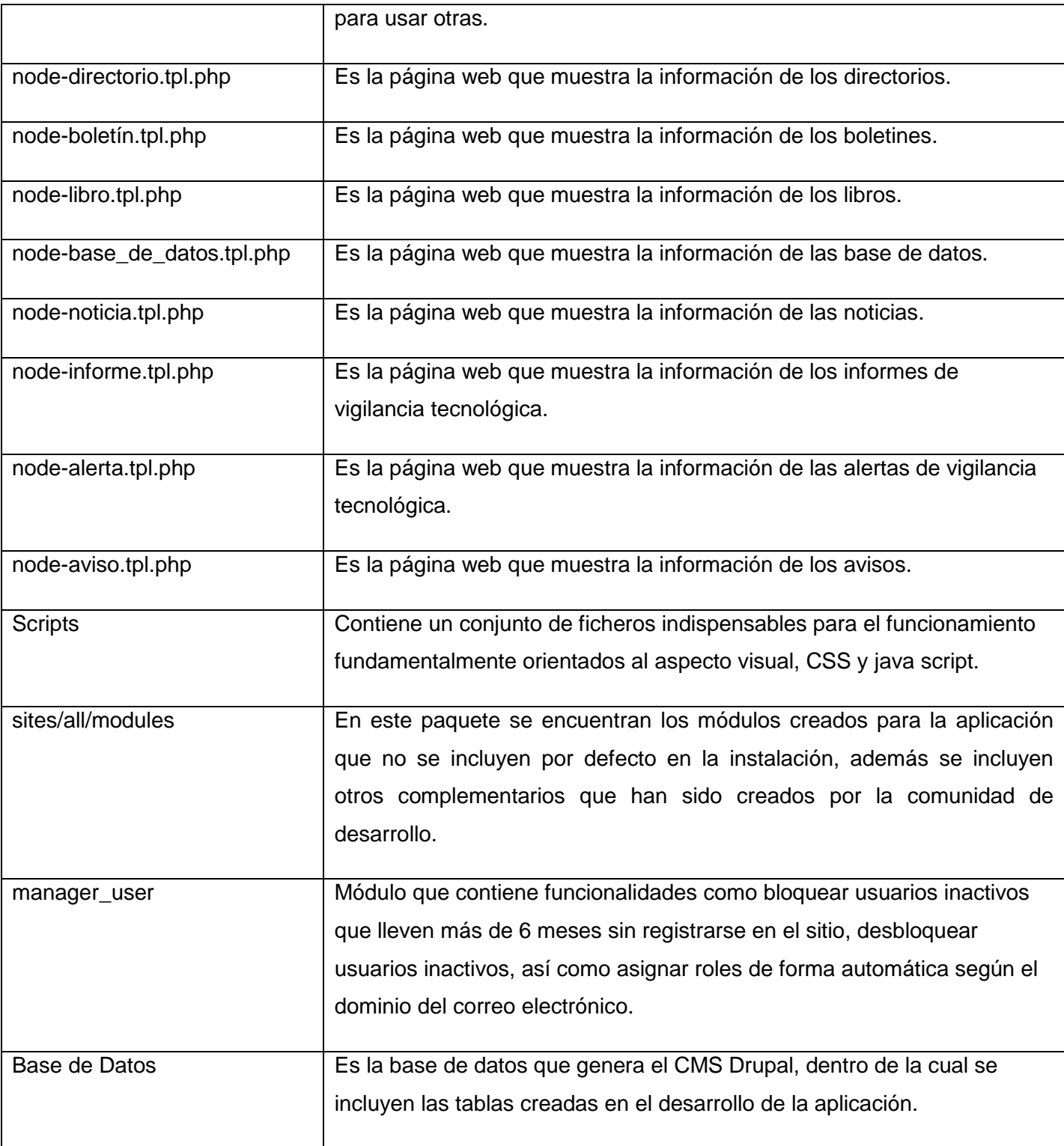

En la implementación de la migración del sistema se usaron módulos de Drupal que brindan funcionalidades y que fueron de gran ayuda en la realización del sistema, a continuación se explican algunos entre los que se encuentran:

- $\checkmark$  CCK: Módulo para crear nuevos tipos de contenidos.
- $\checkmark$  Menú: Permite crear los menús.
- $\checkmark$  Node: Es el modulo principal de gestión de contenido, el contenido genérico.
- $\checkmark$  Search: Módulo de búsquedas.
- $\checkmark$  Locale: Permite la configuración de lenguajes en el sitio.
- $\checkmark$  Views: Permite hacer vistas de contenidos, filtrando las consultas a BD.
- $\checkmark$  User: Brinda las funcionalidades de gestión de usuarios.
- $\checkmark$  Taxonomy: permite crear categorías, y clasificaciones por rango, roles.
- $\checkmark$  Upload: es el módulo básico de Drupal para subir archivos.
- $\checkmark$  Workflow: módulo para administrar los estados por los que transitan la información en dependencia de los roles de acceso, en otras palabras, un flujo de trabajo.
- $\checkmark$  Panels: Módulo que permite una mejor organización visual de la información.
- $\checkmark$  Simplenews: envía los contenidos creados, los cuales pertenezcan al tipo de contenido que lleva su nombre, a las direcciones electrónicas de los usuarios suscriptos al sitio.

# **2.9 Conclusiones.**

En este capítulo se reutilizaron los requisitos funcionales y no funcionales los cuales favorecieron a un mejor entendimiento de lo que debe hacer el sistema, y de las características que debe poseer. Se realizó el diagrama de casos de uso del sistema donde se establecieron las relaciones entre los casos de uso y los actores del mismo. Se realizó el modelo de dominio, el cual permitió entender los principales conceptos que contiene el sistema que se está migrando. Se abordó como está estructurado el sistema en cuanto a su arquitectura y a los patrones utilizados. Se expuso la construcción de un metamodelo para la descripción de la aplicación web, así como el diagrama de componentes verificando que se cumplieran los requisitos reutilizados.

# **Capítulo 3: Realización de pruebas al Centro Virtual de Recursos.**

# **Introducción.**

En este se realiza un análisis de los casos de prueba, teniendo en cuenta los datos de entrada, resultados esperados y condiciones que deben cumplirse mientras se ejecuta el caso de prueba, con el objetivo de comprobar los errores que puede tener y obtener un óptimo funcionamiento.

# **3.1 Pruebas.**

Las pruebas verifican que el producto funcione como se diseñó y que los requerimientos son satisfechos cabalmente, además de brindar soporte para encontrar, documentar y solucionar defectos del sistema.

El principal objetivo de las pruebas es evaluar la calidad del producto que se está desarrollando, pues está presente durante todo el ciclo de desarrollo del sistema lo que posibilita que se vaya refinando constantemente y no al final. El papel de las pruebas no es asegurar la calidad, pero sí evaluarla, y proporcionar una realimentación a tiempo, de forma que los aspectos de calidad puedan resolverse de manera efectiva en tiempo y costo [\(CIOLLI, MARÍA ELENA, 2007\)](#page-69-1) p.54

Los objetivos principales de las pruebas es encontrar un error en el software, una prueba tiene éxito si se descubre un error no detectado hasta entonces.

Entre las diferentes pruebas que se pueden realizar a un producto informático se encuentran:

- Pruebas de validación
- Pruebas del sistema
- Pruebas de carga y estrés
- Pruebas unitarias
- Pruebas funcionales

# **3.2 Pruebas de Caja Negra.**

Cuando se considera el software de computadora, la prueba de Caja Negra se refiere a las pruebas que se llevan a cabo sobre la interfaz del software. O sea, los casos de pruebas pretenden demostrar que las funciones del software son operativas, que la entrada se acepta de forma adecuada y que se produce un resultado correcto. Permite obtener conjuntos de condiciones de entrada que ejerciten completamente todos los requisitos funcionales de un programa. Intenta encontrar errores de las siguientes categorías:

funciones incorrectas o ausentes; errores de interfaz, en estructuras de datos o en acceso a bases de datos externas; errores de rendimiento, de inicialización y de terminación.

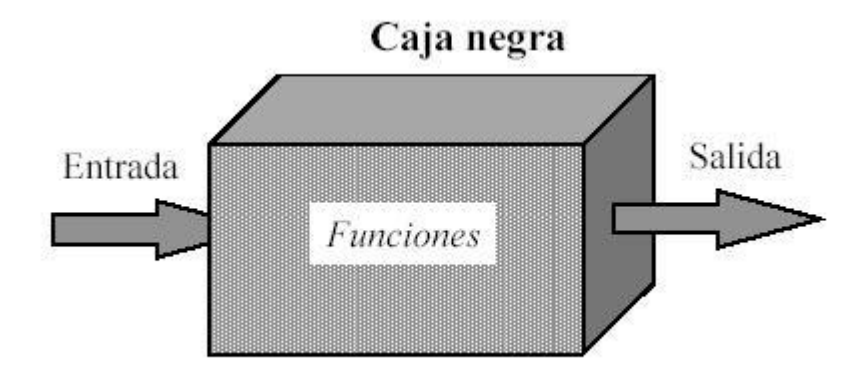

**Figura 8- Representación de la prueba de caja negra**

El enfoque de testing de migración que se presenta se basa en la corrección funcional o testing de caja negra, que implica que el sistema migrado implemente correctamente su especificación, apoyado en los casos de uso/casos de prueba diseñados para el sistema anterior.

Se propone la confección de los casos de prueba del nuevo sistema, a partir de la reutilización de los casos de prueba del sistema anterior y el análisis de las actualizaciones correspondientes. Mediante la identificación temprana de los casos de uso, se puede comenzar con la planificación de las actividades de testing y el armado de los casos de prueba.

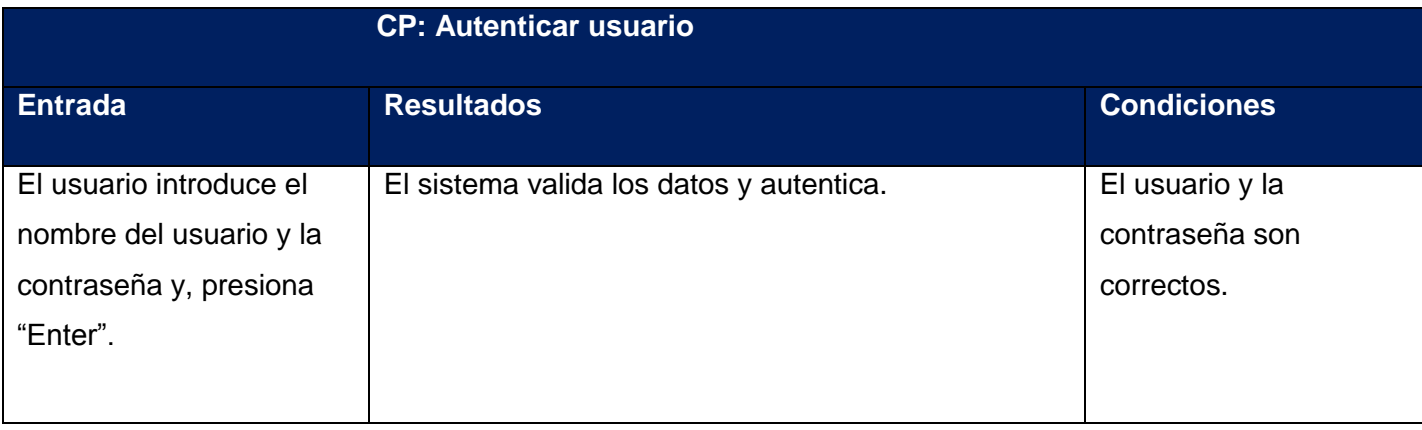

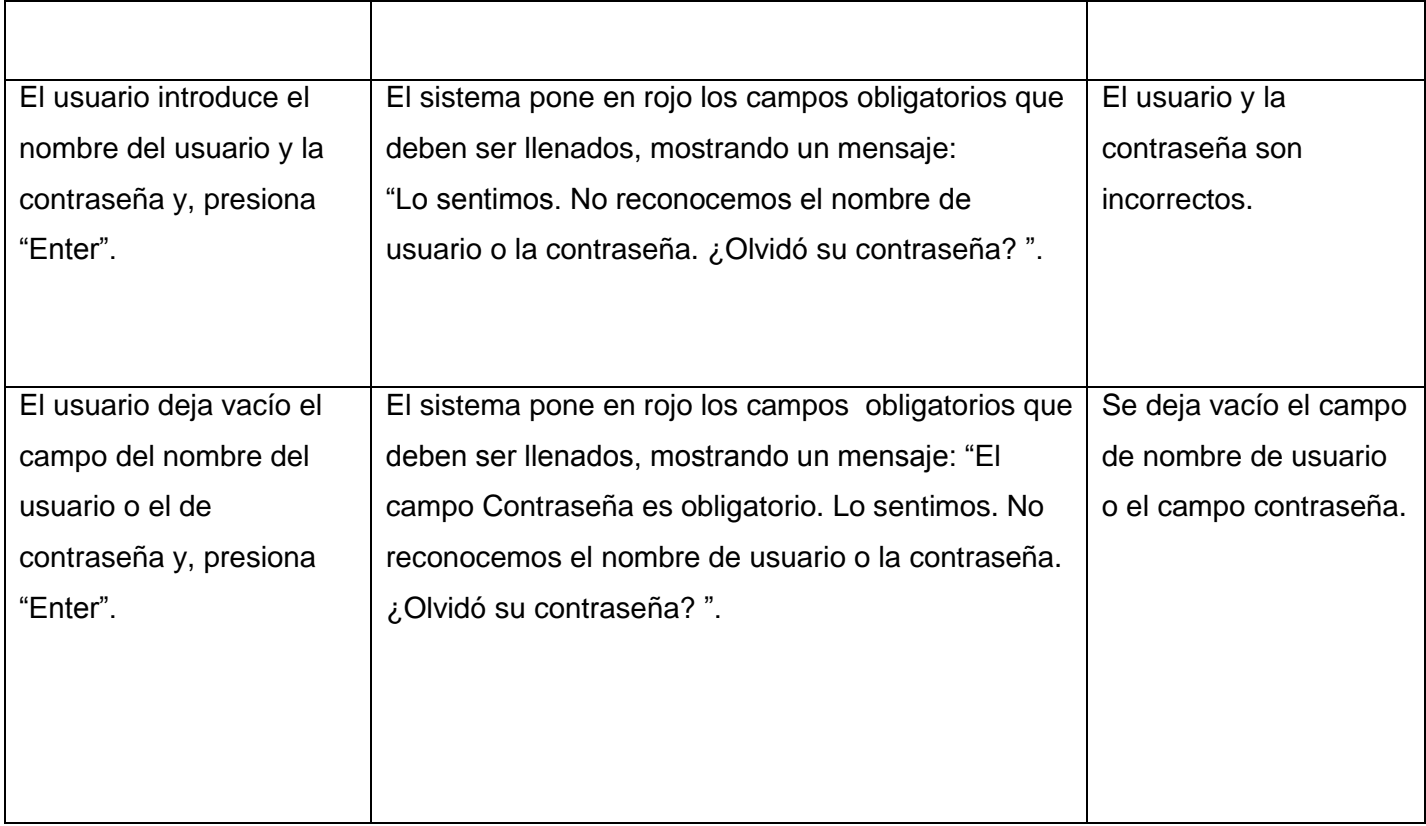

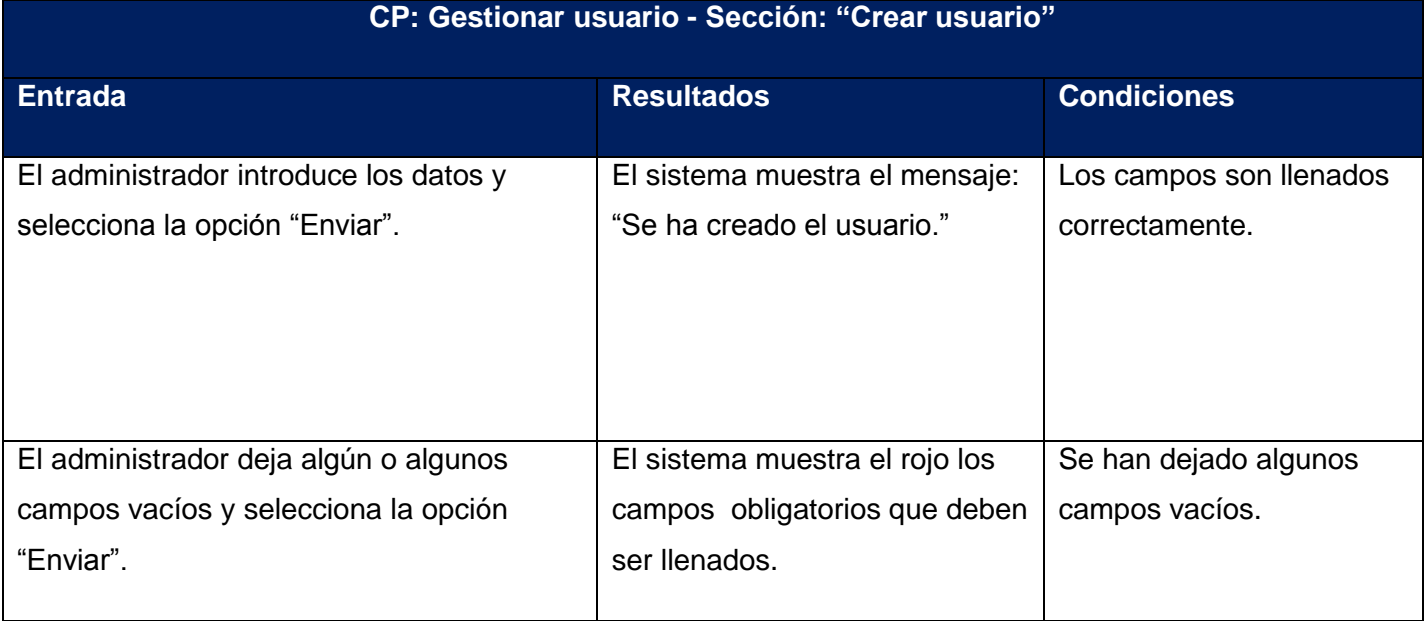

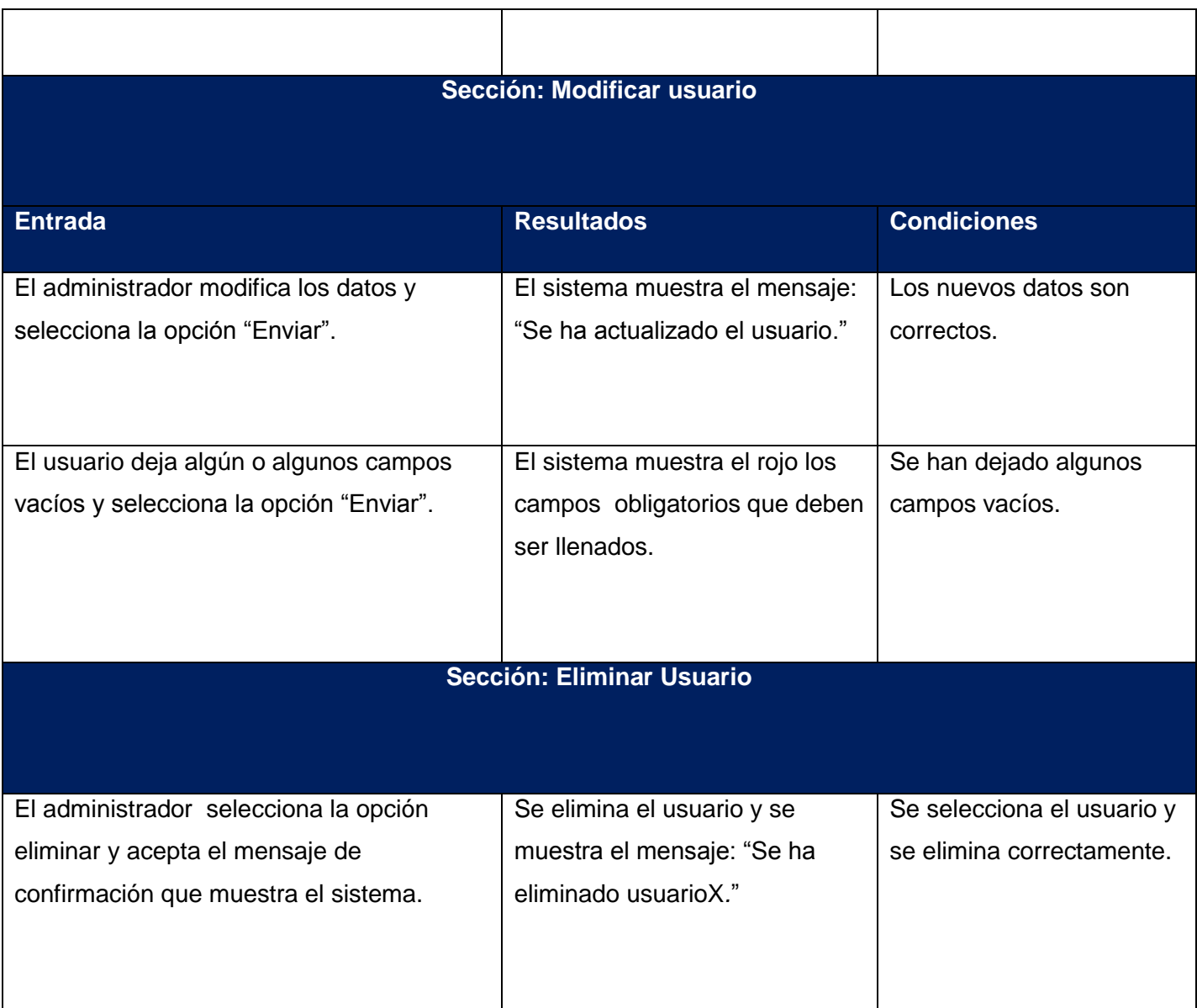

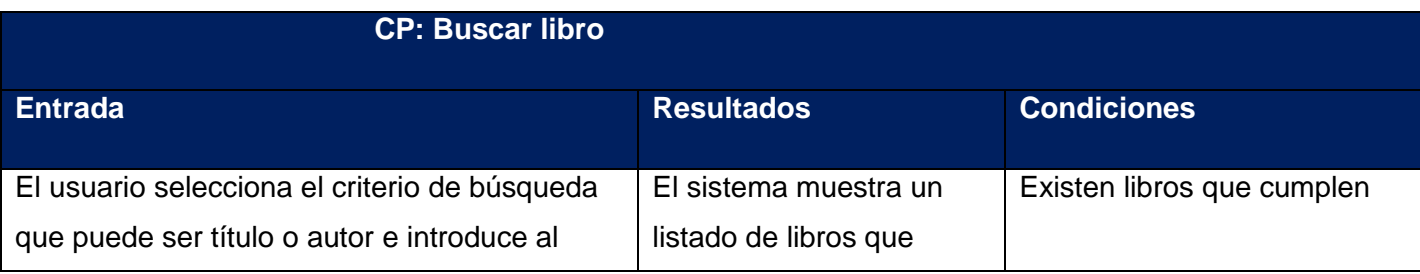

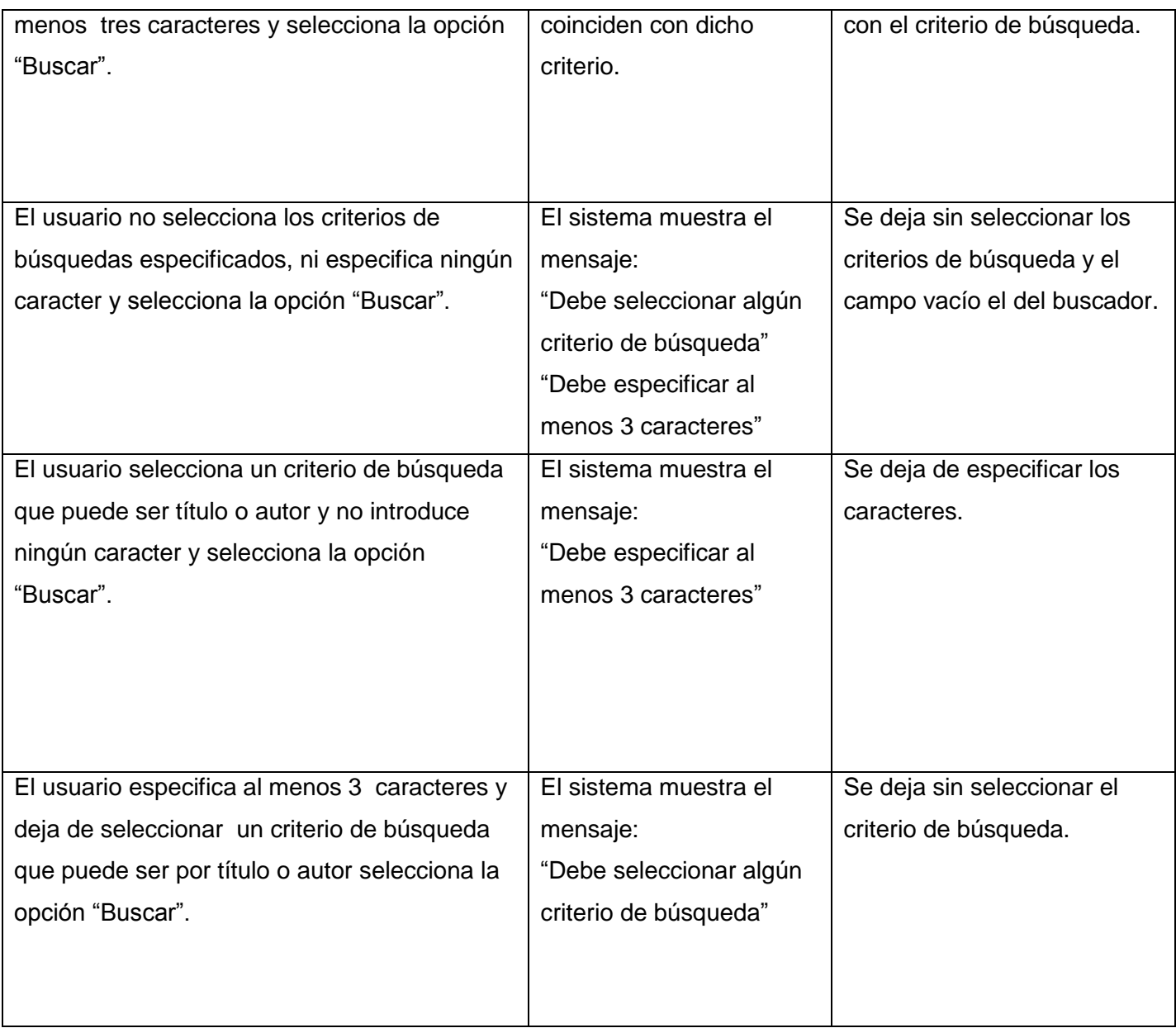

**CP: Gestionar informe de vigilancia tecnológica - Sección: "Crear informe de vigilancia tecnológica"**

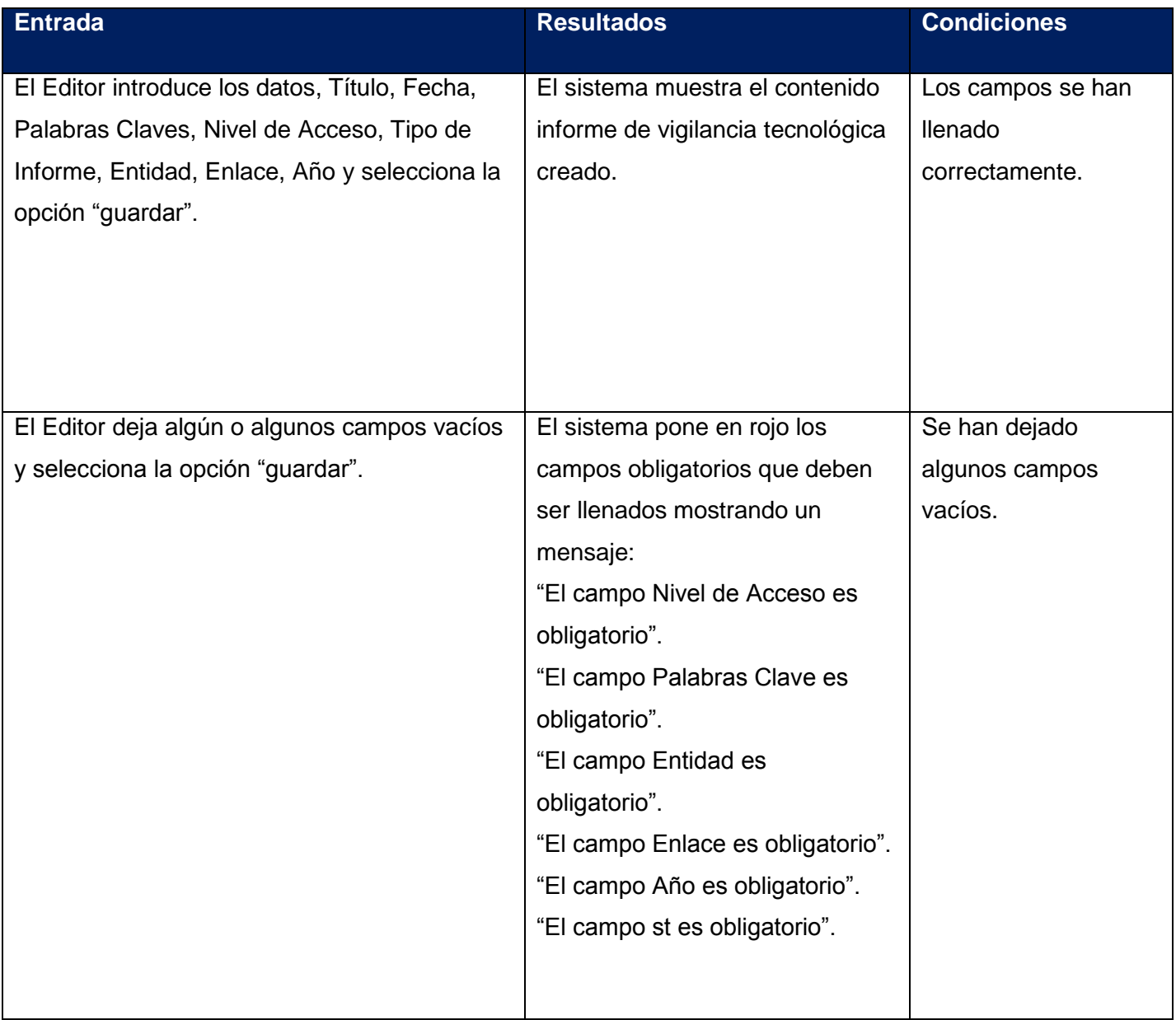

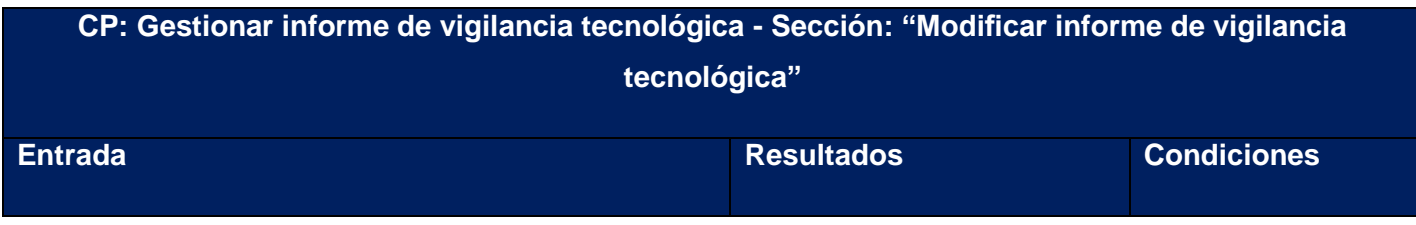

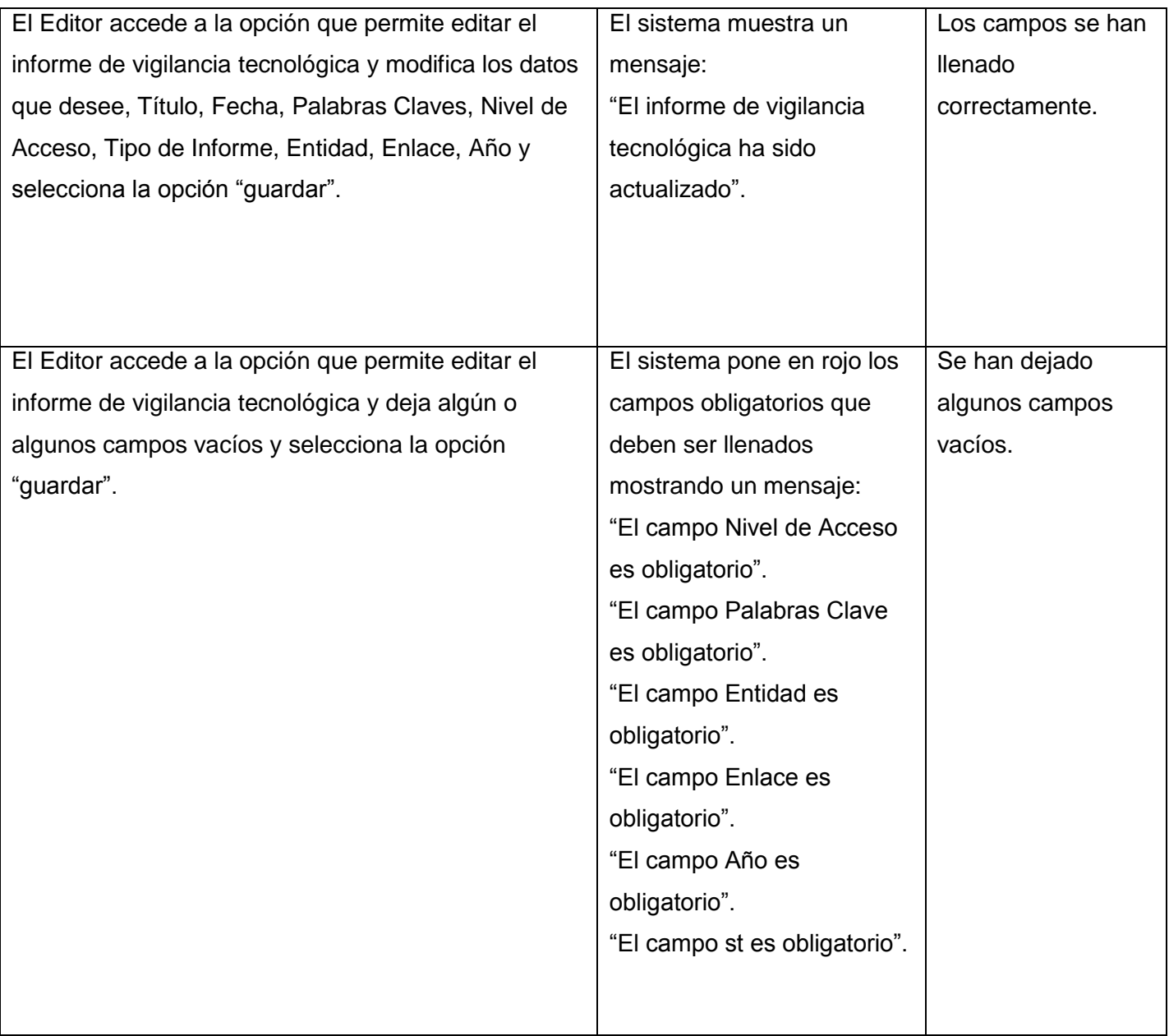

**CP: Gestionar informe de vigilancia tecnológica - Sección: "Eliminar informe de vigilancia tecnológica"**

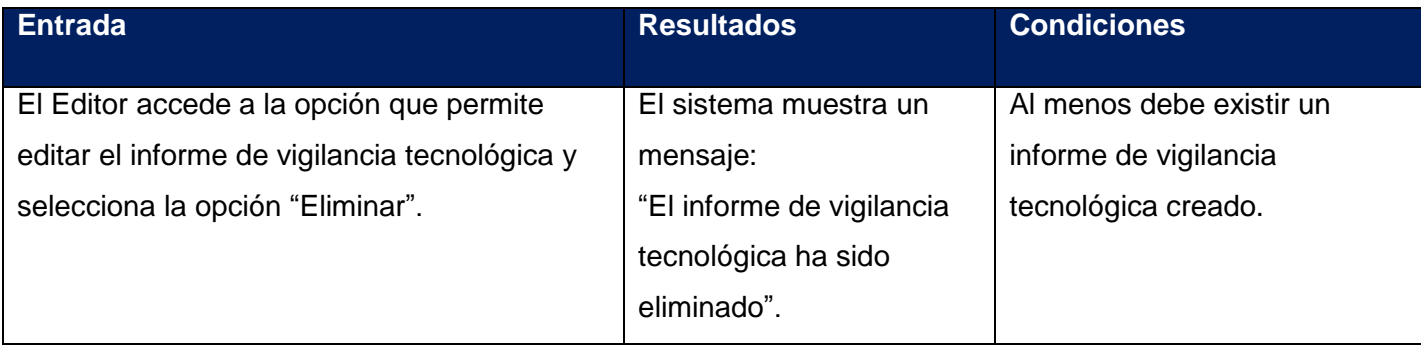

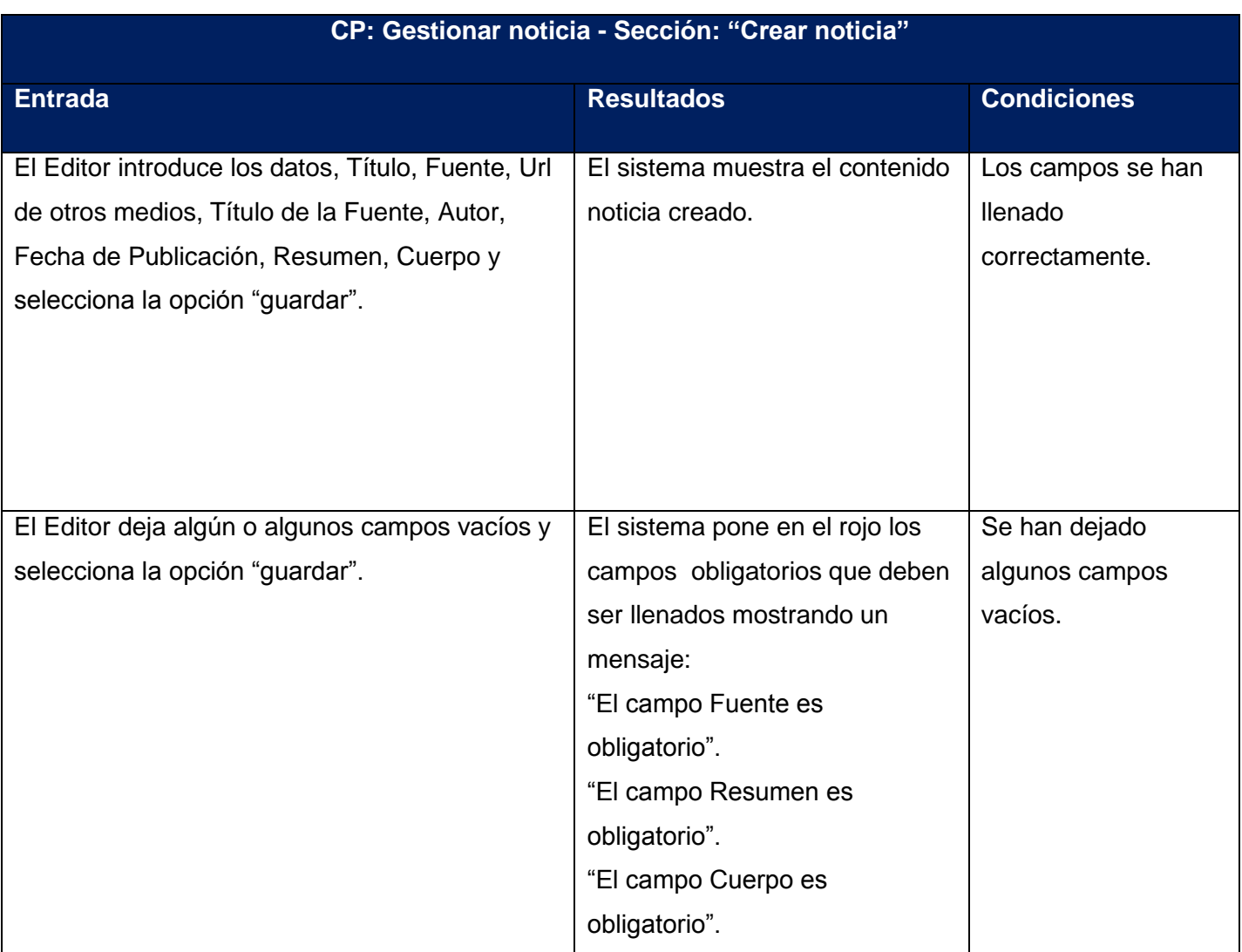

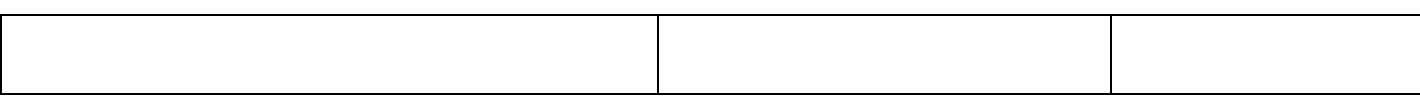

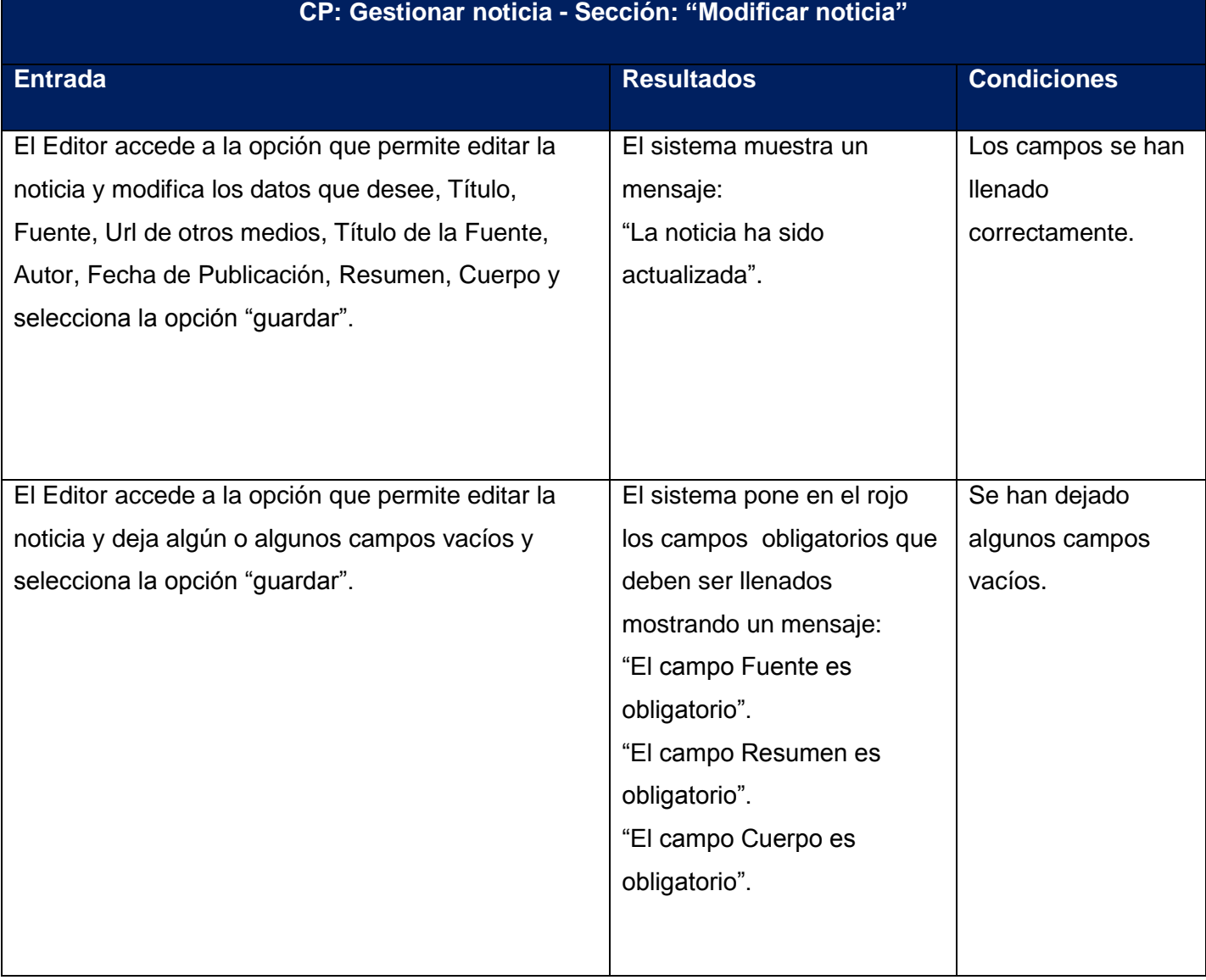

# **CP: Gestionar noticia - Sección: "Eliminar noticia"**

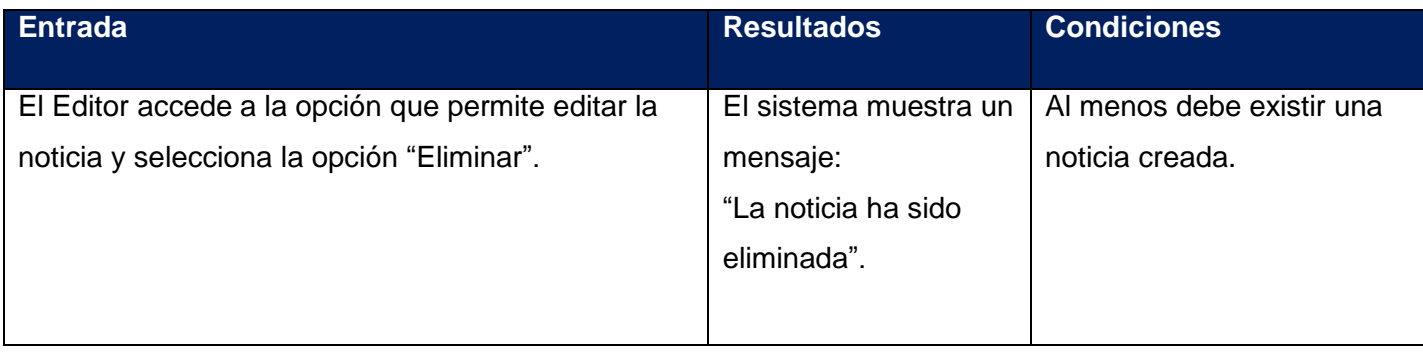

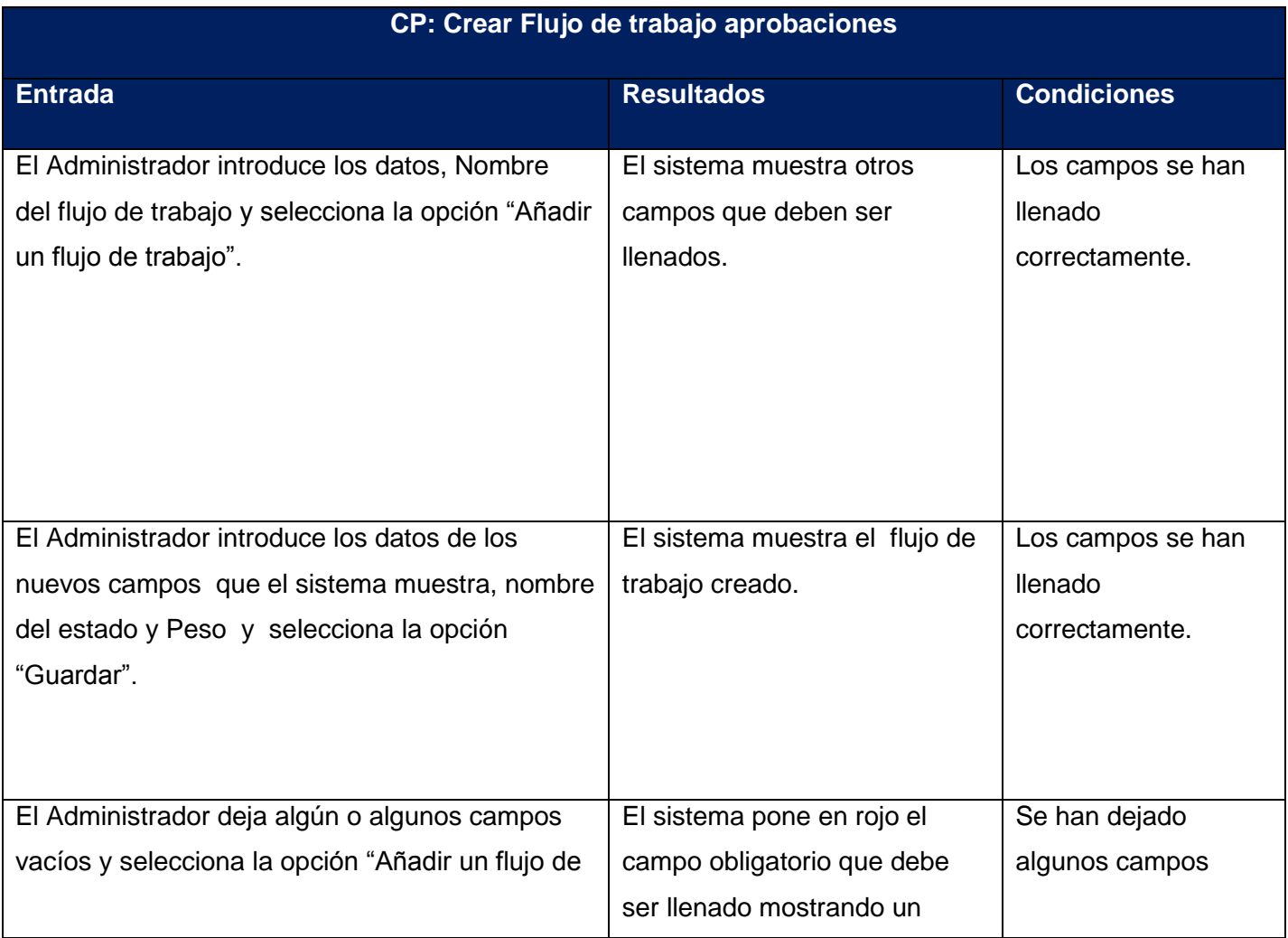

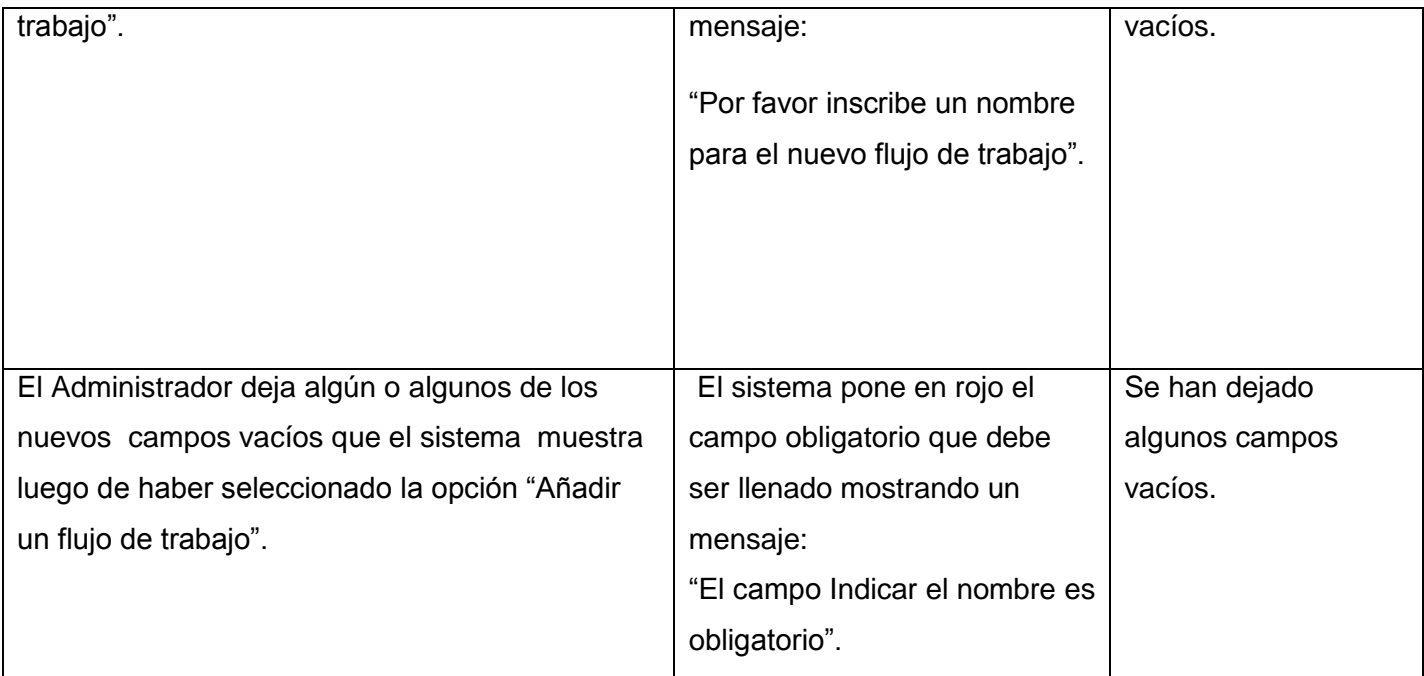

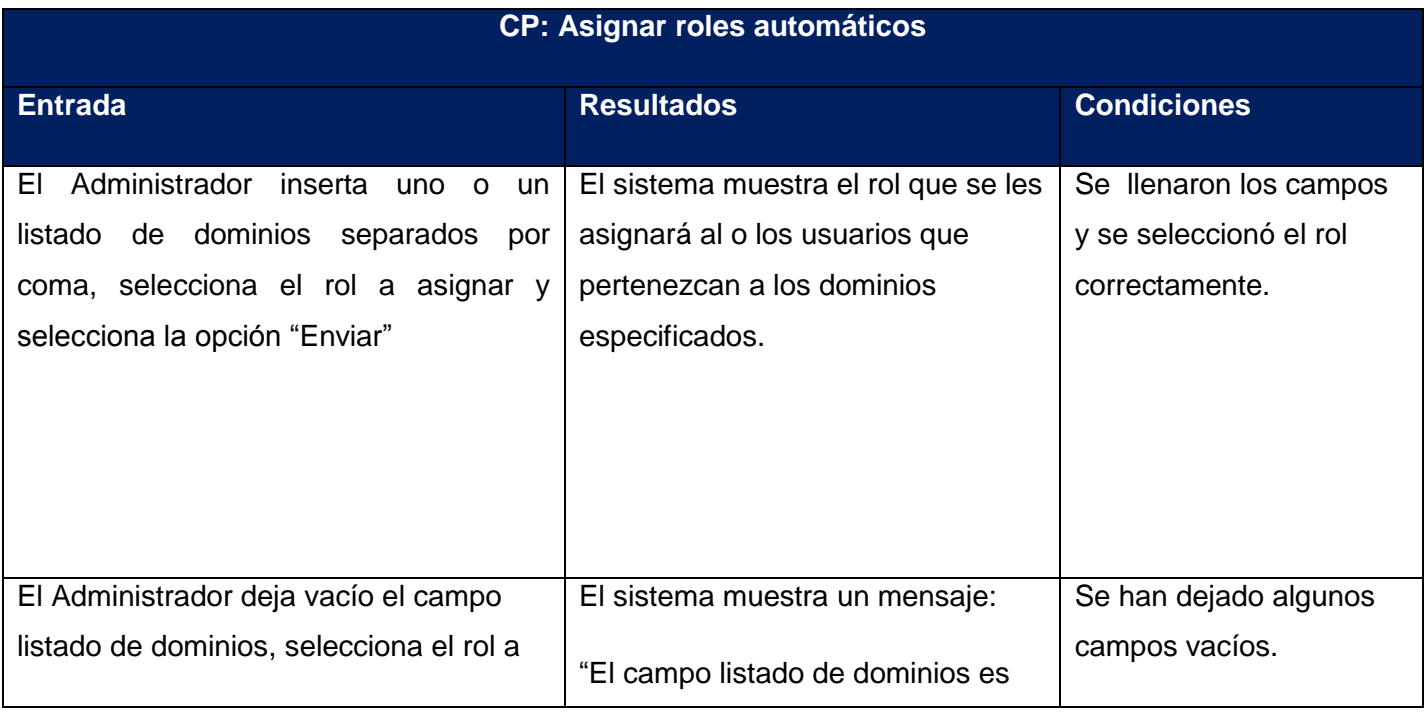

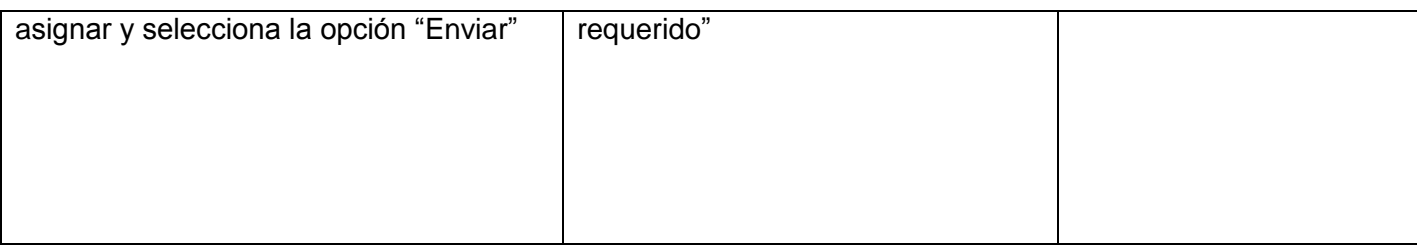

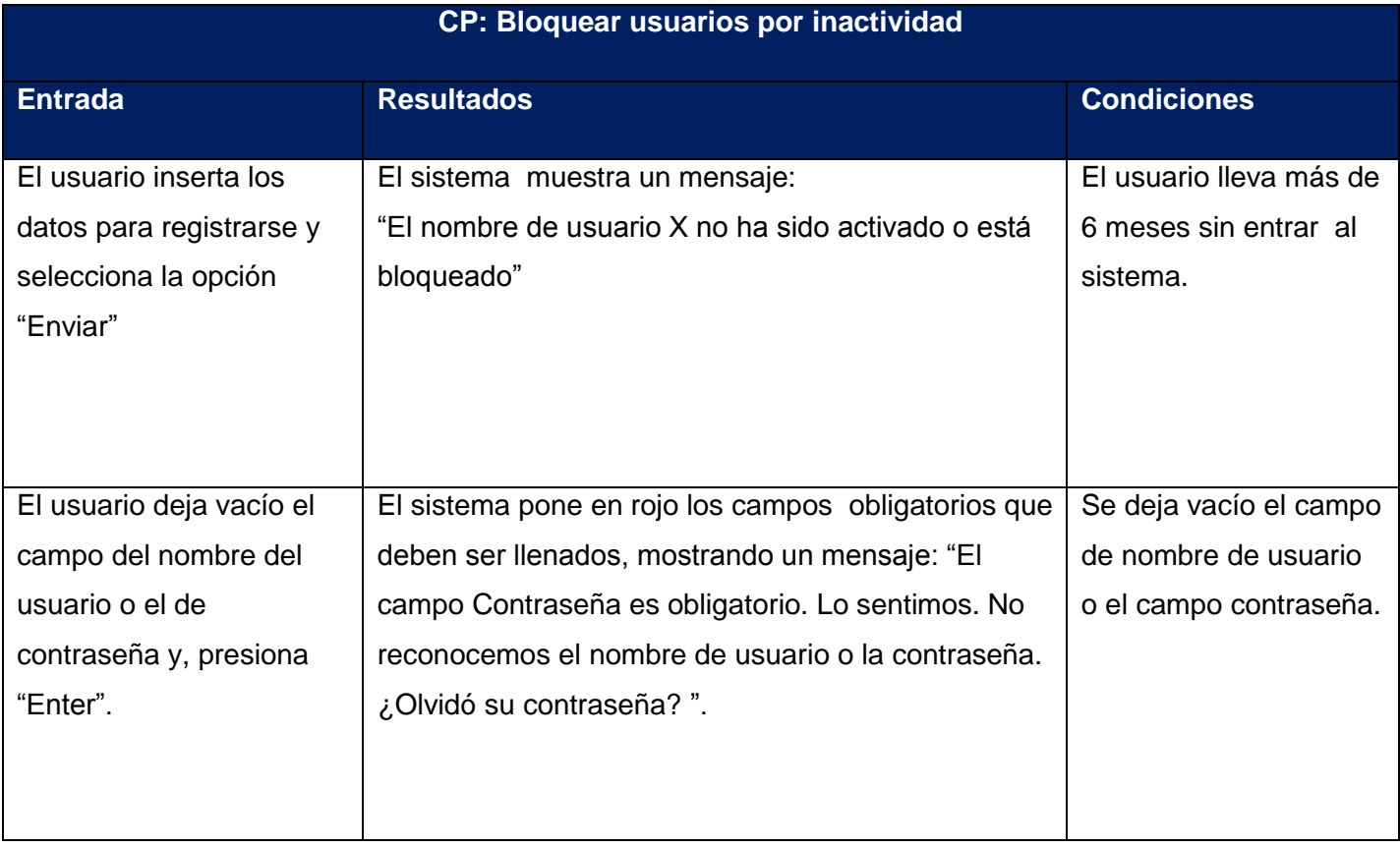

El desarrollo de las pruebas fue realizada en 3 iteraciones en las cuales se identificaron y documentaron errores detectados durante el proceso de desarrollo de la migración. En los casos de fallas se registraron las no conformidades, posteriormente corrigiendo los errores detectados en cada iteración obteniendo resultados satisfactorios. En la siguiente tabla se presentan varias inconformidades detectadas.

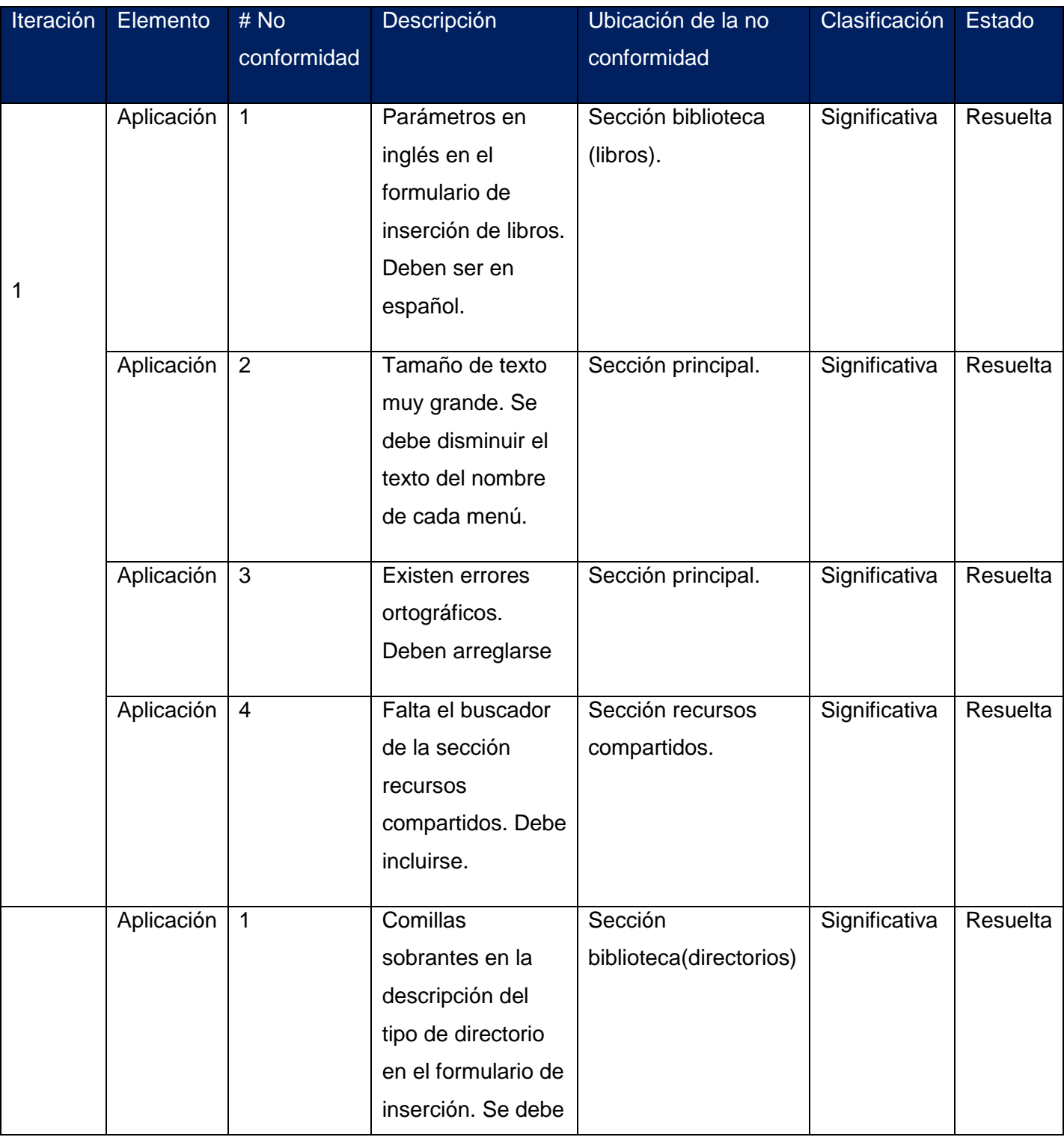

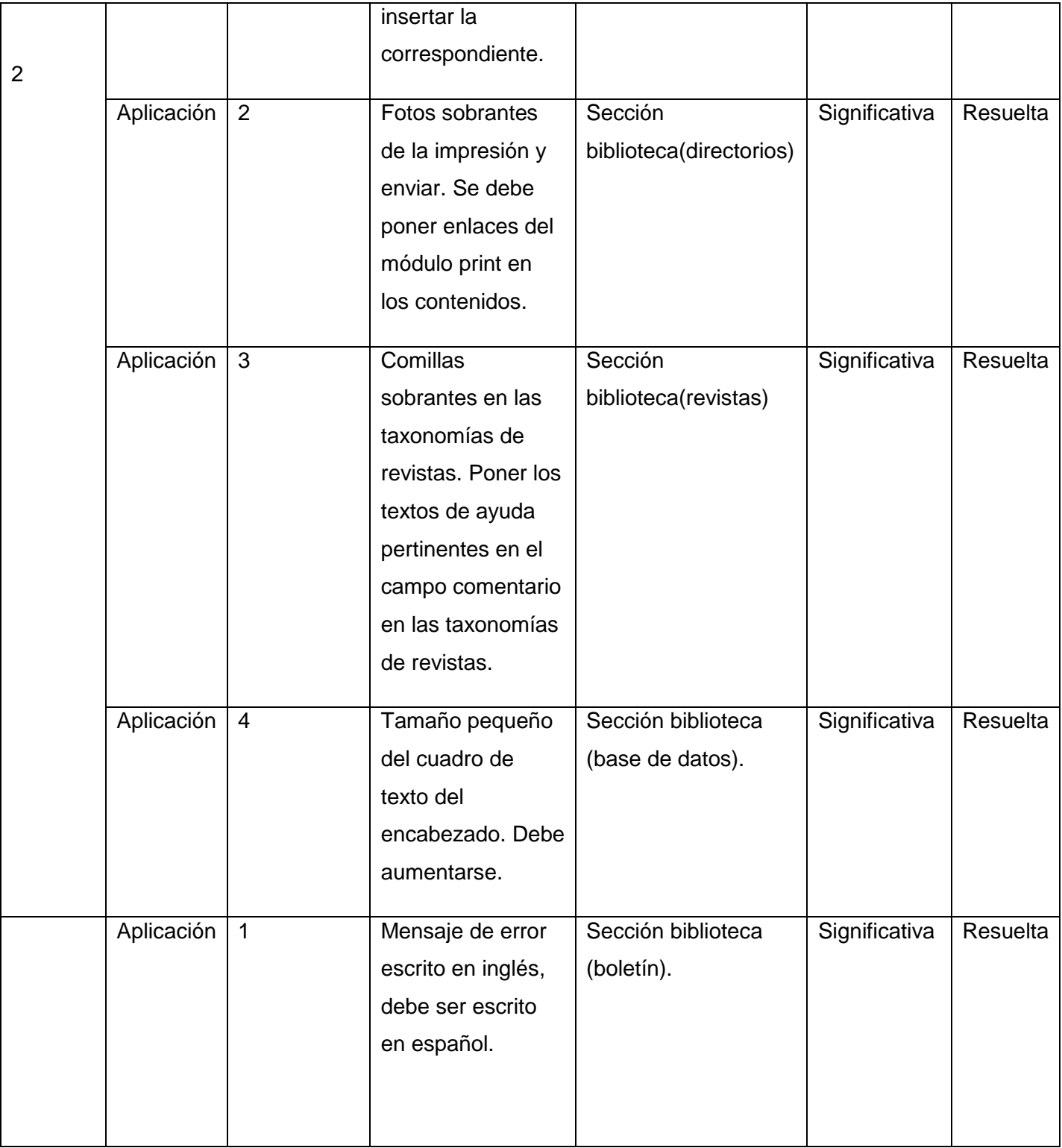

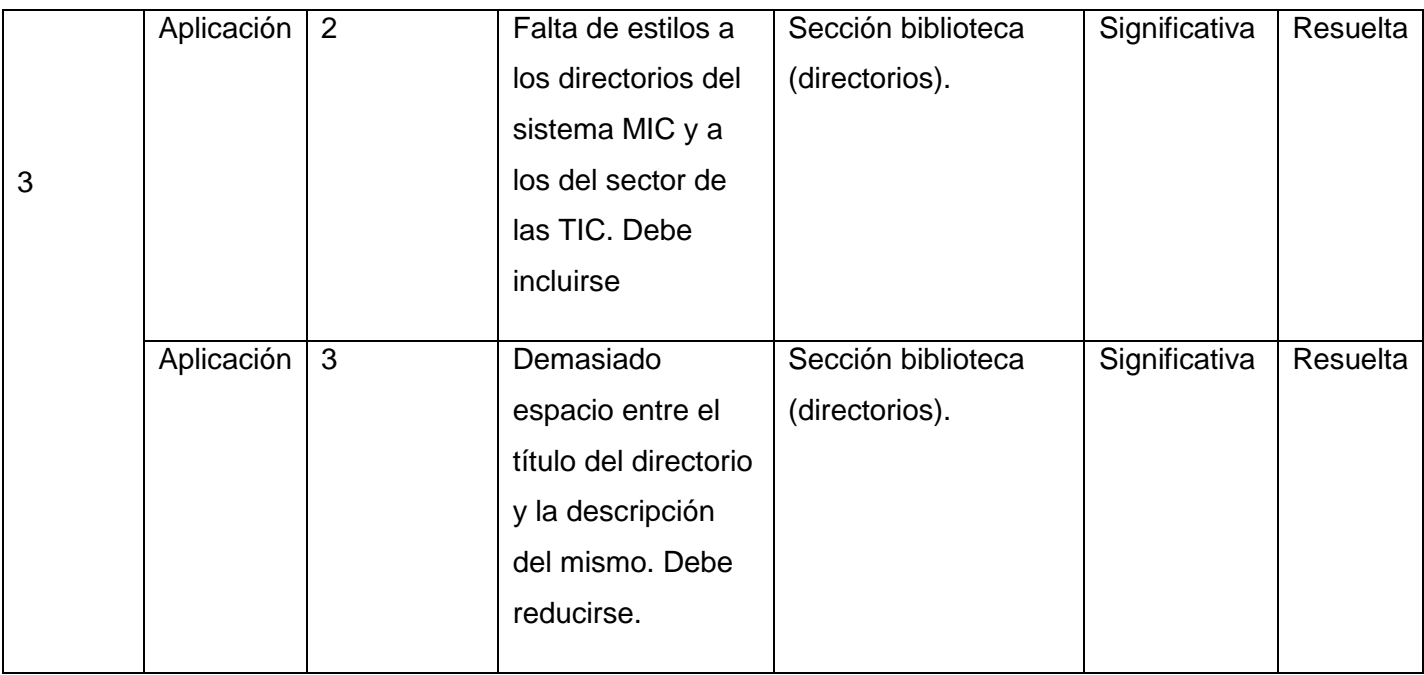

A continuación se muestran los resultados obtenidos durante el desarrollo de los casos de prueba. Todas las no conformidades fueron resueltas, donde los resultados de las pruebas arriban al 100 % de no conformidades resueltas.

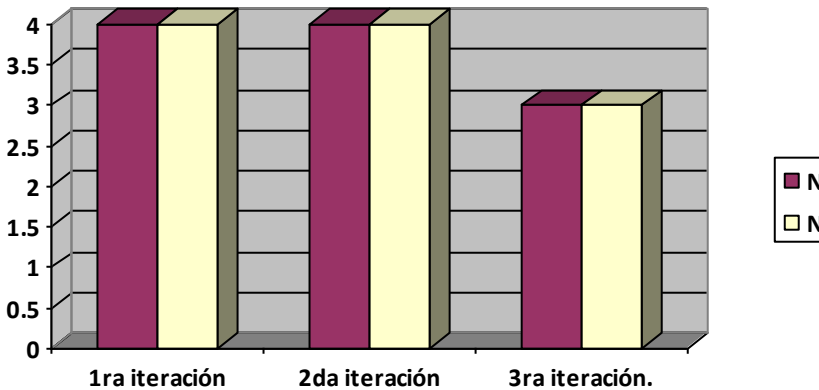

**No conformidades encontradas No conformidades resueltas**

**Figura 9- Resultados de las pruebas.**

# **3.3 Prueba de carga y estrés.**

Se realizaron pruebas de carga y estrés a la aplicación usando la herramienta JMeter. Para esto se tomó una muestra de 1000 usuarios con una concurrencia de 100 a la vez, para ver el rendimiento de las funcionalidades.

Los resultados que se obtuvieron fueron los siguientes (solamente se muestran en la tabla algunas funcionalidades).

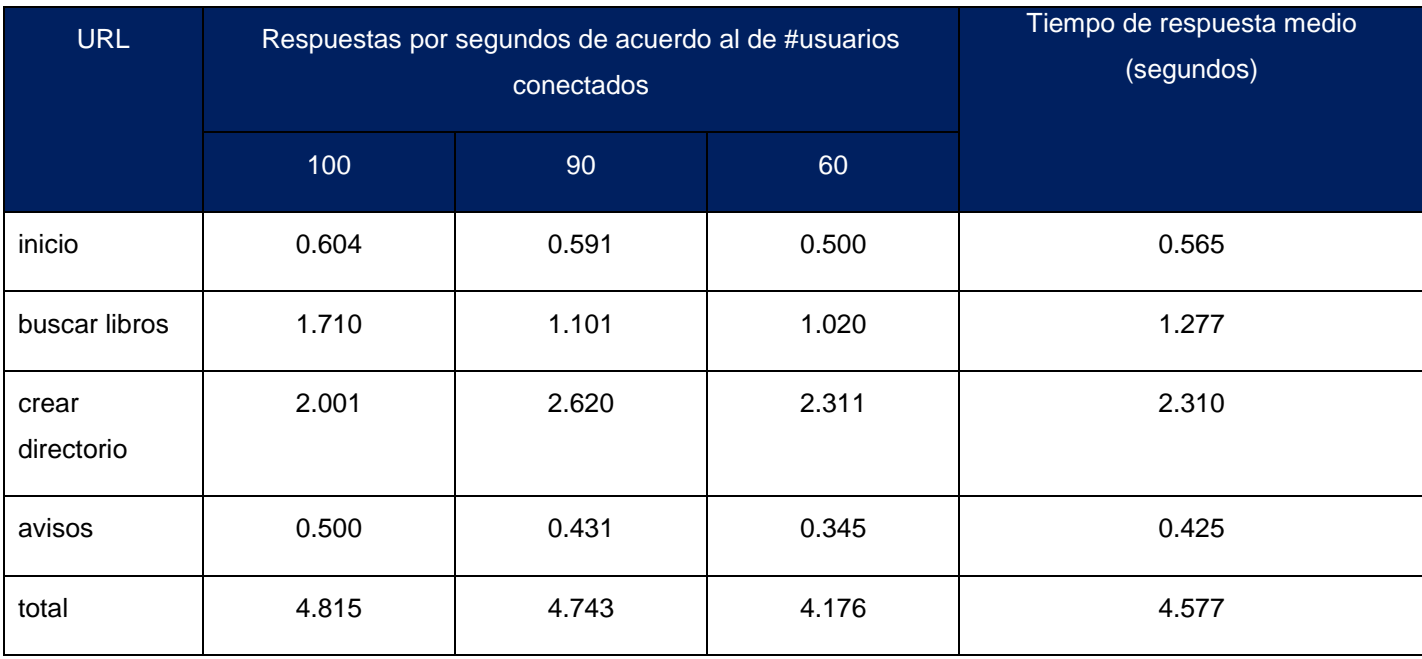

A continuación se muestra un gráfico de comparación en cuanto a los tiempos de respuesta de carga de algunas páginas de sitios web como: facultad 3, intranet uci y D´TIC. El mismo evidencia que el sitio web DTIC posee tiempos de respuesta inferiores que el resto de los sitios comparados, obteniendo como resultado, a menor tiempo mayor rendimiento.

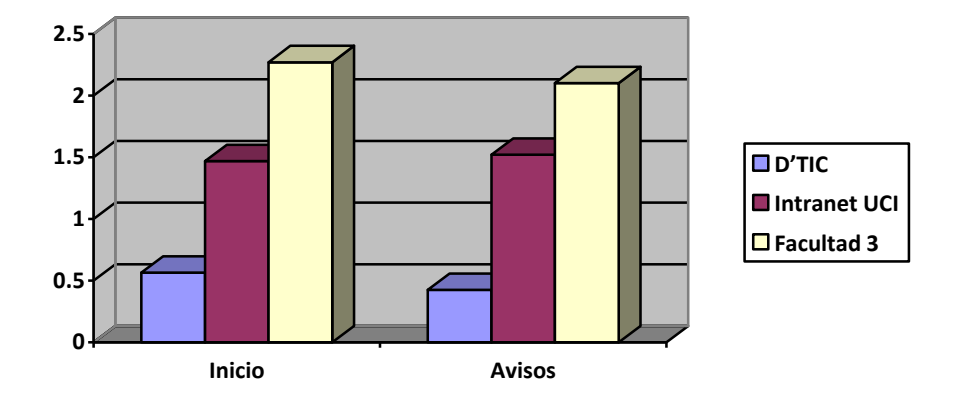

**Figura 10- Comparación de rendimiento.**

# **3.4 Resultados de las pruebas.**

Es de gran importancia el análisis de los resultados de las pruebas aplicadas durante el desarrollo de software porque brinda la posibilidad de medir el por ciento de cumplimiento de los requisitos especificados.

Otras pruebas aplicadas fueron las de carga y estrés. Estas pruebas se basan en ver cómo responde el sistema ante peticiones, permitiendo conocer cuántas conexiones soportará el sistema bajo cargas extremas. El resultado de esta prueba fue el siguiente: La prueba se realizó con una muestra de 1000 usuarios cada un segundo y la aplicación respondió con un rendimiento de 4.577 segundos, siendo satisfactorio pues el tiempo de respuesta es inferior a los 5 segundos.

# **3.5 Conclusiones.**

.

Se realizaron pruebas de caja negra a los componentes con la intención de detectar fallas, las cuales fueron corregidas, además se realizaron pruebas de carga y estrés para determinar lo rápido que realiza una tarea el sistema en condiciones particulares de trabajo. Por lo antes expuesto se concluye que se pudo lograr una aplicación libre de errores y con la calidad requerida por el cliente.

# **Conclusiones Generales.**

Con el desarrollo de este trabajo se puede afirmar que se cumplieron los objetivos trazados:

- En la realización del presente trabajo se efectuó un estudio del arte sobre el proceso de migración de aplicaciones web en el CMS Drupal, contribuyendo a un mejor entendimiento de los conceptos relacionados con el tema.
- El estudio de procesos de migraciones de aplicaciones web, tanto nacionales como internacionales aportaron ideas y nuevos servicios que contribuyeron en el desarrollo de la migración del portal D´TIC.
- La metodología de migración de análisis lógico y físico aplicada en el trabajo, facilitó la reutilización de todos los artefactos de software disponibles tales como requisitos, documentos y pruebas con el fin de minimizar los recursos asignados y ampliar la brecha con los beneficios obtenidos por el proceso de migración.
- La utilización del CMS seleccionado facilitó la gestión de los roles y permisos en el sistema, la búsqueda, gestión y recuperación de la información a través de la creación de los tipos de contenidos.
- El desarrollo de la migración de los servicios básicos del portal, permitió la gestión de la información en DTIC Centro Virtual de Recursos.
- Las pruebas realizadas al sistema permitieron detectar y eliminar los errores, así como obtener el producto con la máxima calidad requerida por el cliente.

# **Recomendaciones.**

.

Los objetivos de este trabajo han sido logrados, teniendo en cuenta que se cumplieron todos los requerimientos planteados. No obstante para futuras investigaciones y proyectos que guarden relación este trabajo se hacen las siguientes recomendaciones:

- Continuar el desarrollo de este sistema, adicionándole nuevas funcionalidades como un buscador para realizar búsquedas en toda la aplicación, aprovechando las ventajas que ofrece el sistema de gestión de contenido utilizado.
- Realizar la migración de los datos, cuando el nuevo portal este en completa condición para evitar ralentizar e incluso colapsar el portal actual, provocando que éste no pueda utilizarse con normalidad para su uso cotidiano.

#### **Referencias Bibliográficas.**

- ABAD MENESES, ABEL *Migración de MINCULT en Matanzas* [Página Web]. Grupo de Usuarios de Tecnologías Libres, Última actualización: 2010. [Consultado el: 11/11 de 2010]. Disponible en: [http://gutl.jovenclub.cu/entrevistas/portal-de-la-cultura-en-la-atenas-de-cuba-nacio-con-software](http://gutl.jovenclub.cu/entrevistas/portal-de-la-cultura-en-la-atenas-de-cuba-nacio-con-software-libre)[libre.](http://gutl.jovenclub.cu/entrevistas/portal-de-la-cultura-en-la-atenas-de-cuba-nacio-con-software-libre)
- ACUÑA CHÁVEZ, SANDRA CONTANZA *Importancia de la Información para la Empresa-YAIR* [Página Web]. PILOSOSCUNGRUPO, [Consultado el: 1/11 de 2010]. Disponible en: [http://pilsos.nireblog.com/post/2007/11/27/importancia-de-la-informacion-para-la-empresa-yair.](http://pilsos.nireblog.com/post/2007/11/27/importancia-de-la-informacion-para-la-empresa-yair)
- ÁLVAREZ, MIGUEL ANGEL. *Características y ventajas de las CSS* [Página Web]. desarrolloweb.com, [Consultado el: 19/12 de 2010]. Disponible en: [http://www.desarrolloweb.com/articulos/182.php.](http://www.desarrolloweb.com/articulos/182.php)
- APORTELA RODRÍGUEZ, IVETT ; FONT RODRÍGUEZ, MARISELA*, et al.* D'TIC como plataforma de servicios. *ACIMED*, 2099, vol. 20, nº 6, p. 258-264.
- <span id="page-69-1"></span>CIOLLI, MARÍA ELENA. *Testing de migración de aplicaciones distribuidas a entornos Web.* Tutor: Giró, Mgter. Ing. Juan Francisco y Rossi, Dr. Gustavo. Mestría en Ingeniería de Software, Facultad de Informática. Departamento de Universidad Nacional de la Plata, 2007.
- <span id="page-69-0"></span>COMUNIDAD HISPANA DE USUARIOS DE GIMP. *Gimp. Características* [Página Web]. doc.ubuntu-es, [Consultado el: 1/11 de 2010]. Disponible en: [http://doc.ubuntu-es.org/GIMP.](http://doc.ubuntu-es.org/GIMP)
- COMUNIDAD SQL. *SQL* [Página Web]. España: msdn. SQL, [Consultado el: 5/12 de 2010]. Disponible en: [http://msdn.microsoft.com/es-es/library/f2yb4e48.aspx.](http://msdn.microsoft.com/es-es/library/f2yb4e48.aspx)
- COMUNIDAD TOP'S 10. *10 scripts tipo CMS similares a WordPress y Joomla* [Página Web-Blog]. 10 puntos, [Consultado el: 3/11 de 2010]. Disponible en: [http://www.10puntos.com/10-scripts-tipo-cms](http://www.10puntos.com/10-scripts-tipo-cms-tipo-wordpress-y-joomla/)[tipo-wordpress-y-joomla/.](http://www.10puntos.com/10-scripts-tipo-cms-tipo-wordpress-y-joomla/)
- DER HENST S., CHRISTIAN VAN. *¿Qué es el PHP?* [Página We-Blog temático]. mestros del web, Última actualización: 2010. [Consultado el: 20/12 de 2010]. Disponible en: [http://www.maestrosdelweb.com/editorial/phpintro/.](http://www.maestrosdelweb.com/editorial/phpintro/)
- FREE DOWNLOAD MANAGER.ORG. *Visual Paradigm for UML (ME) - (Paradigma Visual para UML (ME)) (Visual Paradigm for UML (ME)) 6.0.* [Página Web]. Free Download Manager, Última actualización: 2010. [Consultado el: 20/11 de 2010]. Disponible en: [http://www.freedownloadmanager.org/es/downloads/Paradigma\\_Visual\\_para\\_UML\\_%28M%C3%8](http://www.freedownloadmanager.org/es/downloads/Paradigma_Visual_para_UML_%28M%C3%8D%29_14720_p/) [D%29\\_14720\\_p/.](http://www.freedownloadmanager.org/es/downloads/Paradigma_Visual_para_UML_%28M%C3%8D%29_14720_p/)
- GARCÍA CUERDA, XAVIER Introducción a los Sistemas de Gestión de Contenidos (CMS) de código abierto. *MOSAIC-Tecnología y Comuniación Multimedia*, 2011 2004, nº 087, Disponible en:

[http://mosaic.uoc.edu/2004/11/29/introduccion-a-los-sistemas-de-gestion-de-contenidos-cms-de](http://mosaic.uoc.edu/2004/11/29/introduccion-a-los-sistemas-de-gestion-de-contenidos-cms-de-codigo-abierto/)[codigo-abierto/.](http://mosaic.uoc.edu/2004/11/29/introduccion-a-los-sistemas-de-gestion-de-contenidos-cms-de-codigo-abierto/) ISSN 1696-3296.

- GRACÍA, JOAQUIN. *JavaScript* [Página Web]. España: Web Estilo, Última actualización: 2011. [Consultado el: 14/12 de 2010]. Disponible en: [http://www.webestilo.com/javascript/.](http://www.webestilo.com/javascript/)
- GRUOP BECCARY. *SharePoint 2003 to MOSS 2007 Upgrade:Database migration* [Página Web- Blog]. farhanfaiz's Weblog [Consultado el: 8/11 de 2010]. Disponible en: [http://farhanfaiz.wordpress.com/2008/05/23/sharepoint-upgrade-database-migration/.](http://farhanfaiz.wordpress.com/2008/05/23/sharepoint-upgrade-database-migration/)
- GRUPO EMPRESARIAL CIBERAULA. *Una Introducción a APACHE* [Página Web]. Ciberaula, Última actualización: 2010. [Consultado el: 17/11 de 2010]. Disponible en: [http://linux.ciberaula.com/articulo/linux\\_apache\\_intro/.](http://linux.ciberaula.com/articulo/linux_apache_intro/)
- GRUPO HTMLPOINT. *Aspectos y características generales* [Página Web]. HTMLPOINT.COM, [Consultado el: 16/12 de 2010]. Disponible en: [http://www.htmlpoint.com/javascript/corso/js\\_02.htm.](http://www.htmlpoint.com/javascript/corso/js_02.htm)
- HERNANGÓMEZ RUEDA, RODRIGO. *Migración de la Intranet y Extranet de un grupo de investigación para el uso de nuevas tecnologías Web.* Tutor: García, Óscar Corcho. Grado, Facultad de Informática. Universidad Politécnica de Madrid, 2008.
- HOYOS, ROGELIO. *Informática, Ciencia y Tecnología. Herramientas online indispensables para el diseño web* [Página Web- Blog Temático]. Marlex Systems -Bolg de tecnologías, Última actualización: 2011. [Consultado el: 18/11 de 2010]. Disponible en: [http://www.marlexsystems.org/herramientas](http://www.marlexsystems.org/herramientas-indispensables-para-el-diseno-web/12545/)[indispensables-para-el-diseno-web/12545/.](http://www.marlexsystems.org/herramientas-indispensables-para-el-diseno-web/12545/)
- JOS. *Ventajas - Características* [Página Web-Blog Personal]. Jos' Website, Última actualización: 2011. [Consultado el: 4/11 de 2010]. Disponible en: [http://josmx.com/drupal.caracteristicas.](http://josmx.com/drupal.caracteristicas)
- LAGO, RAMIRO. *Patrones de diseño software. Patrón "Modelo-Vista-Controlador"* [Página Web]. Poactiva Calidad, [Consultado el: 12/3 de 2011]. Disponible en: [http://www.proactiva](http://www.proactiva-calidad.com/java/patrones/mvc.html)[calidad.com/java/patrones/mvc.html.](http://www.proactiva-calidad.com/java/patrones/mvc.html)
- LEYVA, IVAN LUIS. *Base de datos* [Página Web-Repositorio]. Monografías.com, [Consultado el: 19/11 de 2010]. Disponible en: [http://www.monografias.com/trabajos72/base-datos/base-datos3.shtml.](http://www.monografias.com/trabajos72/base-datos/base-datos3.shtml)
- MARLEY, JIMI. *Ventajas adicionales de PHP* [Página Web]. Programación en castellano, Última actualización: 2011. [Consultado el: 21/12 de 2010]. Disponible en: [http://www.programacion.com/articulo/por\\_que\\_elegir\\_php\\_143.](http://www.programacion.com/articulo/por_que_elegir_php_143)
- MARTÍNEZ, RAFAEL. *PostgreSQL* [Página Web- Portal Temático]. PostgreSQL, Última actualización: 2011. [Consultado el: 1/12 de 2010]. Disponible en: [http://www.postgresql.org.es/.](http://www.postgresql.org.es/)

# *Referencias Bibliográficas*

- MELLADO, JUAN. *Drupal: Creación de Contenido* [Página Web]. inmesia, Última actualización: 2011. [Consultado el: 4/11 de 2011]. Disponible en: [http://www.inmensia.com/art%C3%ADculos/drupal/contenido.html.](http://www.inmensia.com/art%C3%ADculos/drupal/contenido.html)
- MERELO GUERVOS, JUAN JULIAN. *Introducción a los sistemas de gestión de contenidos* [Página Web-Blog Personal]. Blog Arquitectura, [Consultado el: 1/11 de 2010]. Disponible en: [http://geneura.ugr.es/~jmerelo/tutoriales/cms/.](http://geneura.ugr.es/~jmerelo/tutoriales/cms/)
- MÍNGUEZ SANZ, DANIEL *Metodologías para el Desarrollo de Aplicaciones Web.* [Presentación ]. Chile: UWE. Universidad Católica de Maule, 2011, 34 p.
- MINISTERIO DE LA INFORMÁTICA Y LAS COMUNICACIONES. *¿Quienes Somos?* [Página Web]. D´TIC Centro Virtual de Recursos, Última actualización: 2011. [Consultado el: 1/11 de 2011]. Disponible en: [http://www.dtic.co.cu/?q=content/quienes-somos.](http://www.dtic.co.cu/?q=content/quienes-somos)
- MONTERO, ILDEFONSO. *Herramientas Open Source: Para el desarrollo y diseño de páginas web* [Página Web]. portalmundos.com, Última actualización: 2011. [Consultado el: 23/12 de 2010]. Disponible en: [http://mundoinformatica.portalmundos.com/herramientas-opensource-para-el](http://mundoinformatica.portalmundos.com/herramientas-opensource-para-el-desarrollo-y-diseno-de-paginas-web/)[desarrollo-y-diseno-de-paginas-web/.](http://mundoinformatica.portalmundos.com/herramientas-opensource-para-el-desarrollo-y-diseno-de-paginas-web/)
- MORALES PERLA, AZUCENA ARREDONDO; HERNÁNDEZ TORRES, MARTHA IRENE *, et al. Servidores Web* [Página Web]. México: Monografías.com, [Consultado el: 18/11 de 2010]. Disponible en: [http://www.monografias.com/trabajos75/servidores-web/servidores-web.shtml.](http://www.monografias.com/trabajos75/servidores-web/servidores-web.shtml)
- ORACLE CORPORATION. *Información NetBeans IDE 6.1. Características Destacadas* [Página Web]. NetBeans, Última actualización: 2011. [Consultado el: 20/12 de 2010]. Disponible en: [http://netbeans.org/community/releases/61/index\\_es.html.](http://netbeans.org/community/releases/61/index_es.html)
- PERE MARQUÈS, GRAELLS *La cultura de la sociedad de la información. Aportes de las TIC* [Página Web]. Barcelona: Grupo de investigación DIM, Última actualización: 2010. [Consultado el: 1/11 de 2010]. Disponible en: [http://peremarques.pangea.org/si.htm.](http://peremarques.pangea.org/si.htm)
- PÉREZ VALDÉS, DAMIÁN *Lenguaje HTML* [Página Web-Foro Temático]. Maestros del Web, Última actualización: 2010. [Consultado el: 13/12 de 2010]. Disponible en: [http://www.maestrosdelweb.com/principiantes/los-diferentes-lenguajes-de-programacion-para-la](http://www.maestrosdelweb.com/principiantes/los-diferentes-lenguajes-de-programacion-para-la-web/)[web/.](http://www.maestrosdelweb.com/principiantes/los-diferentes-lenguajes-de-programacion-para-la-web/)
- PÉREZ VALDÉS, DAMIÁN *Los diferentes lenguajes de programación para la web* [Página Web-Foro Temático]. Maestros del Web, Última actualización: 2010. [Consultado el: 12/12 de 2010]. Disponible en: [http://www.maestrosdelweb.com/principiantes/los-diferentes-lenguajes-de](http://www.maestrosdelweb.com/principiantes/los-diferentes-lenguajes-de-programacion-para-la-web/)[programacion-para-la-web/.](http://www.maestrosdelweb.com/principiantes/los-diferentes-lenguajes-de-programacion-para-la-web/)
- PÉREZ VALDÉS, DAMIÁN *¿Qué es Javascript?* [Página Web-Foro Temático]. Maestros del Web, Última actualización: 2010. [Consultado el: 15/12 de 2010]. Disponible en: [http://www.maestrosdelweb.com/editorial/%C2%BFque-es-javascript/.](http://www.maestrosdelweb.com/editorial/%C2%BFque-es-javascript/)
- REYERO, JOSE *Migración (Nos movemos)* [Página Web-Blog]. H2O Drupal Hispano, [Consultado el: 6/11 de 2010]. Disponible en: [http://drupal.org.es/node/1611.](http://drupal.org.es/node/1611)
- RODAS HINOSTROZA, RAÚL *Características de PHP* [Página Web]. [Consultado el: 19/12 de 2010]. Disponible en: [http://www.linuxcentro.net/linux/staticpages/index.php?page=CaracteristicasPHP.](http://www.linuxcentro.net/linux/staticpages/index.php?page=CaracteristicasPHP)
- *Sistema Gestor de base de datos SGBD*. [Página Web]. Garbage Collector, [Consultado el: 23/11 de 2010]. Disponible en: http://www.error500.net/garbagecollector/archives/categorias/bases\_de\_datos/sistema\_gestor\_de base de datos sgbd.php.
- SLIDE SHARE INC. *Introduccion drupal* [Página Web]. SlideShare, Última actualización: 2011. [Consultado el: 3/3 de 2011]. Disponible en: [http://www.slideshare.net/danilo\\_04/introduccion](http://www.slideshare.net/danilo_04/introduccion-drupal)[drupal.](http://www.slideshare.net/danilo_04/introduccion-drupal)
- THE GROUPS.DRUPAL.ORG. *Los beneficios de actualizar un sitio de Drupal 5 a 6* [Página Web- Blog Temático]. Groups.Drupal, [Consultado el: 7/11 de 2010]. Disponible en: [http://groups.drupal.org/node/23441.](http://groups.drupal.org/node/23441)
- *Tipos de herramientas CASE*. [Página Web]. Desarrollo de Aplicaciones Informáticas, [Consultado el: 19/11 de 2010]. Disponible en: [http://desarrollodeaplicacionesinformaticas.com/index.php/Analisis](http://desarrollodeaplicacionesinformaticas.com/index.php/Analisis-y-diseno-detallado-de-aplic.-informaticas/Tema-12-Herramientas-CASE/3-tipos-de-herramientas-case.html)[y-diseno-detallado-de-aplic.-informaticas/Tema-12-Herramientas-CASE/3-tipos-de-herramientas](http://desarrollodeaplicacionesinformaticas.com/index.php/Analisis-y-diseno-detallado-de-aplic.-informaticas/Tema-12-Herramientas-CASE/3-tipos-de-herramientas-case.html)[case.html.](http://desarrollodeaplicacionesinformaticas.com/index.php/Analisis-y-diseno-detallado-de-aplic.-informaticas/Tema-12-Herramientas-CASE/3-tipos-de-herramientas-case.html)
- UNIVERSIDAD DE VALENCIA. *Guía para escribir documentos HTML* [Página Web- Intitucional]. Servicio de Estudiantes, Última actualización: 2011. [Consultado el: 13/12 de 2010]. Disponible en: [http://sestud.uv.es/manual.esp/.](http://sestud.uv.es/manual.esp/)

# *Bibliografía*

#### **Bibliografía.**

ÁLVAREZ, R. *Qué es y para qué sirve el SQL.* [Consultado el: 17 noviembre de 2010].Disponible en: [http://www.desarrolloWeb.com/articulos/262.php.](http://www.desarrolloweb.com/articulos/262.php)

ANGEL ALVAREZ, M. *Qué es Javascript.* [Consultado el: 13 noviembre de 2010].Disponible en: [http://www.desarrolloWeb.com/articulos/25.php.](http://www.desarrolloweb.com/articulos/25.php)

BUSTELO, C. AMARILLA, R. INFORAREA S.L. Gestión del conocimiento y Gestión de la información. En: Boletín del Instituto Andaluz de Patrimonio Histórico, año VIII, n. 34 (marzo 2001); 226-230. Disponible en: [http://www.eubca.edu.uy/.../gestion\\_del\\_conocimiento\\_y\\_gestion\\_de\\_la\\_informacion.pdf](http://www.eubca.edu.uy/.../gestion_del_conocimiento_y_gestion_de_la_informacion.pdf)

JANES, L**.** *CIBERSOCIEDAD. Los retos sociales ante un nuevo mundo digital.* España: INTERAMERICANA DE ESPAÑA, 1997.

NETBEANS. *Comunidad de usuarios de NetBeans* [Consultado el: 14 noviembre de 2010]. Disponible en: [http://www.netbeans.org/.](http://www.netbeans.org/)

POSTGRESQL. *Comunidad de usuarios de PostgreSQL* [Consultado el: 20 febrero de 2010]. Disponible en: [http://www.postgresql.org/.](http://www.postgresql.org/)

QUIÑONES, E. *Introducción a PostgreSQL.* [Consultado el: 21 noviembre de 2010] Disponible en: [http://www.postgresql.org.pe/articles/introduccion\\_a\\_postgresql.pdf.](http://www.postgresql.org.pe/articles/introduccion_a_postgresql.pdf)

RAYERO, J. Manuales de Drupal Hispano. [En línea] 17 de Junio de 2005. [Citado el: 15 de noviembre de 2010.] [http://www.drupal.org.es/caracteristicas.](http://www.drupal.org.es/caracteristicas)

RODAS HINOSTROZA, R. *Características de PHP.* 2007, [Consultado el: 18 noviembre de 2010] Disponible en: [http://www.linuxcentro.net/linux/staticpages/index.php?page=CaracteristicasPHP.](http://www.linuxcentro.net/linux/staticpages/index.php?page=CaracteristicasPHP)

VISUAL PARADIGM INTERNATIONAL. *Visual Paradigm for UML* [Consultado el: 15 noviembre de 2010]. Disponible en: [http://www.visual-paradigm.com/product/vpuml/.](http://www.visual-paradigm.com/product/vpuml/)

# **Glosario de Términos.**

- **A.**
- ActiveX: tecnología de Microsoft para el desarrollo de páginas dinámicas.
- Applet: es un programa Java diseñado para ejecutarse en una página web a través de un browser que soporte Java. Todas las últimas versiones de Netscape o Microsoft Internet Explorer lo incluyen por defecto.

### **C.**

 $\checkmark$  Cookie: fichero de texto que, en ocasiones, se envía a un usuario cuando éste visita una página web. Su objetivo es registrar la visita del usuario y guardar cierta información al respecto.

#### **H.**

 $\checkmark$  HTTP: protocolo de transferencia de hipertexto, usado en cada transacción de la web (WWW).

#### **I.**

- $\checkmark$  IDE: Entorno de Desarrollo Integrado. Es un programa compuesto por un conjunto de herramientas para facilitar la interacción del programador con el lenguaje en cuestión.
- **I**nterfaz: Zona de contacto o conexión entre dos componentes de "hardware"; entre dos aplicaciones, o entre un usuario y una aplicación. Apariencia externa de una aplicación informática.
- $\checkmark$  Internet: Conjunto descentralizado de redes de comunicación interconectadas, que utilizan la familia de protocolos TCP/IP, garantizando que las redes físicas heterogéneas que la componen funcionen como una red lógica única, de alcance mundial.

**M.**

- $\checkmark$  Metamodelo: Un metamodelo es un modelo que define [el lenguaje](http://www.monografias.com/trabajos16/desarrollo-del-lenguaje/desarrollo-del-lenguaje.shtml) para expresar otros [modelos](http://www.monografias.com/trabajos/adolmodin/adolmodin.shtml)
- $\checkmark$  Modelo: es una estructura conceptual que sugiere un marco de ideas para un conjunto de descripciones que de otra manera no podrían ser sistematizadas
- **O.**
- Open Source: Literalmente, código abierto. Hace referencia al software libre, escrito bajo la Licencia GPL que permite ver, modificar y distribuir el código fuente.

#### **R.**

- $\checkmark$  RDF (Resource Description Framework): es un lenguaje para representar información sobre recursos en la World Wide Web 4 (http://www.w3.org/TR/rdf-primer/).Proporciona información descriptiva simple sobre los recursos que se encuentran en la web y que se utiliza, por ejemplo, en catálogos de libros, directorios, colecciones personales de música, fotos, eventos, etc.
- $\checkmark$  RSS (Really Simple Sindication): Formato para la sindicación de contenidos de páginas web.

## **S.**

- $\checkmark$  Scripts: un conjunto de comandos escritos en un lenguaje interpretado.
- $\checkmark$  Software: programas o elementos lógicos que hacen funcionar un ordenador o una red, o que se ejecutan en ellos.

#### **U.**

URL (Uniform Resource Locator): dirección de un recurso en la web.

**X.**

 XML: acrónimo de "Extensible Markup Language" (Lenguaje de marcas extensible), es un metalenguaje extensible de etiquetas desarrollado por el World Wide Web Consortium (W3C).